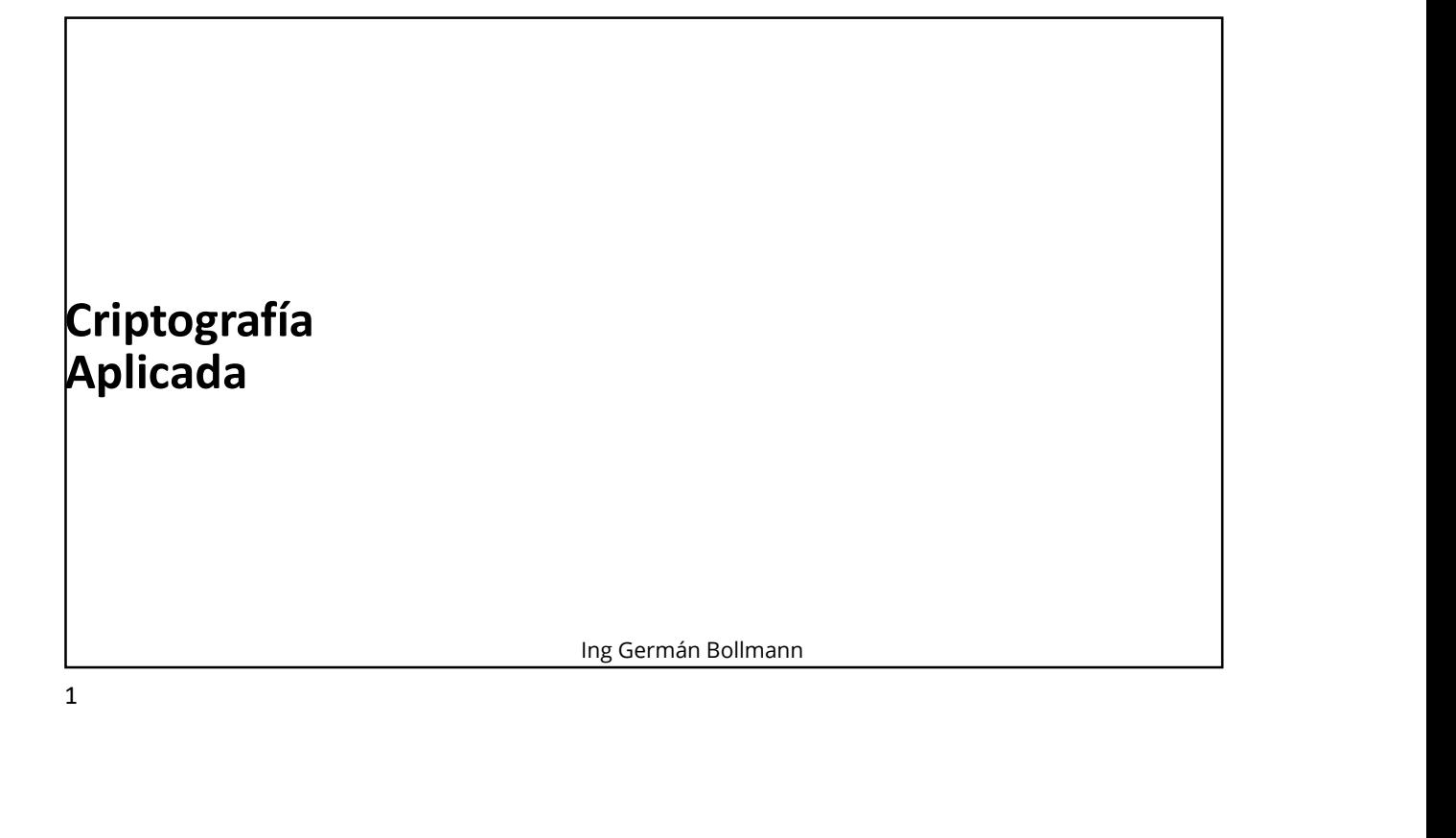

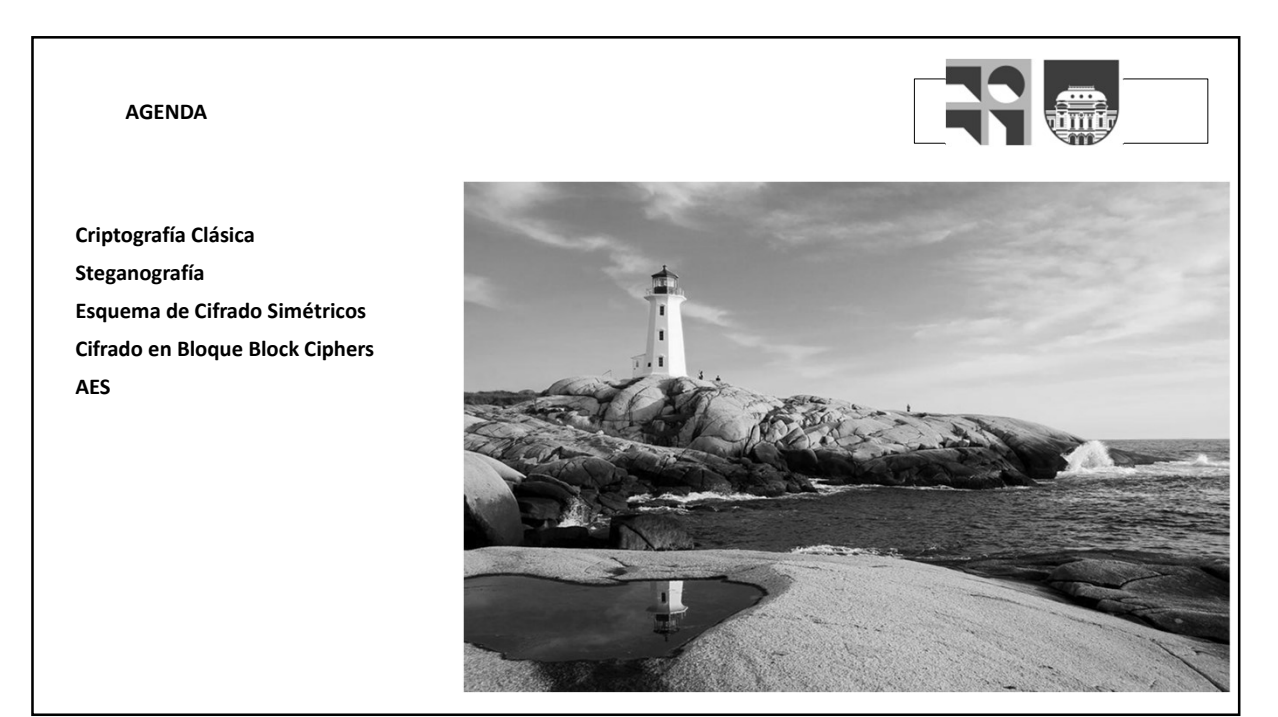

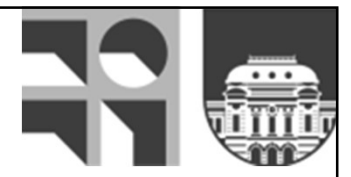

# Criptografía Clásica y Steganografía

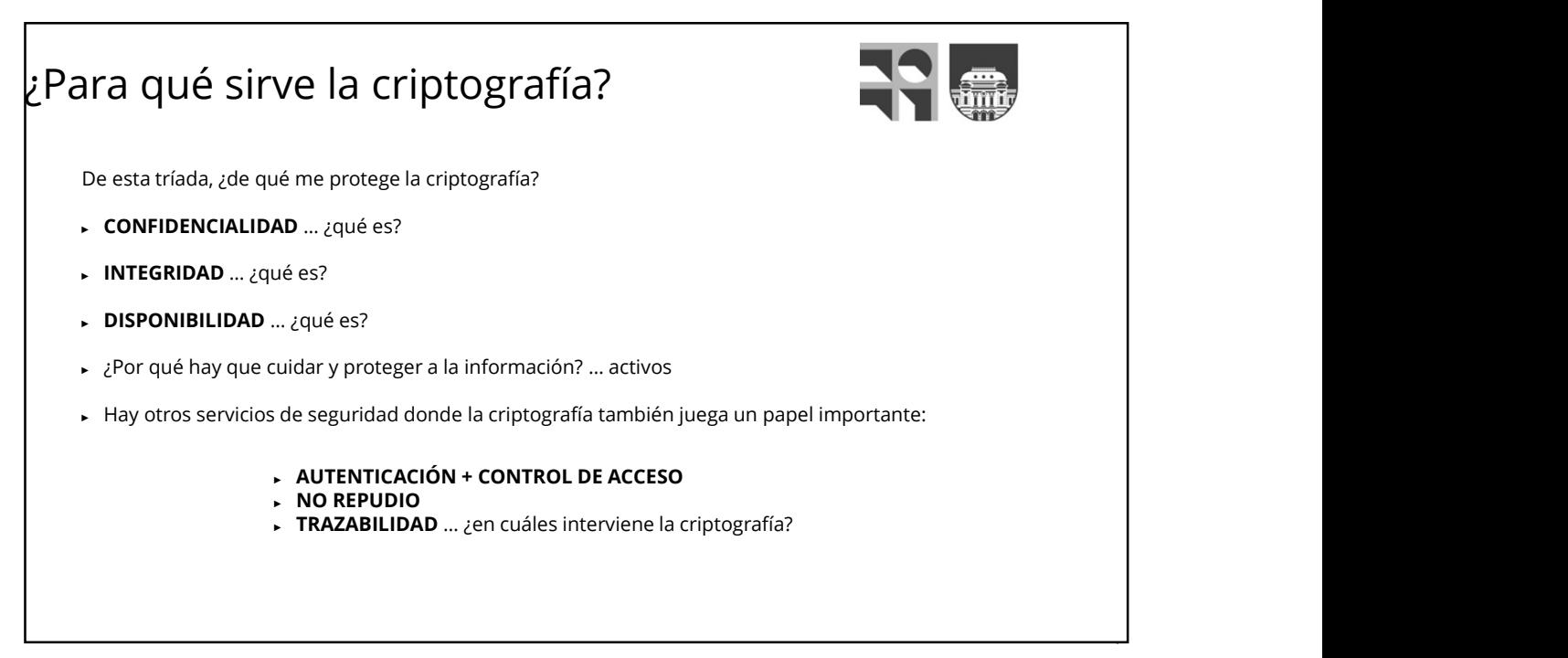

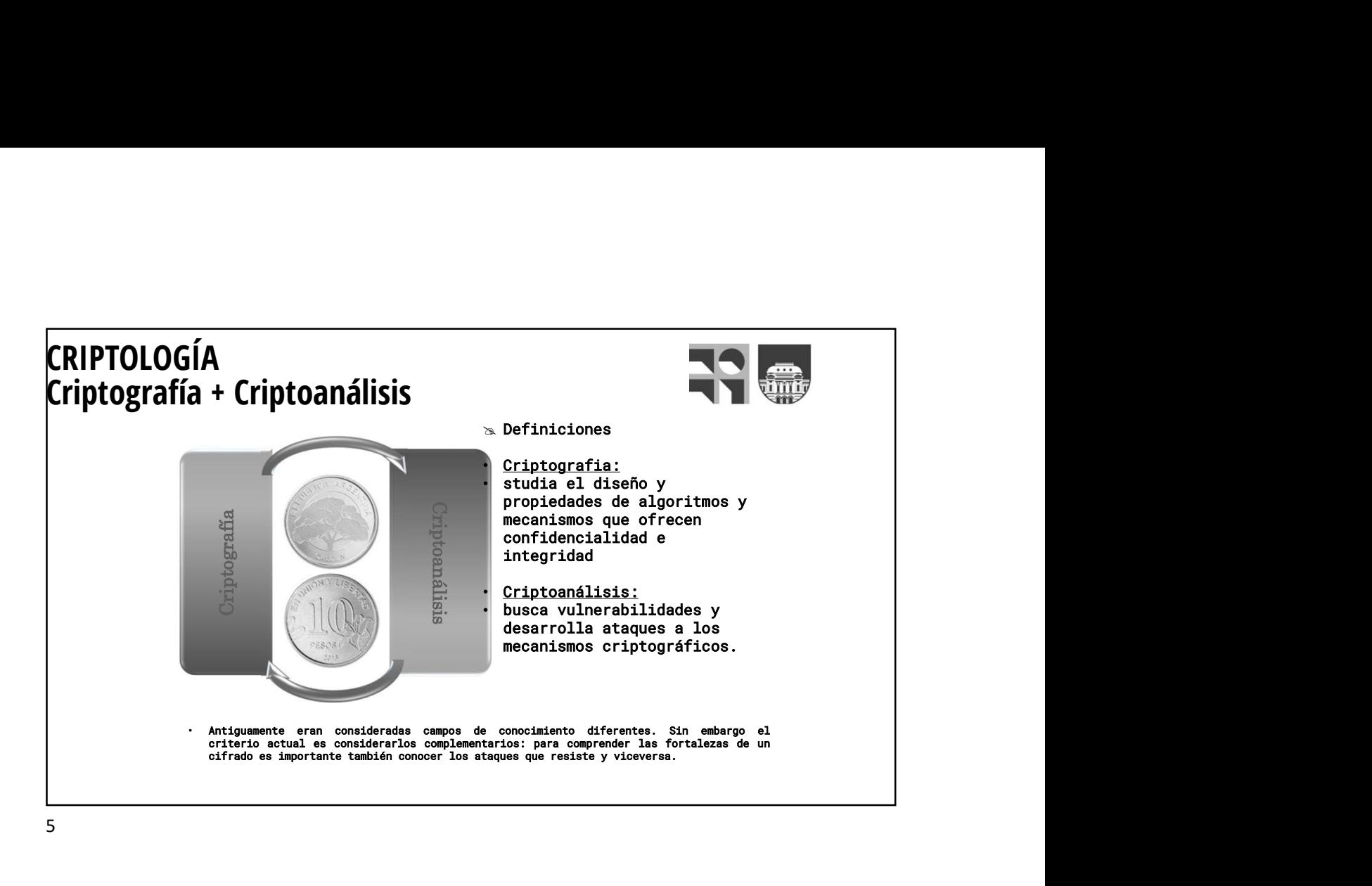

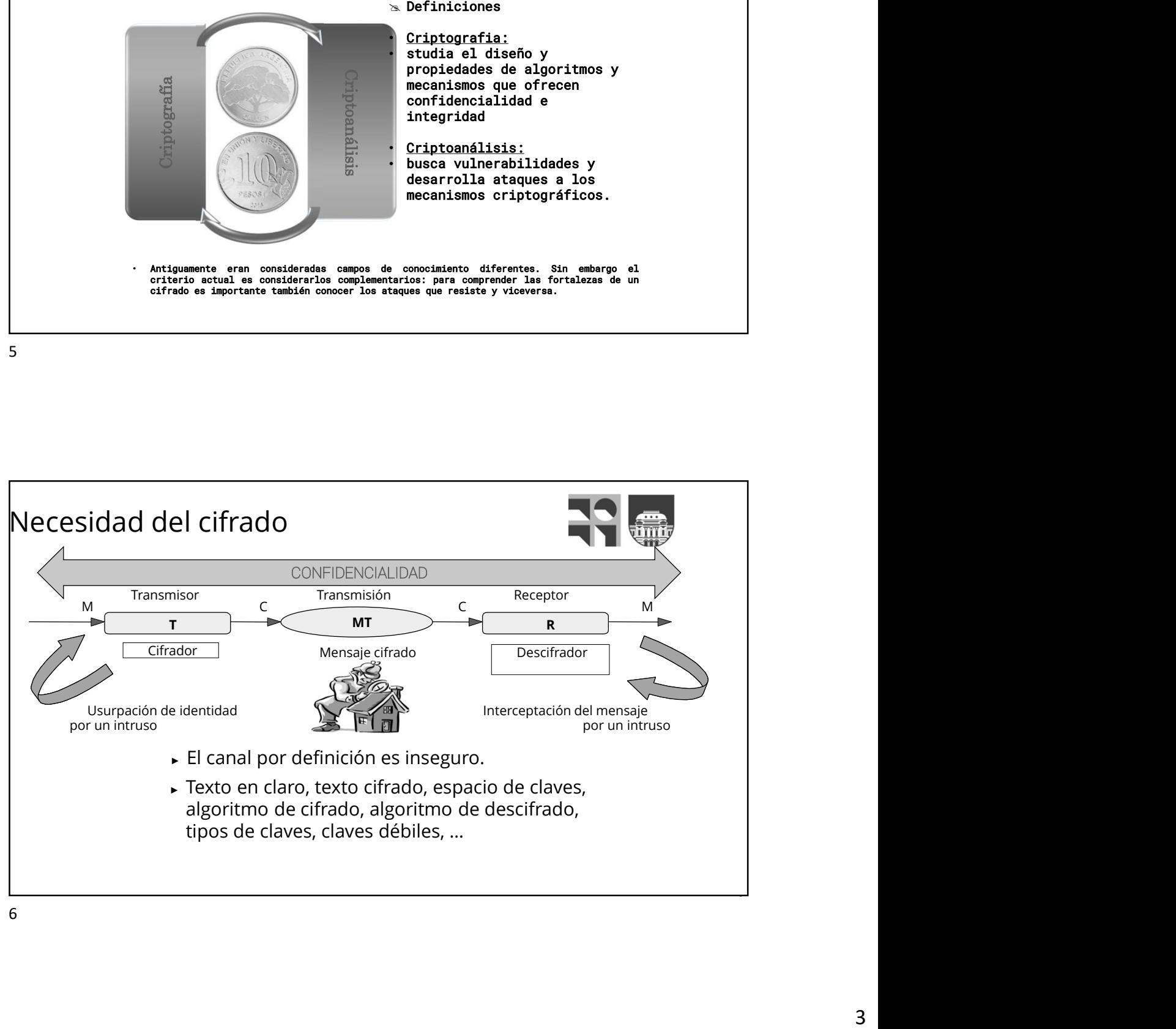

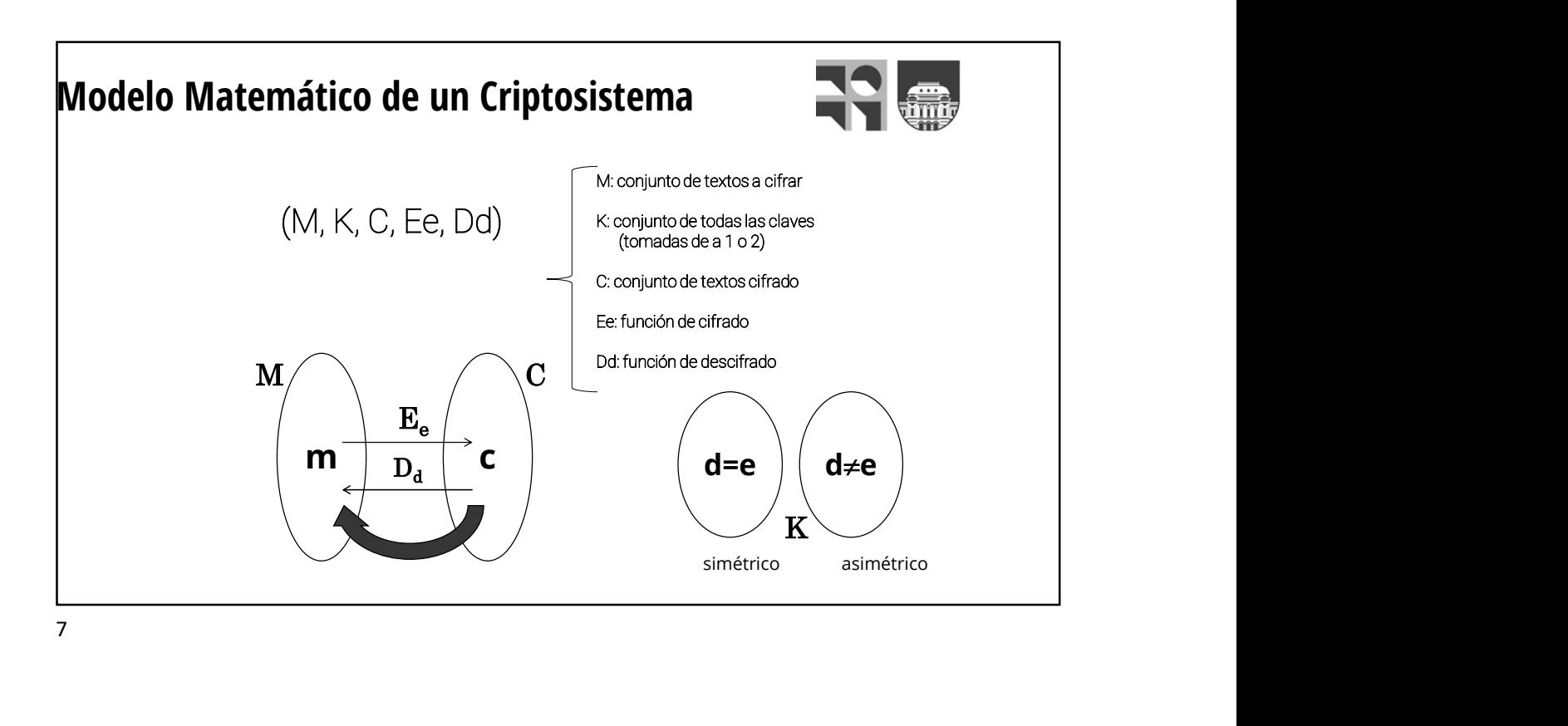

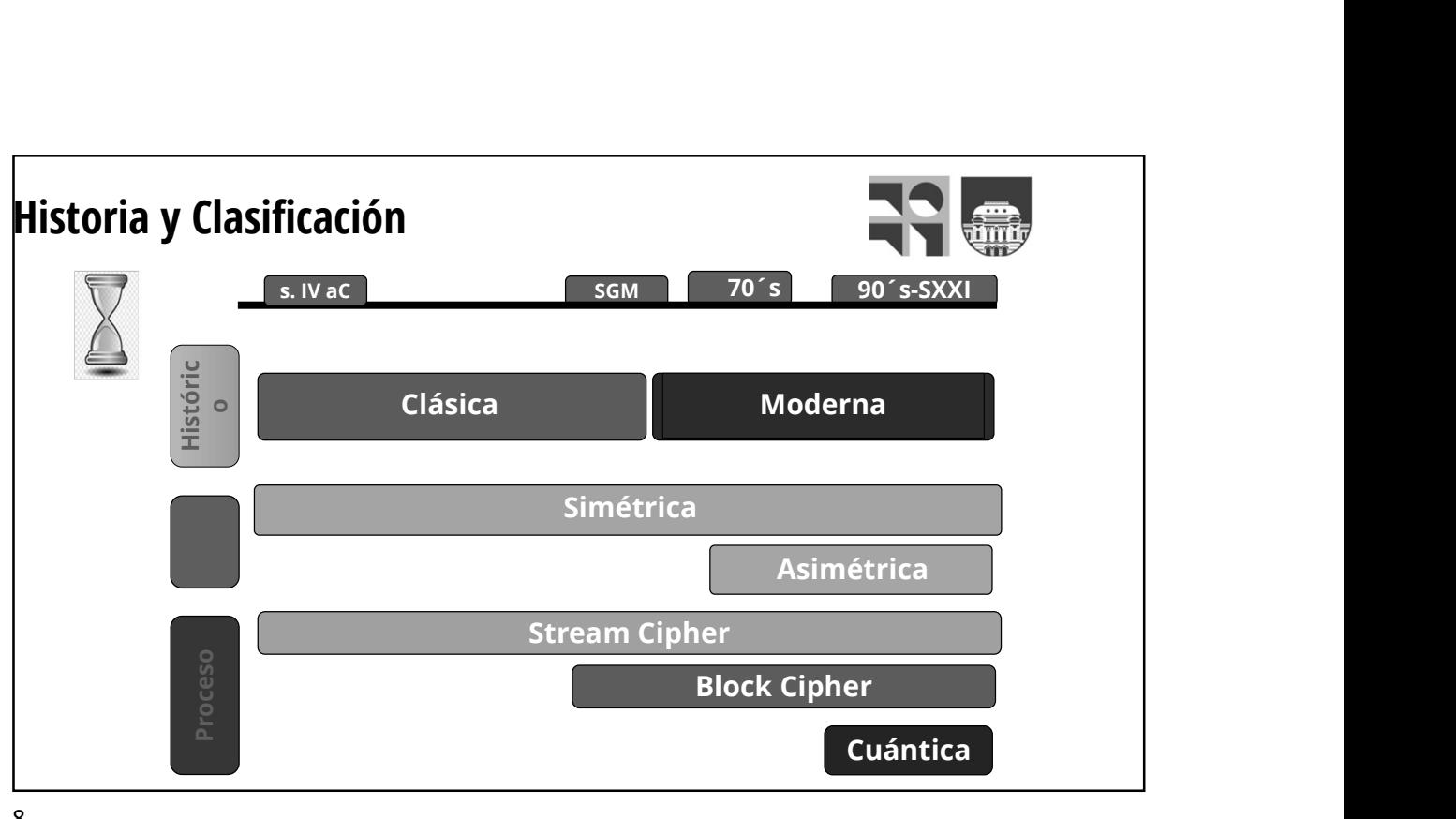

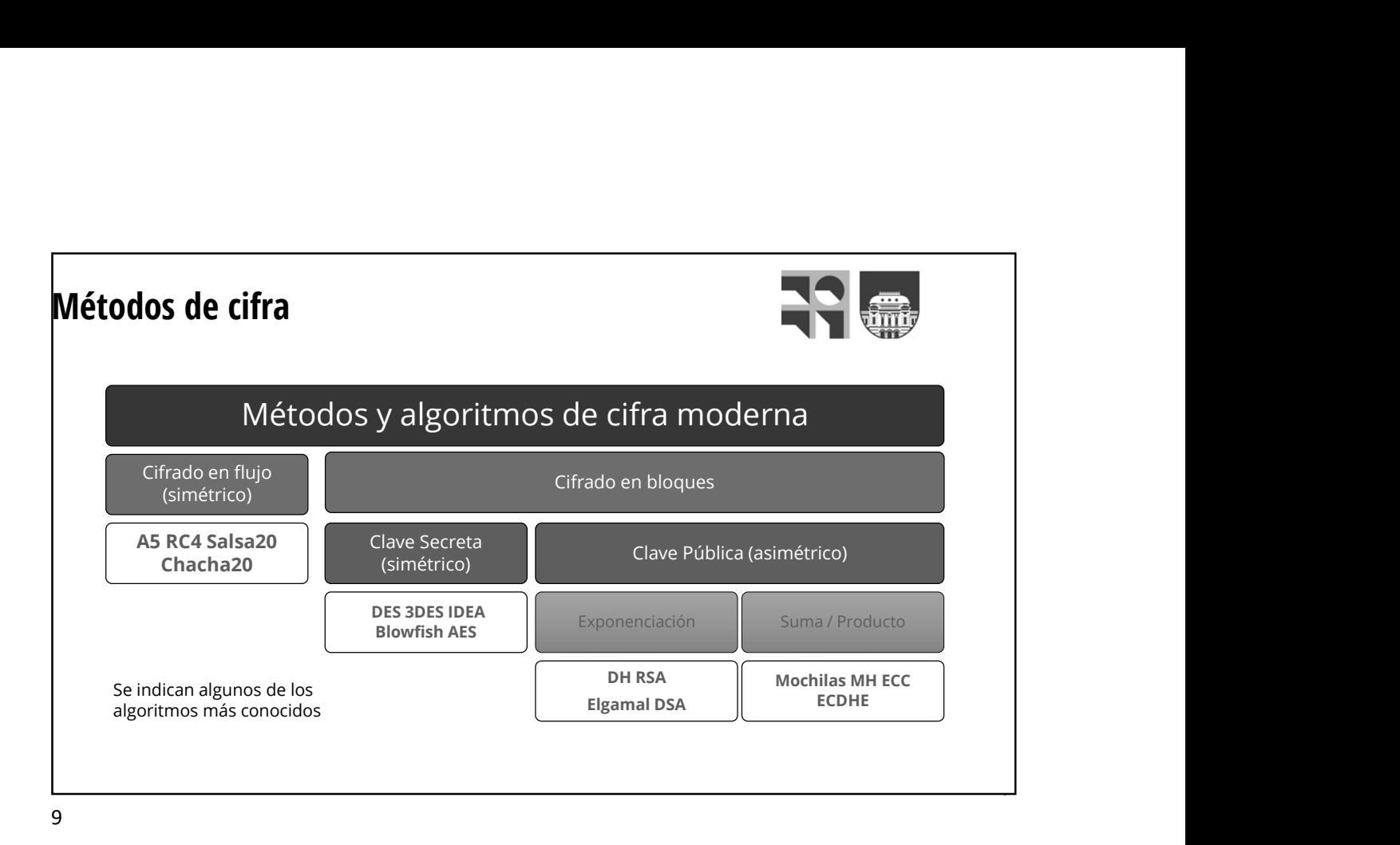

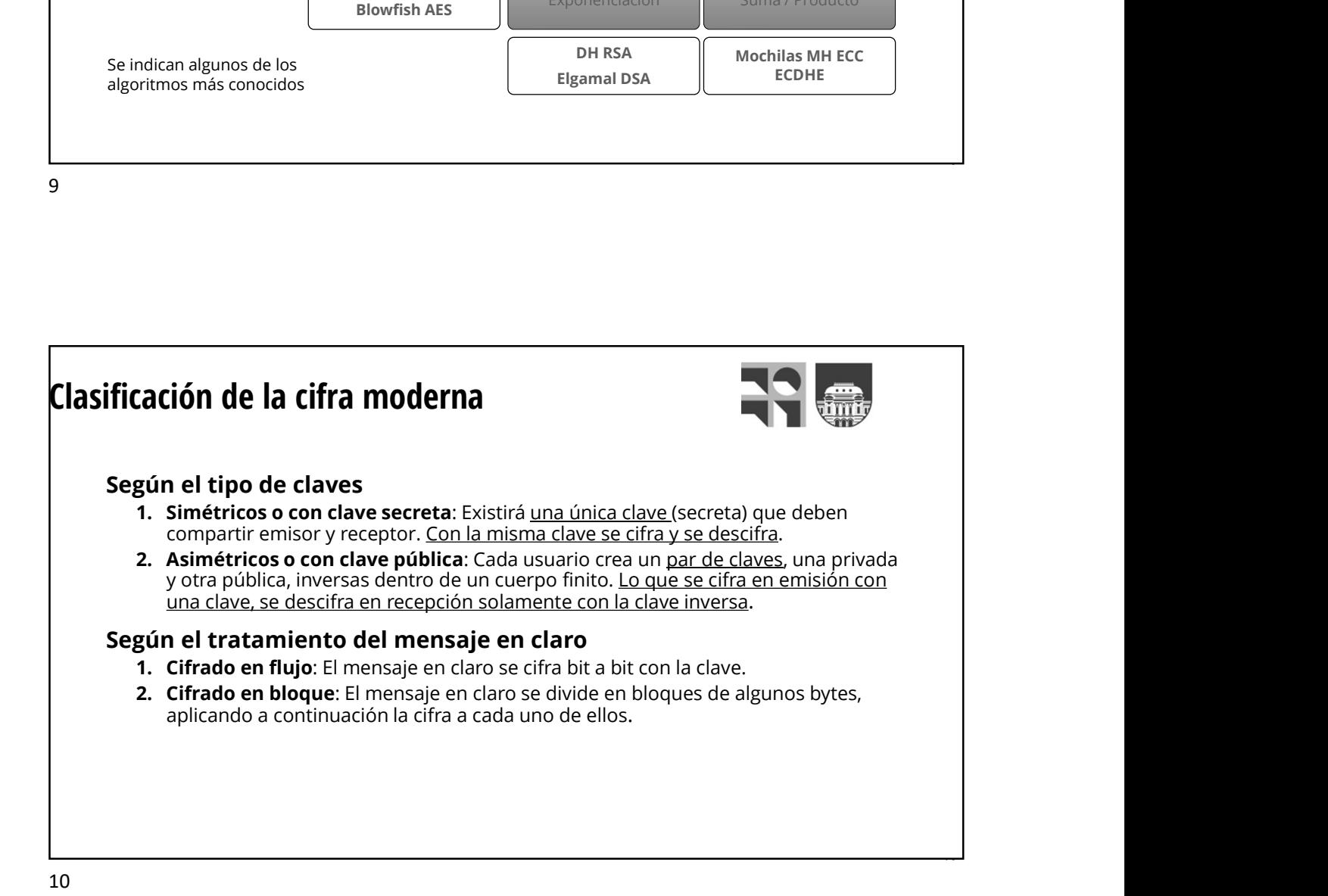

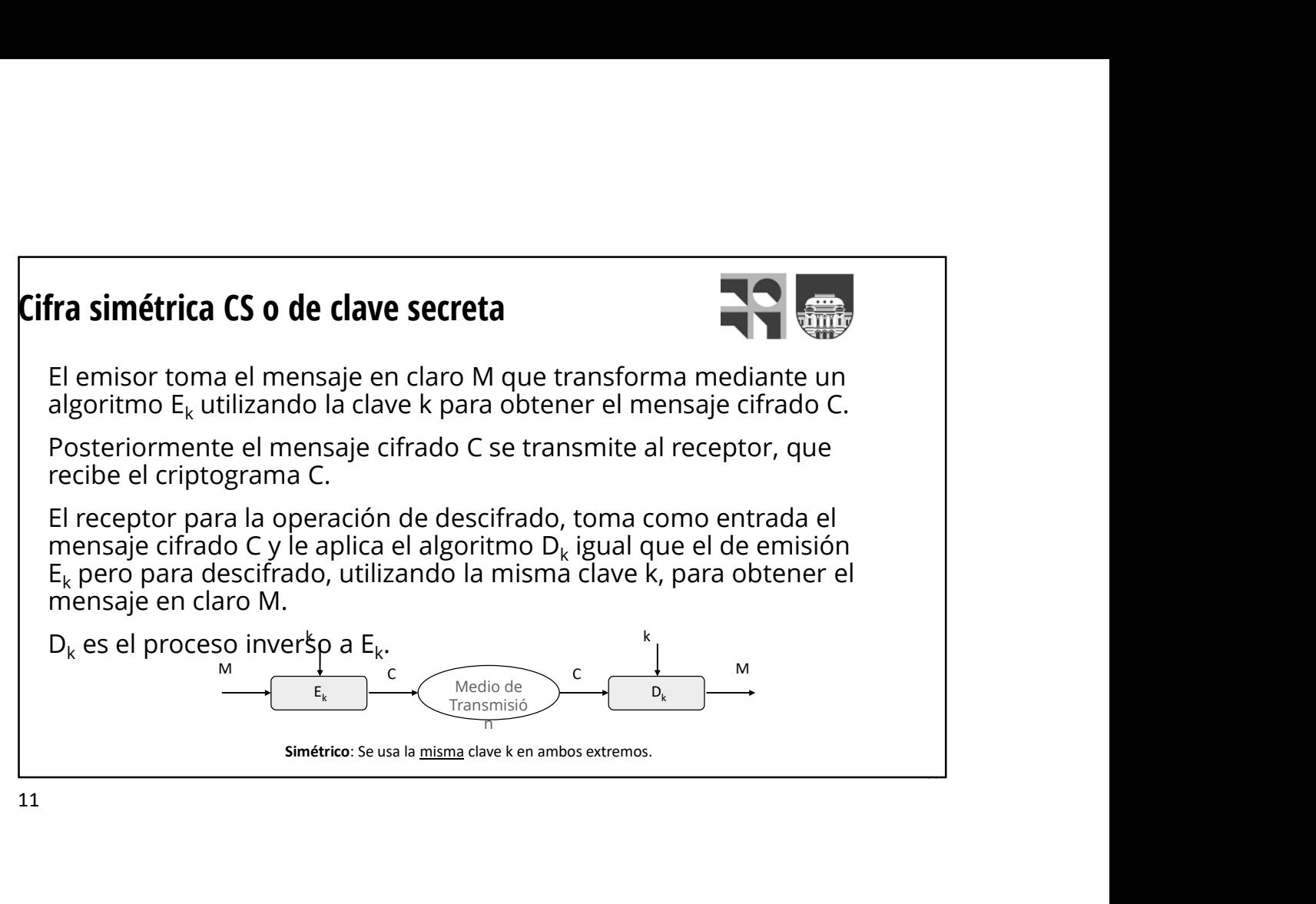

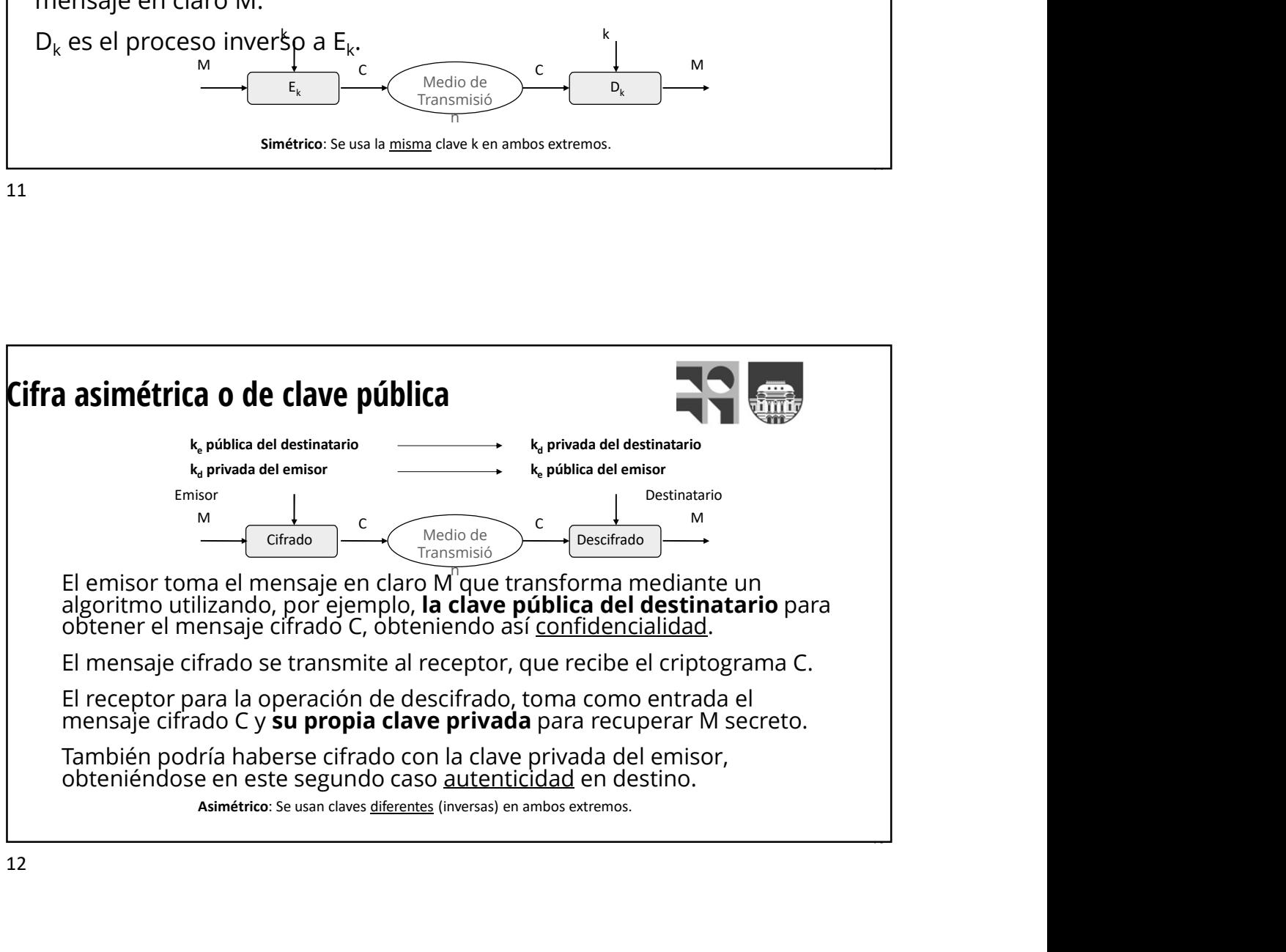

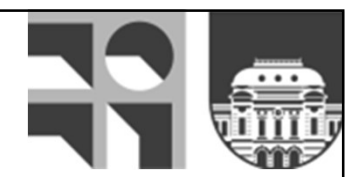

# Criptografía Clásica

#### Cifrado Simétrico o de Clave Privada

La misma clave se utiliza para cifrar y para descifrar

Cada interlocutor tiene que estar en posesión de una copia de la clave **contract the contract of the contract of the contract of the contract of the contract of the contract of the contract of the contract of the contract of the contract of the contract of the contract of the contract o** 

Si se compromete la seguridad de la clave (copiada, robada, extraviada) el sistema es inseguro.

Debe existir la posibilidad de usar muchas claves diferentes

El modelo es igual a las cerraduras tradicionales:

La misma llave que sirve para cerrar la cerradura, también sirve para abrir.

Cada usuario que quiere abrir o cerrar, tiene que tener una copia de la llave.

Si la llave se pierde, es robada o copiada, la seguridad de la cerradura queda comprometida.

Cada cerradura debe tener una llave única, sino se podría abrir las cerraduras de "otros"

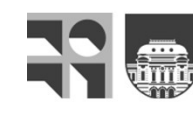

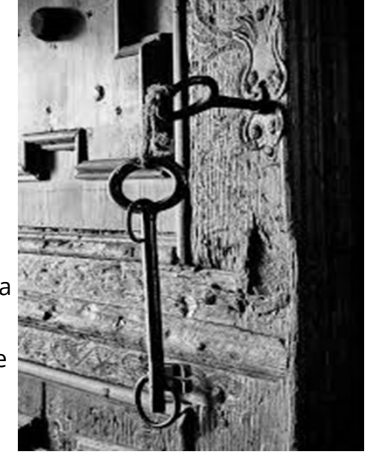

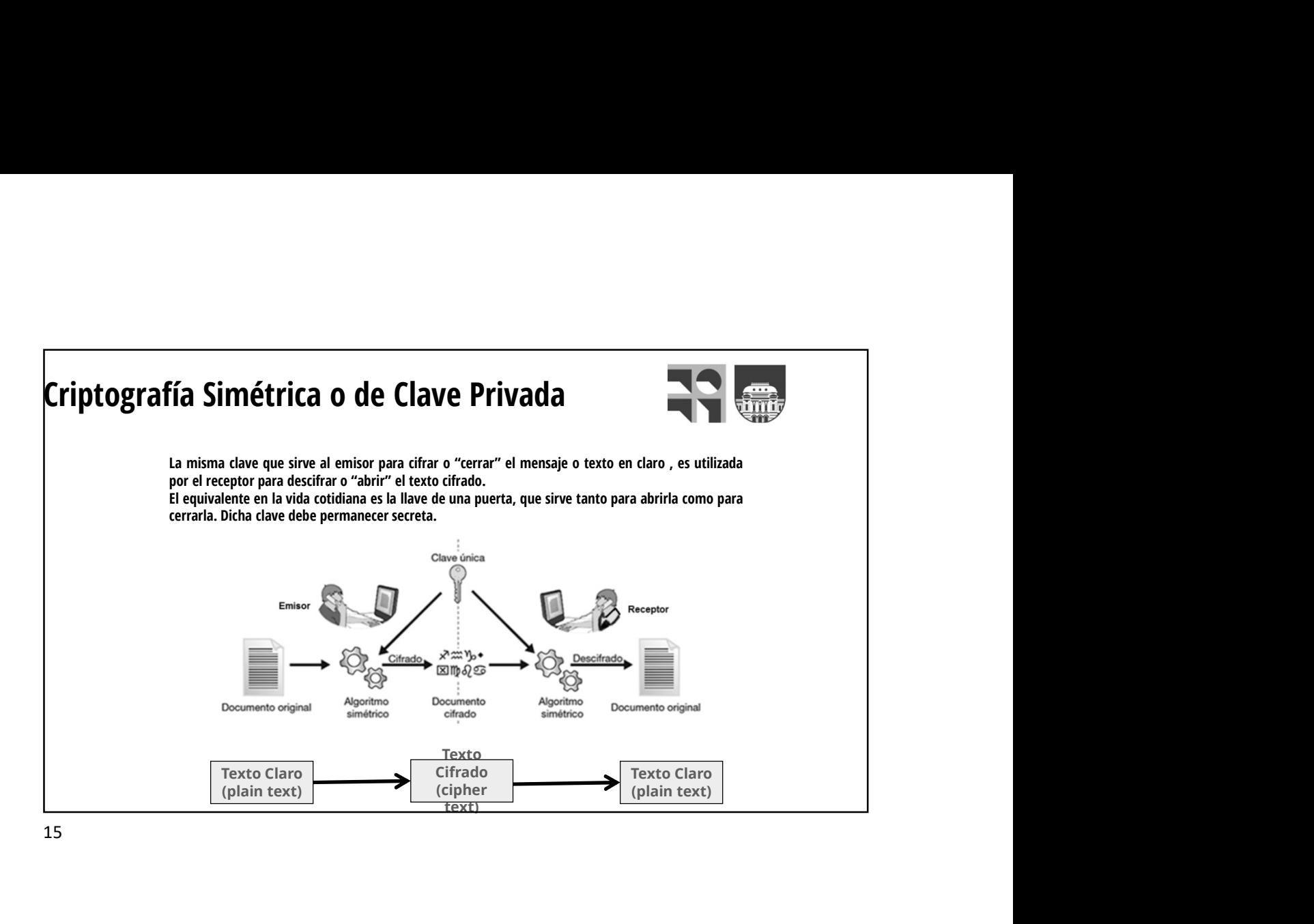

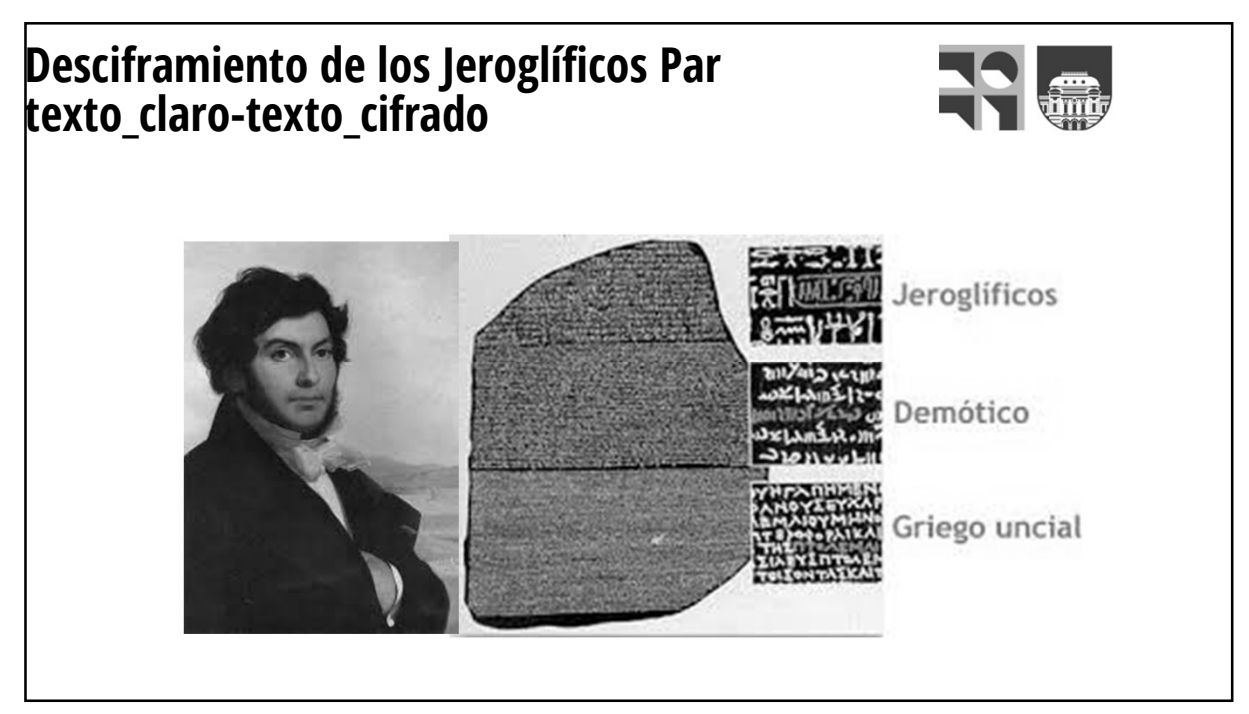

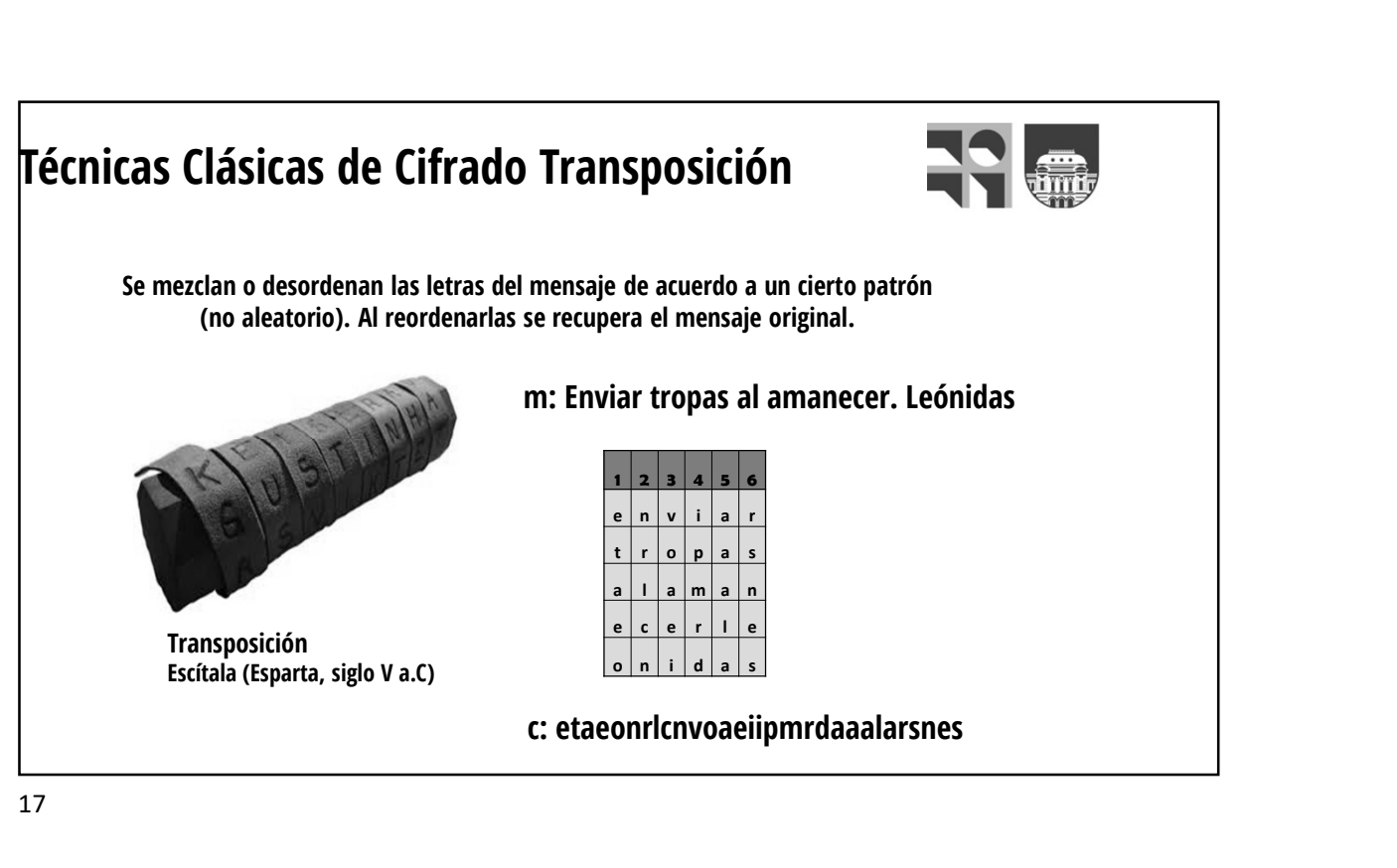

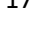

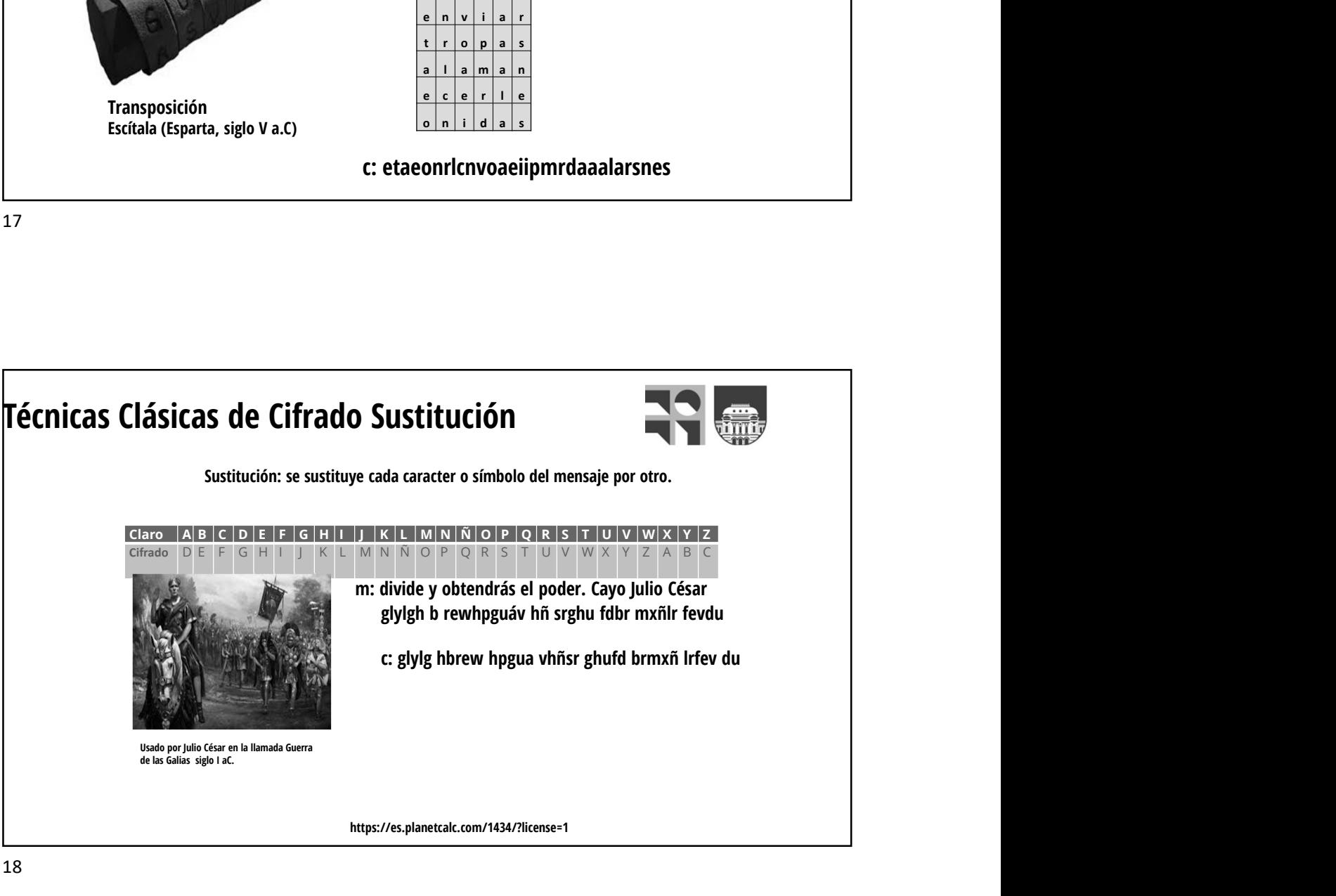

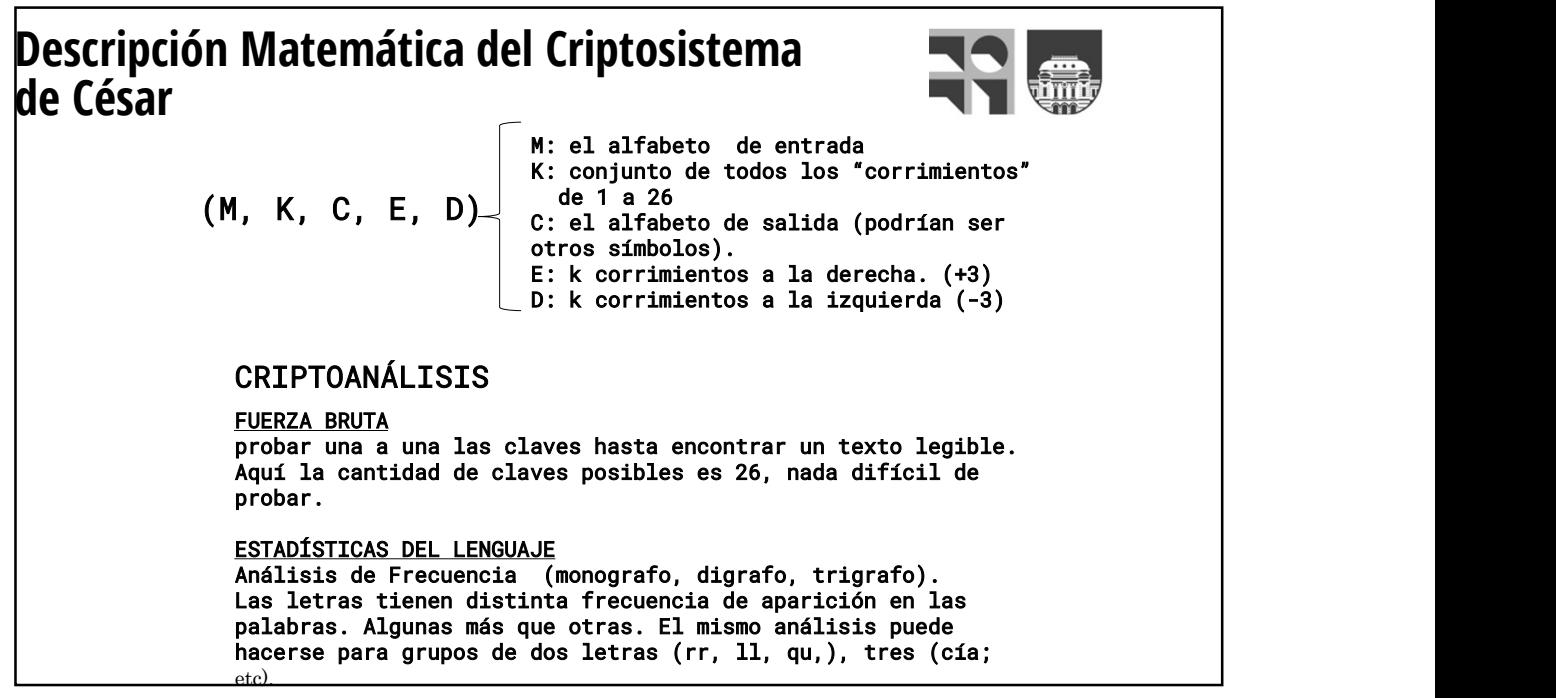

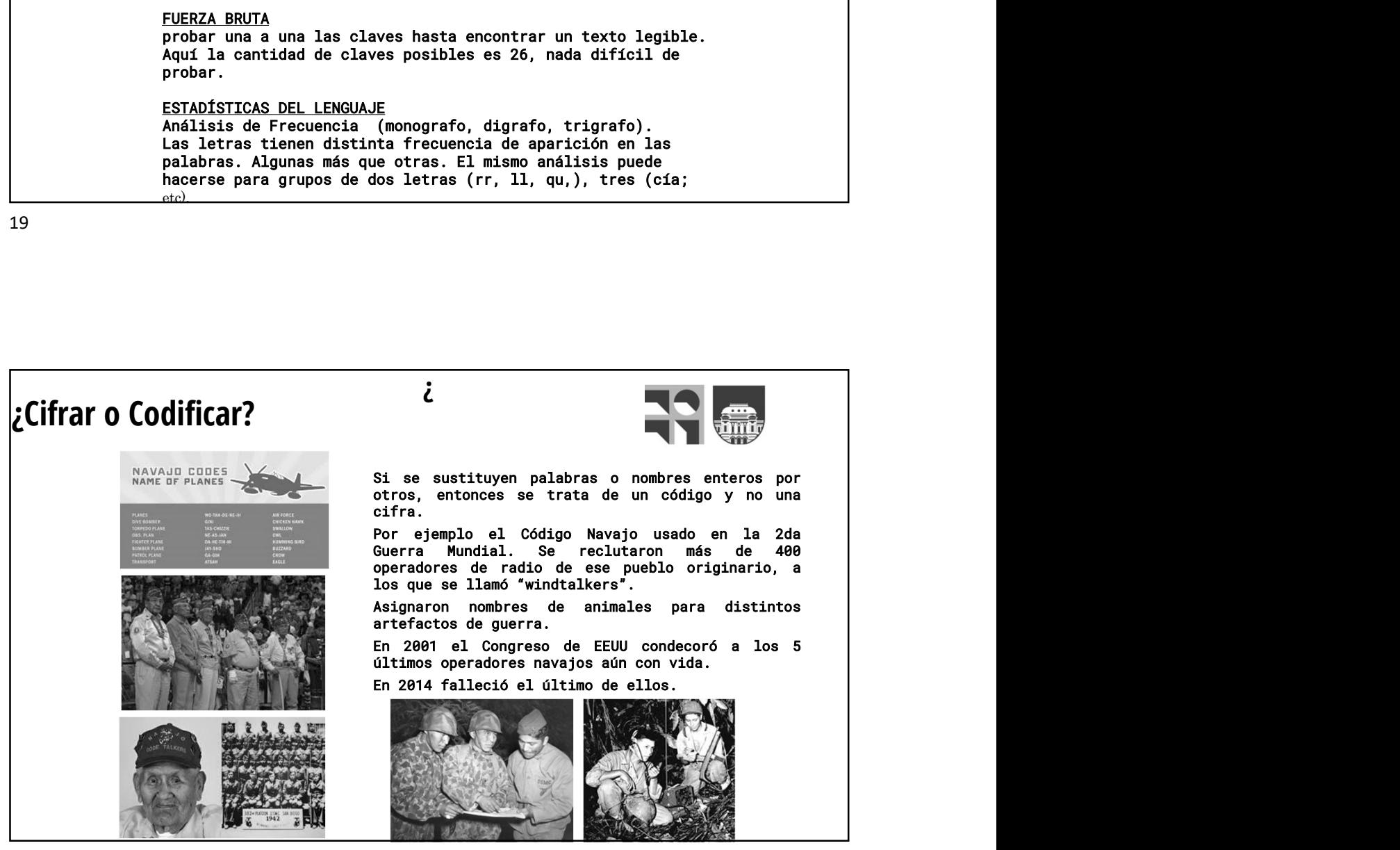

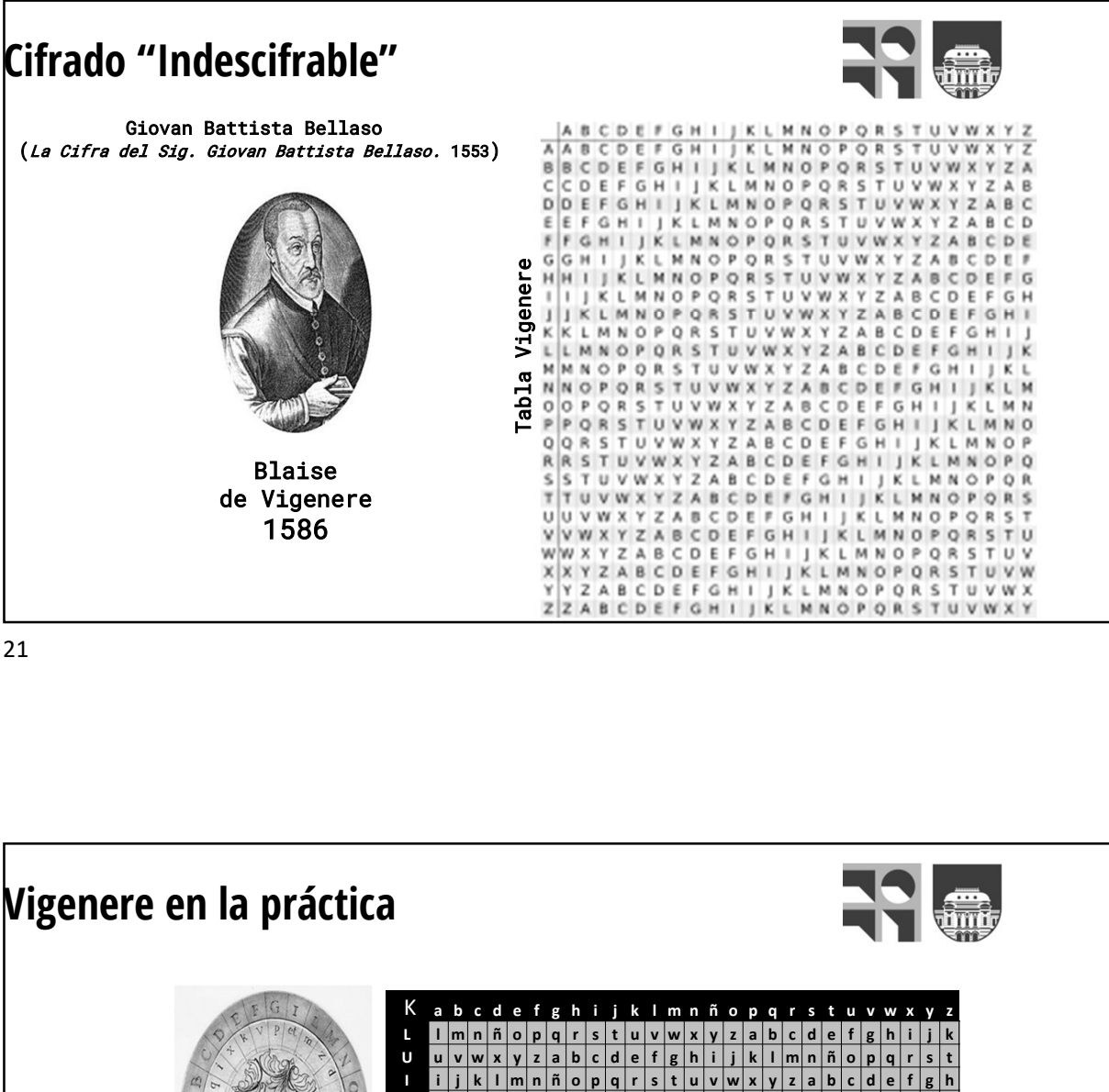

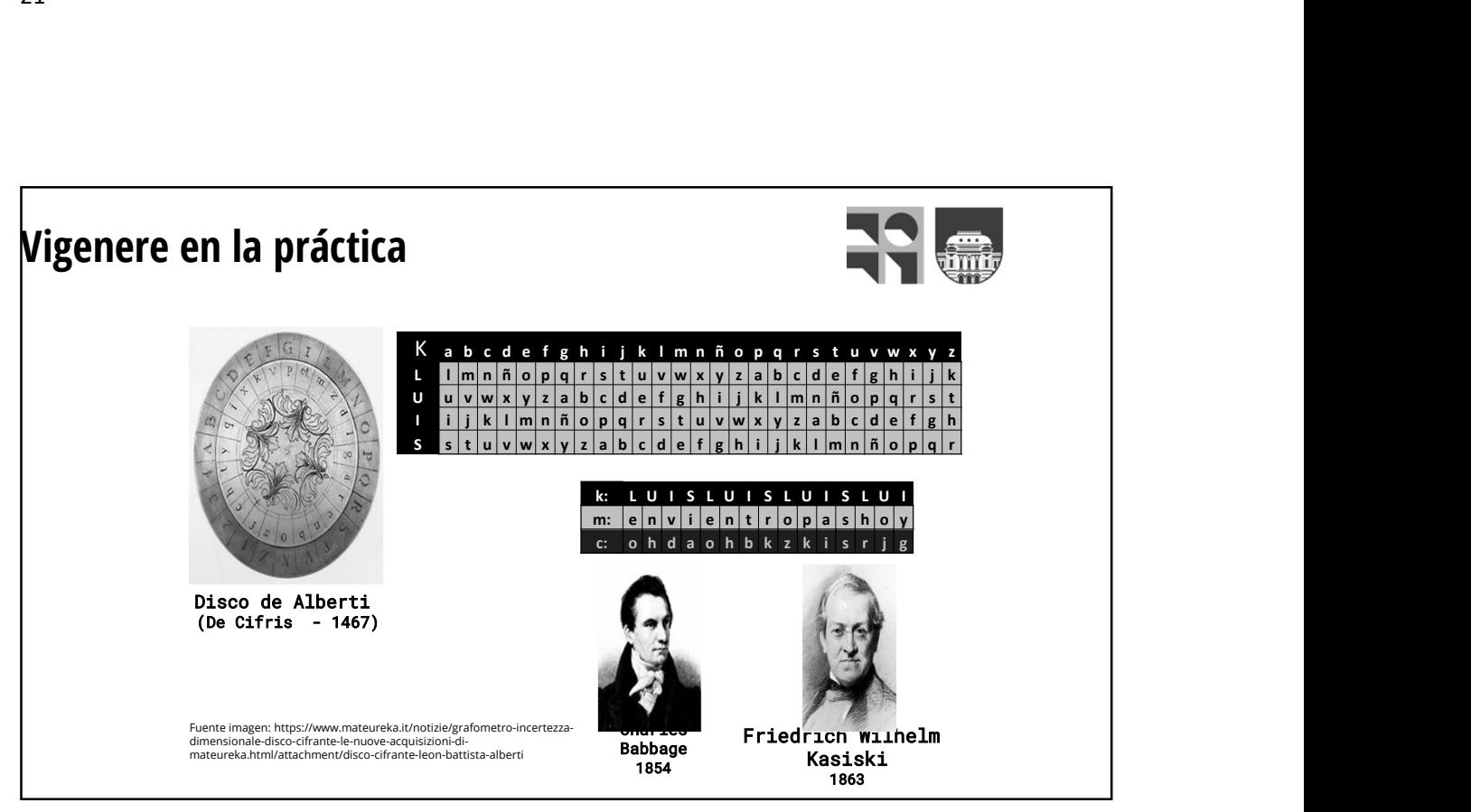

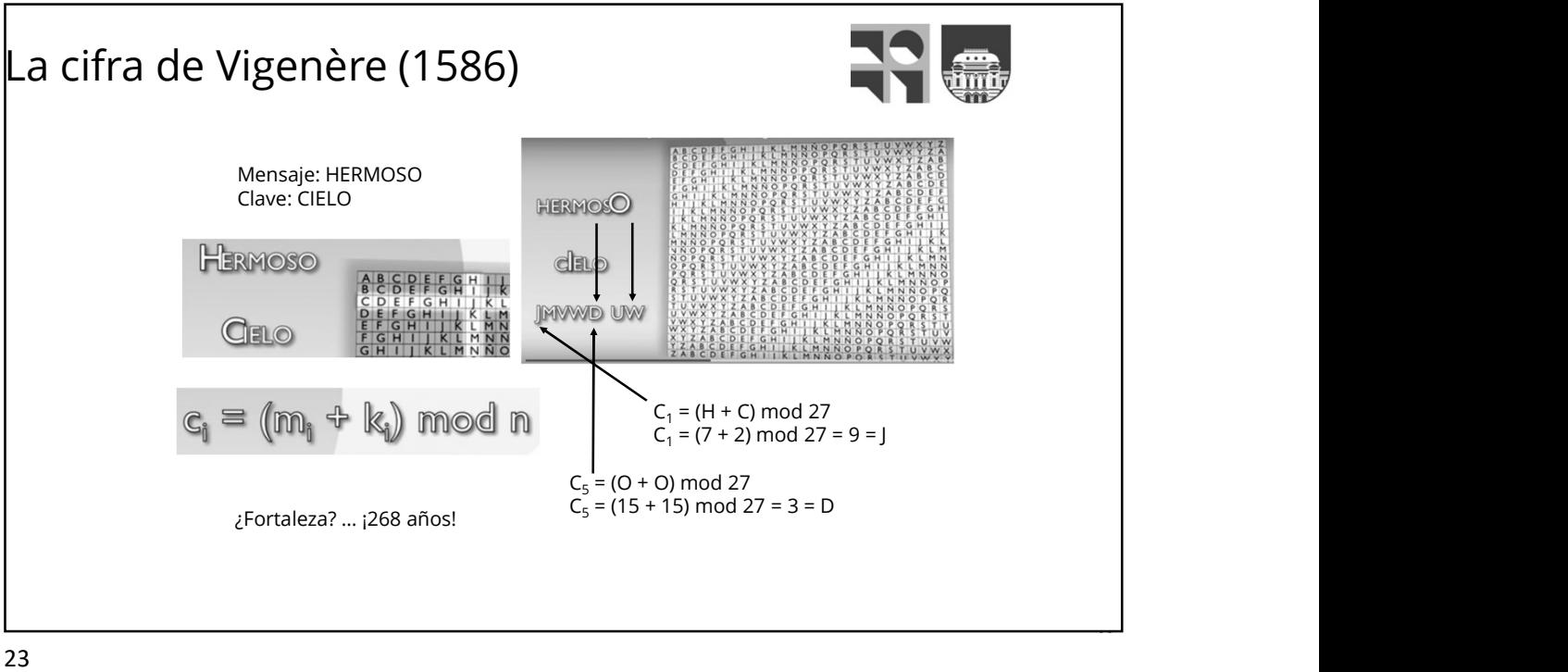

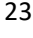

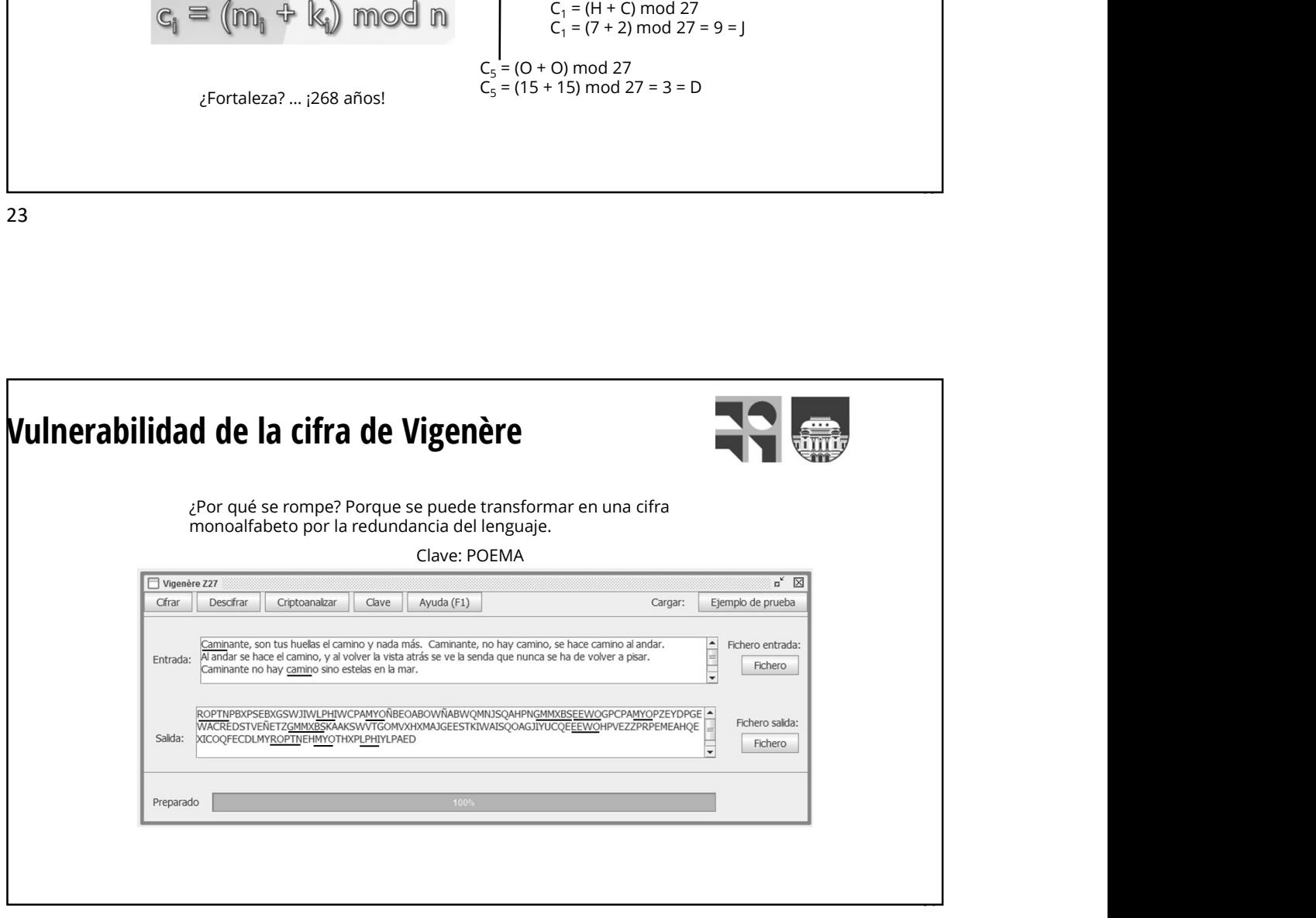

### 1. Buscar repeticiones de al menos 3 caracteres o más en el<br>1. Buscar repeticiones de al menos 3 caracteres o más en el<br>2. Encontrar todas las distancias que separan a las repeticiones de<br>2. Encontrar todas las distancias 2. Encontrar todas las distancias que separan a las repeticiones de criptograma.<br>2. Encontrar todas las distancias que separan a las repeticiones de cracteres.<br>3. Hallar el máximo común divisor mcd de todas esas repeticion 3. Hallar el máximo común divisor mcd de todas esas repeticiones de toriptograma.<br>3. Encontrar todas las distancias que separan a las repeticiones de caracteres.<br>3. Hallar el máximo común divisor mcd de todas esas repetici 1. Buscar repeticiones de al menos 3 caracteres o más en el<br>
criptograma.<br>
2. Encontrar todas las distancias que separan a las repeticiones de<br>
caracteres.<br>
3. Hallar el máximo común divisor med de todas esas repeticiones. **Example:**<br> **Example:**<br> **Examp** 1. Buscar repetitiones de al menos 3 caracteres o más en el<br>
criptograma.<br>
2. Encontrar todas las distancias que separan a las repeticiones de<br>
2. Encontrar todas las distancias que separan a las repeticiones.<br>
4. Este núm **1.** Buscar repetitiones de al menos 3 caracteres o más en el criptograma.<br>
2. Encontrar todas las distancias que separan a las repeticiones de caracteres.<br>
3. Hallar el máximo común divisor med de todas esas repeticiones. 1. Buscar repeticiones de al menos 3 caracteres o más en el<br>
2. Encontrar todas las distancias que separan a las repeticiones de<br>
2. Encontrar todas las distancias que separan a las repeticiones de<br>
4. Este número dará la 1. Buscar repeticiones de al menos 3 caracteres o más en el<br>
criptograma.<br>
2. Encontrar todas las distancias que separan a las repeticiones de<br>
cracteres.<br>
3. Hallar el máximo común divisor med de todas esas repeticiones.<br> Ataque de Kasiski (1854) criptograma.  $n: \left|3\right|$ caracteres. 5. Dividir el criptograma en L subcriptogramas leyendo las letras cada L  $\begin{array}{c|ccccc} 1 & 2 & 3 & 4 \\ \hline p & 0 & E & M \\ \end{array}$ Guardan espacios. Descfran +4 => +11) en ese subcriptograma, de acuerdo a la frecuencia de caracteres encontrada. letra de la clave. clave.

25 and 25 and 25 and 25 and 26 and 26 and 26 and 26 and 26 and 26 and 26 and 26 and 26 and 26 and 26 and 26 an

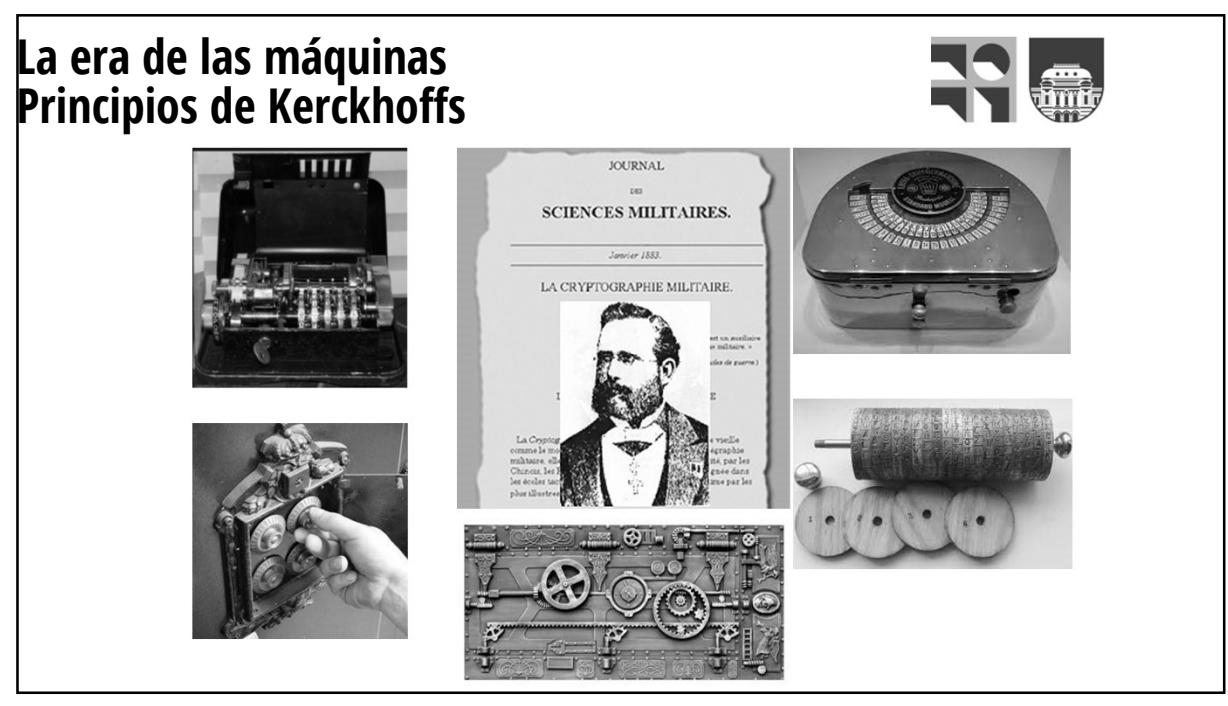

25 Million Street, Suite of the Company of the Company of the Company of the Company of the Company of the Company of the Company of the Company of the Company of the Company of the Company of the Company of the Company of

### ENIGMA

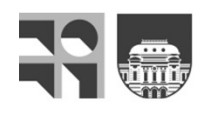

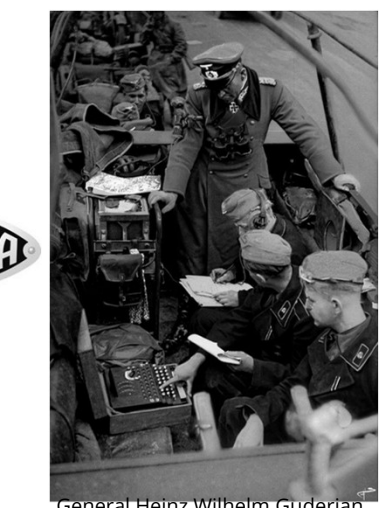

leyendo un parte recientemente

Patentada en 1918 por la empresa alemana Scherbius &<br>Ritter, cofundada por Arthur Scherbius, quien compró<br>la patente de un inventor folandés. Se puso a la<br>venta en 1923 para un uso comercial ("comercial" por<br>las restriccio Patentada en 1918 por la empresa alemana Scherbius &<br>Ritter, cofundada por Arthur Scherbius, quien compró<br>la patente de un inventor holandes. Se puso a la<br>venta en 1923 para un uso comercial ("comercial" por<br>las restriccio Patentada en 1918 por la empresa alemana Scherbius &<br>Ritter, cofundada por Arthur Scherbius, quien compró<br>la patente de un inventor holandés. Se puso a la<br>venta en 1923 para un uso comercial ("comercial" por<br>las restriccio Patentada en 1918 por la empresa alemana Scherbius &<br>Ritter, cofundada por Arthur Scherbius, quien compró Ritter, cofundada por Arthur Scherbius, quien compró la patenta en 1923 para un uso comercial ("comercial" por las r Patentada en 1918 por la empresa alemana Scherbius &<br>Ritter, cofundada por Arthur Scherbius, quien compró la patente de un inventor holandés. Se puso a la<br>Jess restricciones impuestas por la PGM). La Armada<br>alemana la adop Patentada en 1918 por la empresa alemana Scherbius &<br>Ritter, cofundada por Arthur Scherbius, quien compró<br>la patente de un inventor holandés. Se puso a la<br>uenta en 1923 para un uso comercial ("comercial" por<br>las restriccio Patentada en 1918 por la empresa alemana Scherbius &<br>Ritter, cofundada por Arthur Scherbius, quien compró la patente de un inventor holandés. Se puso a la<br>venta en 1923 para un uso comercial ("comercial") por<br>las restricci marches en 1918 por la empresa alemana Scherbius &<br>
err, cofundada por Arthur Scherbius, quien comprò<br>
arente de un inventor hollandés. Se puso a la<br>
a en 1923 para un uso conercial ("comercial" por<br>
restricciones impuesta

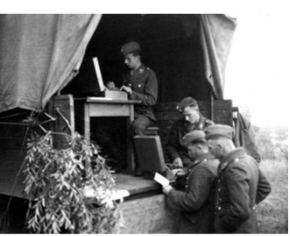

General Heinz Wilhelm Guderian<sup>d</sup> C3 del General Heinz **Arthur Scherbius**<br>Wilhelm Guderian I Wilhelm Guderian I C3 del General Heinz

descifrado https://www.networkworld.es/archive/pda-para-el-sector-militar-de-aca https://www.defensa.com/ayer-noticia/misterio-de-la-maquina-enigma

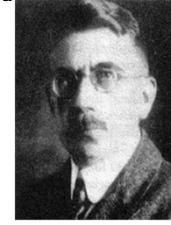

27 and 27 and 27 and 27 and 27 and 27 and 27 and 27 and 27 and 27 and 27 and 27 and 27 and 27 and 27 and 27

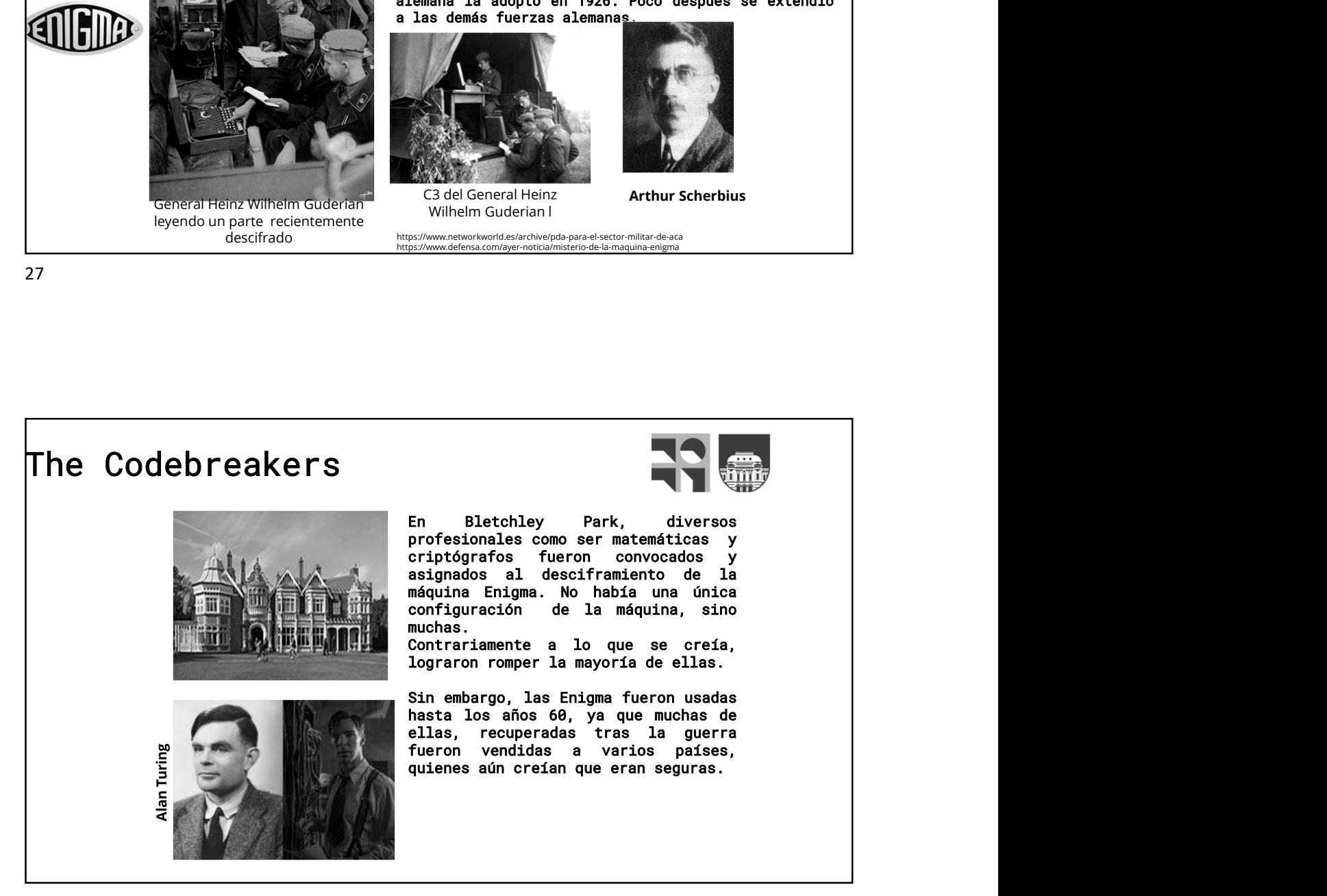

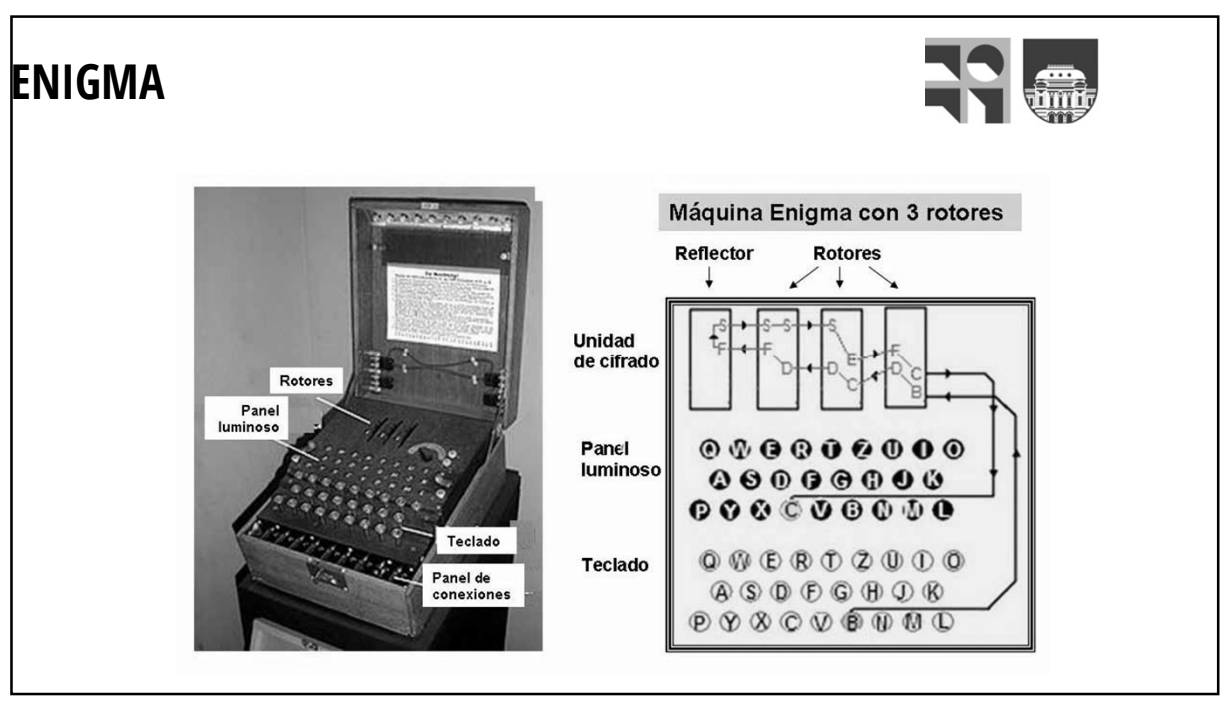

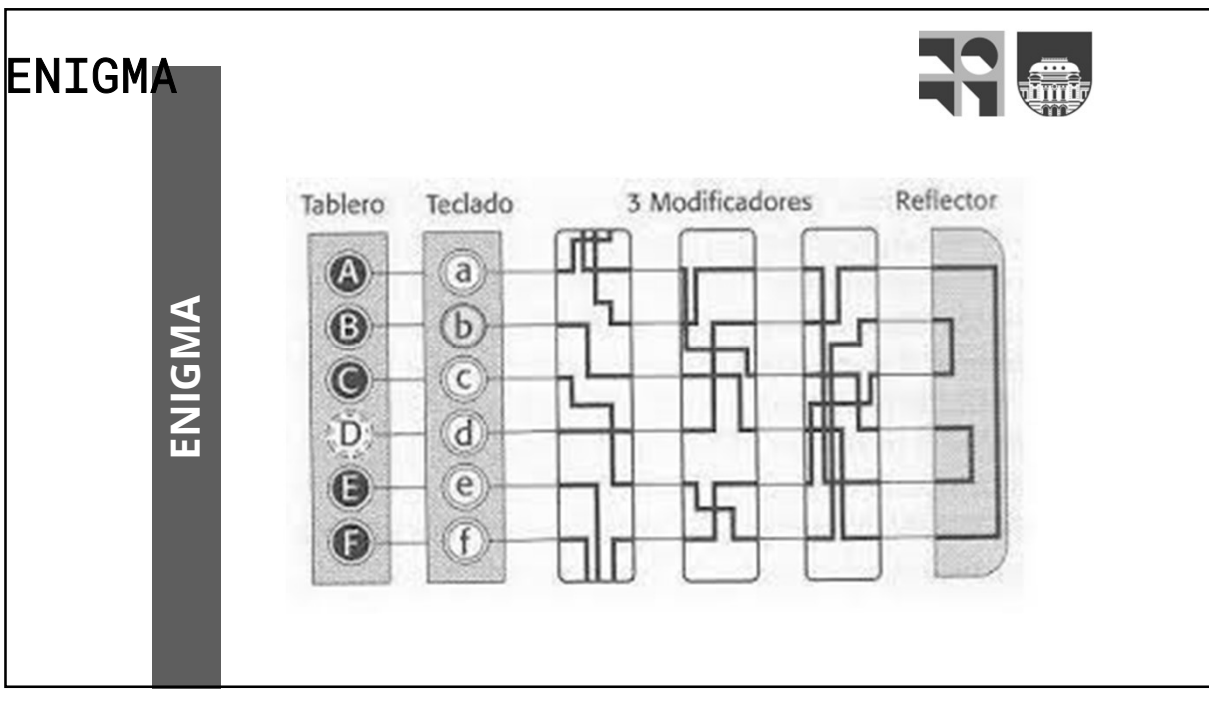

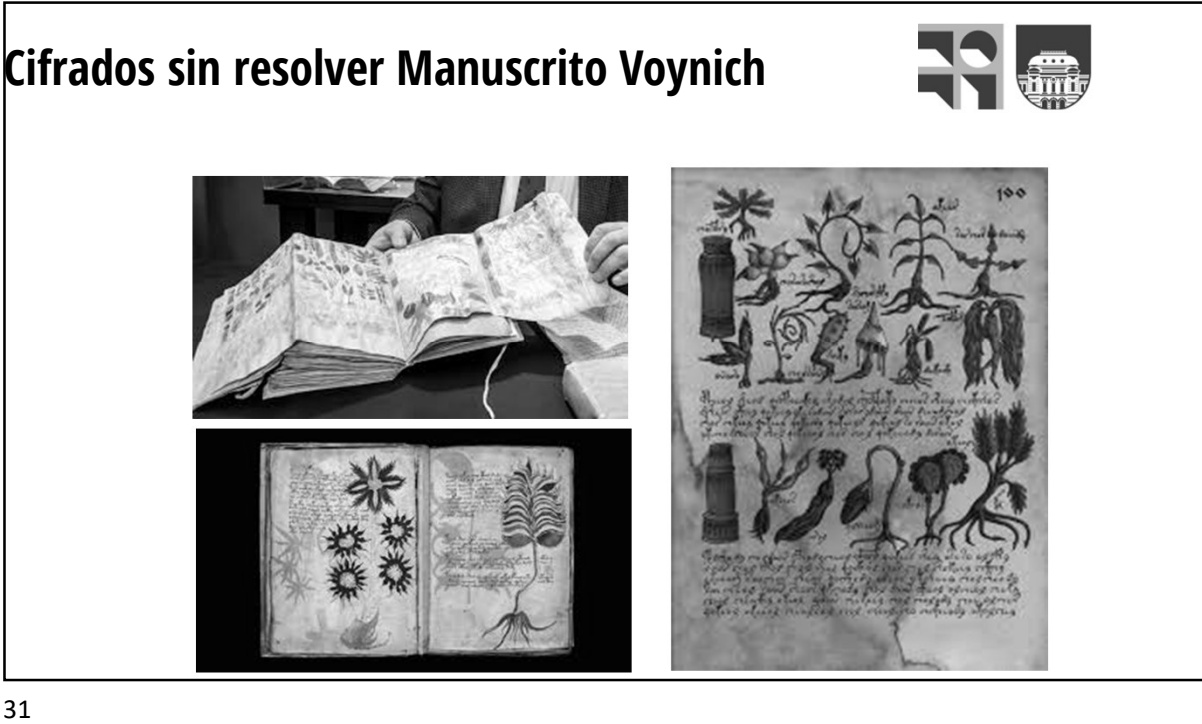

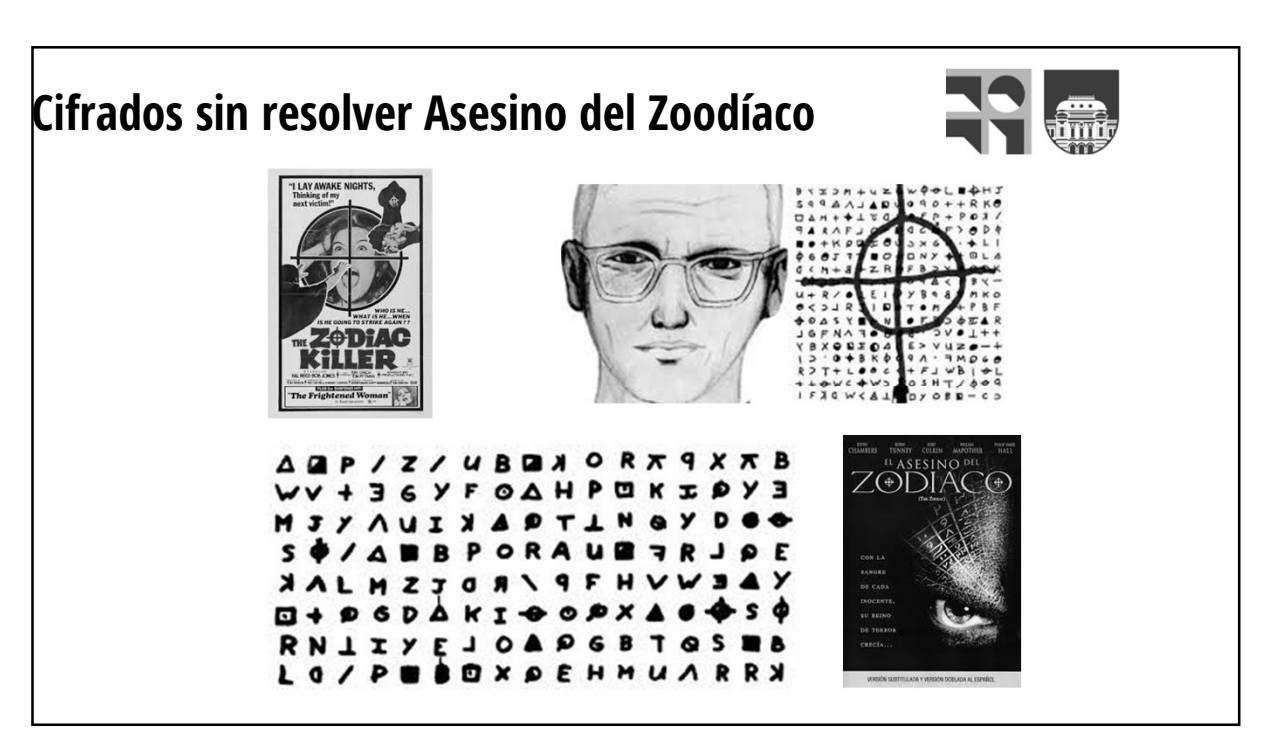

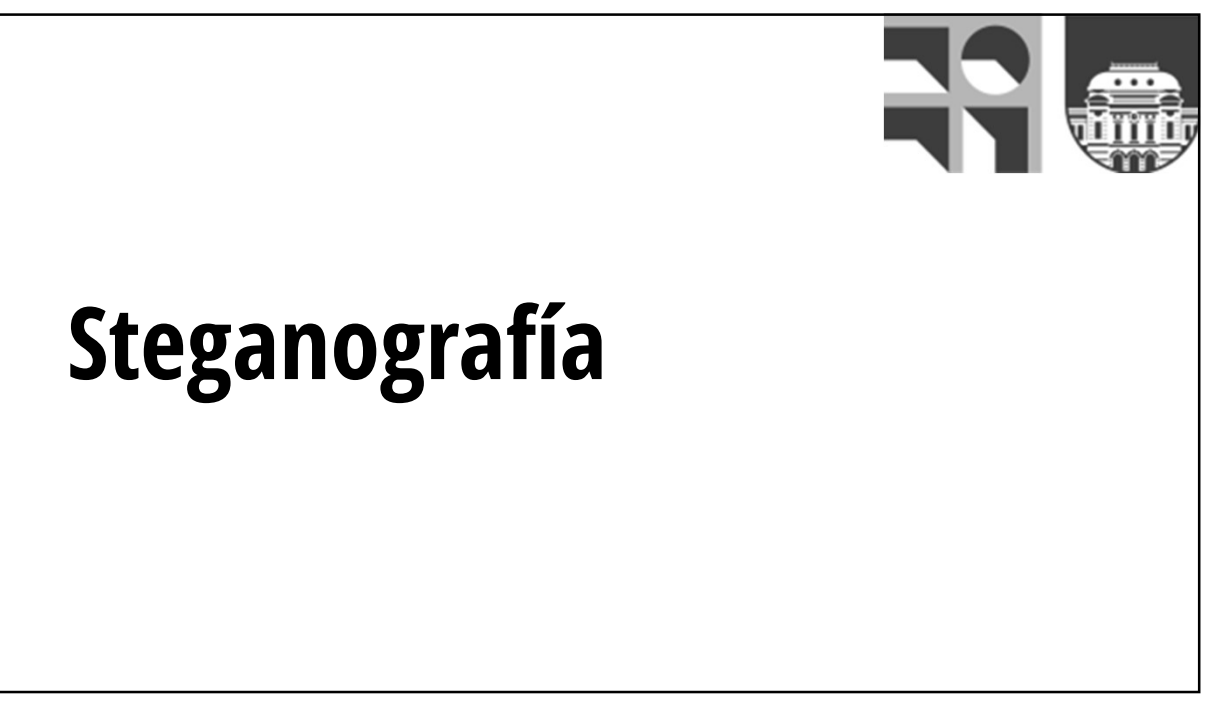

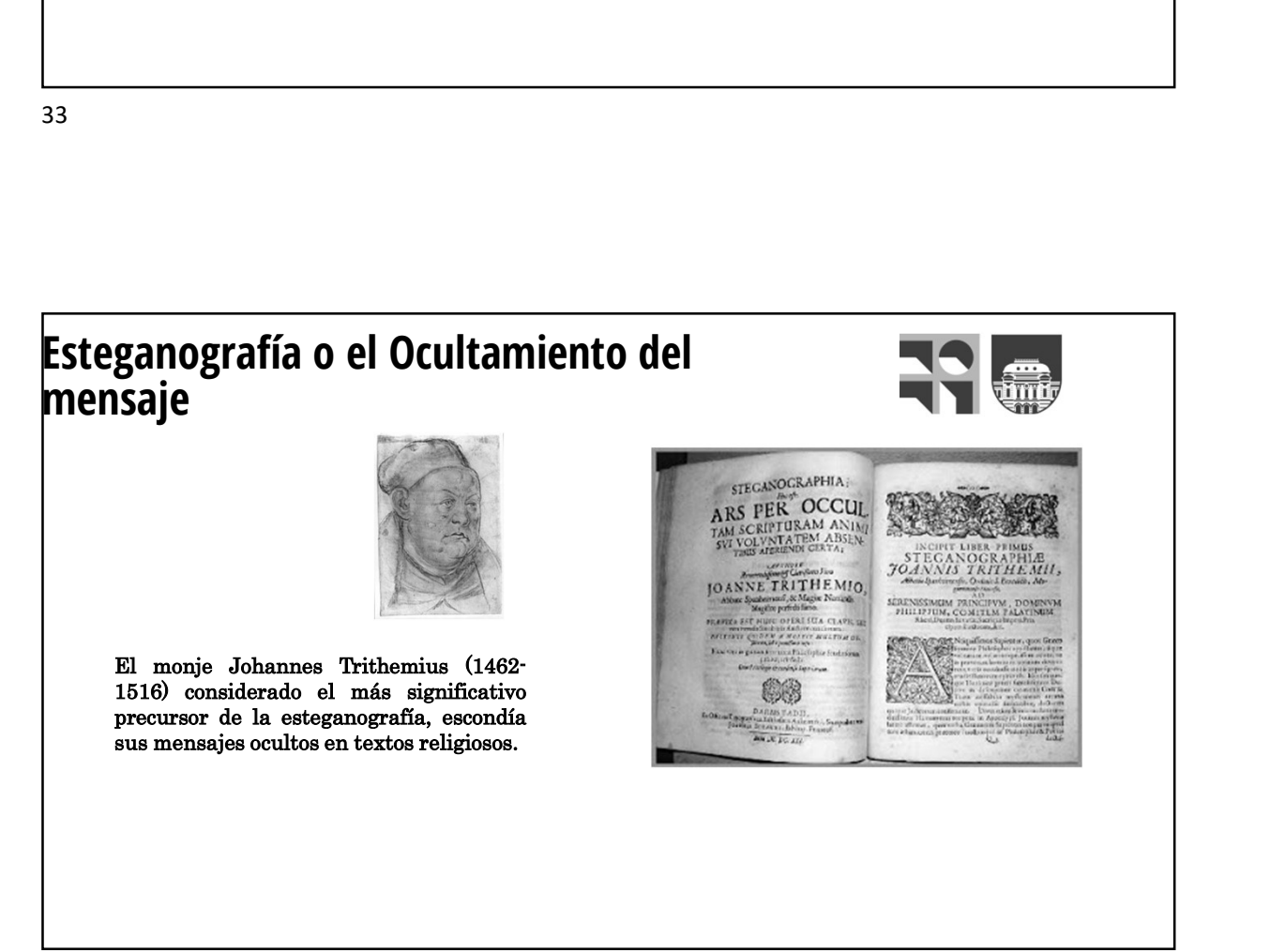

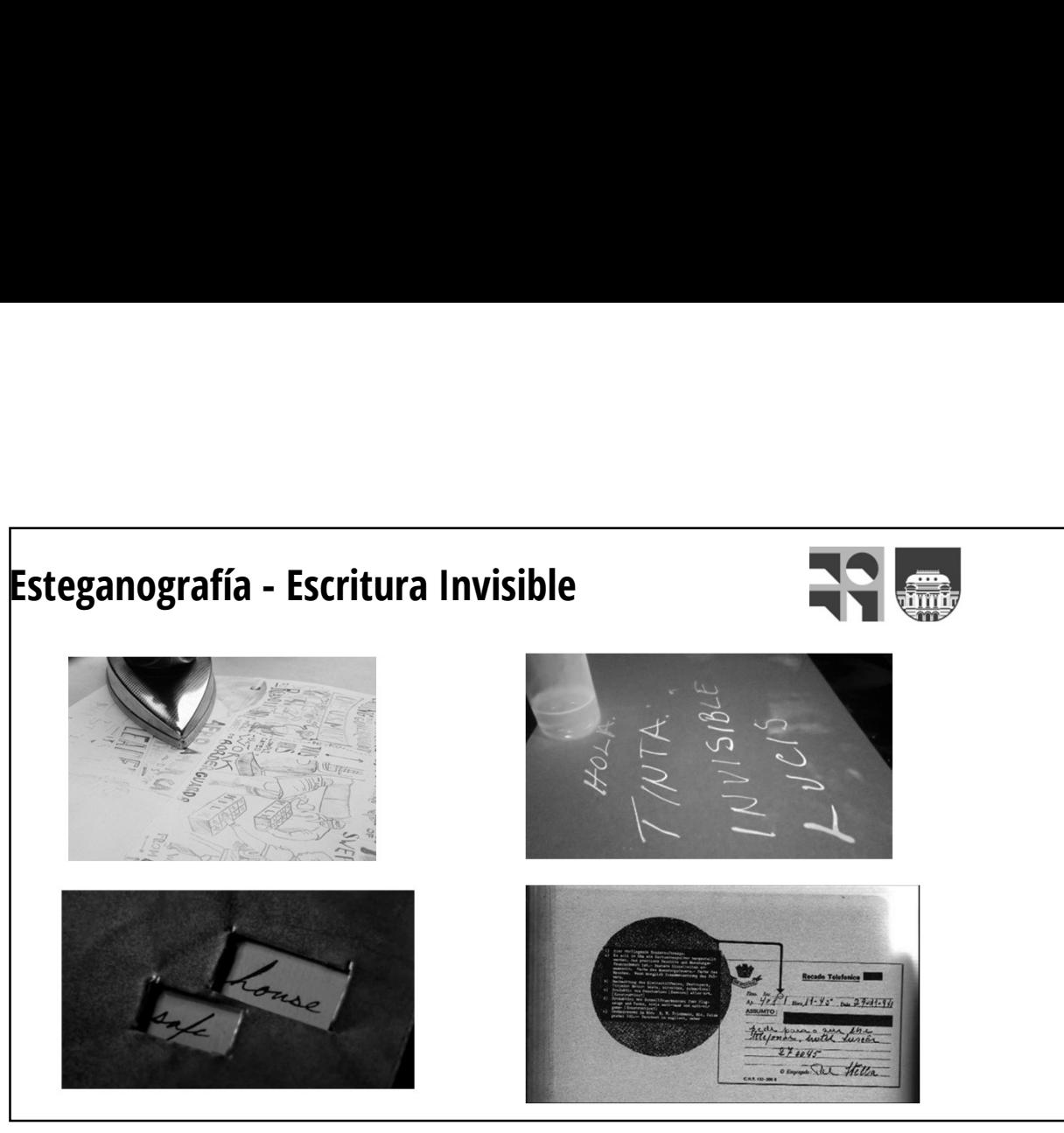

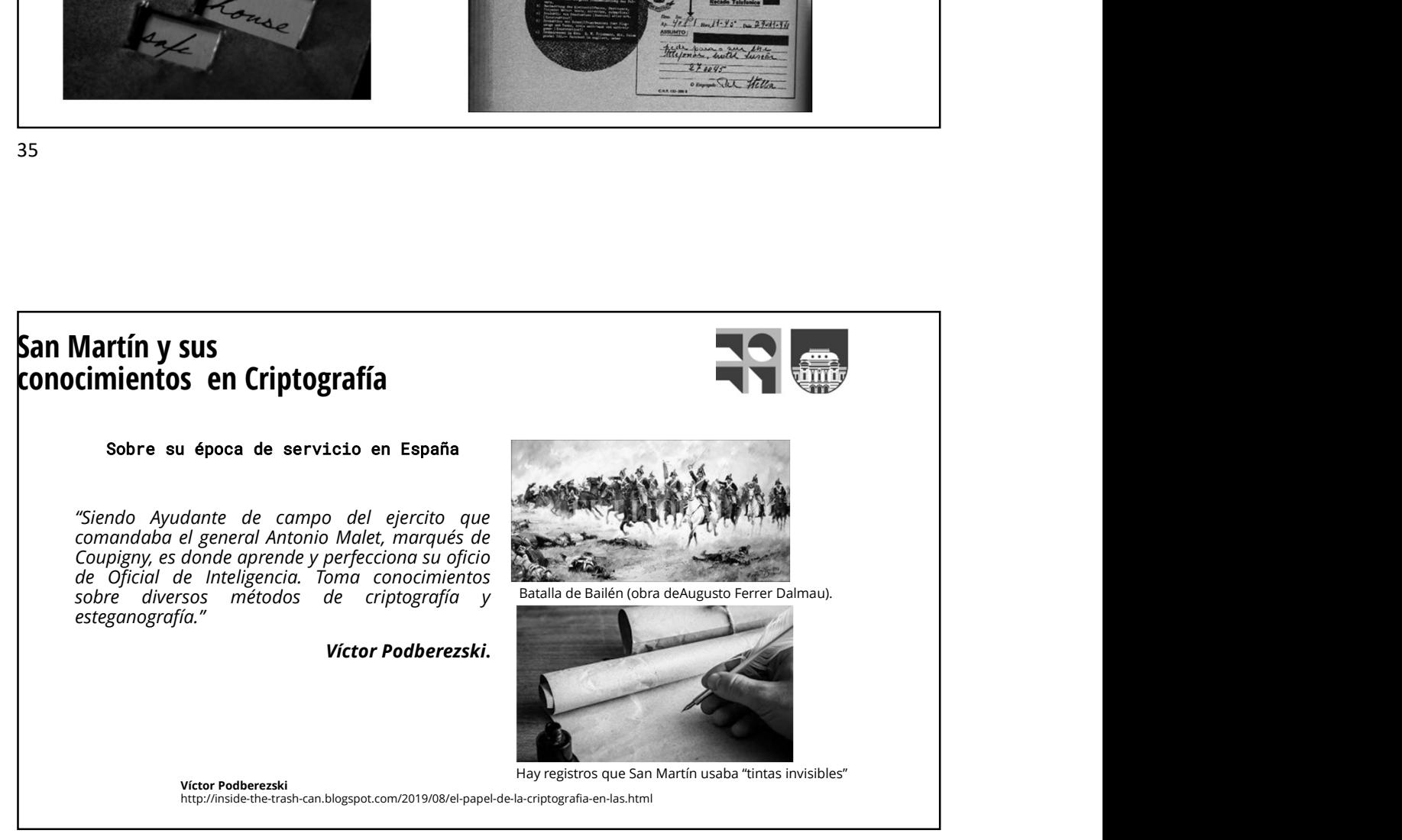

### Esteganografía en la Grecia antigua

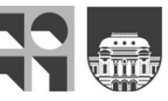

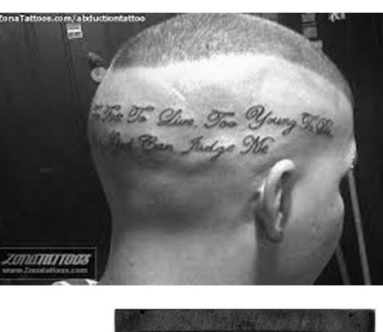

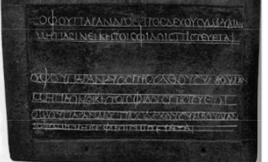

Heródoto en el siglo V a.C. El historiador cómo el general ateniense **Heródoto en el siglo V a.C.<br>
El historiador cómo el general ateniense<br>
El historiador cómo el general ateniense<br>
Aristégoras de Mileto para que se<br>
Aristágoras de Mileto para que se<br>
rebelara contra el padre de Jerjes, el Aristágoras de Mileto para al ministro de Mileto para al ministro de Mileto para que se de Mileto para que se de Mileto para que se de Mileto para que se de Mileto para que se de ministrativa de Mileto de Mileto de Mileto rependito de la participa de Jerjes, el participa de Jerjes, el participa de Jerjes, el participa de Jerjes, el fanto de Jerjes, el fanto de Jerjes, el fanto de Jerjes, el fanto de Jerjes, el fanto de Jerjes, el fanto de** famoso rey persa. Para evitar que su mensaje fuera<br>interceptado, Histeio afeitó la cabeza de **interceptado, and any of the cabeza de statement of the cabeza de animar as any permission de animar and any permission de animar and pather of the cabeza de periodic statement of pather and a pather of the cabeza de path Unitary of the sus criados y estable to the sus criados y estable de sus criados y estable de sus criados y establement de sus criados y establement de partier de partier de partier de partier de partier de partier de par** envió (obviamente) cuando el pelo le hubo

crecido. Llegado a su destino, el mensajero se rapó para mostrar el recado, logrando así que el complot no fuera descubierto.

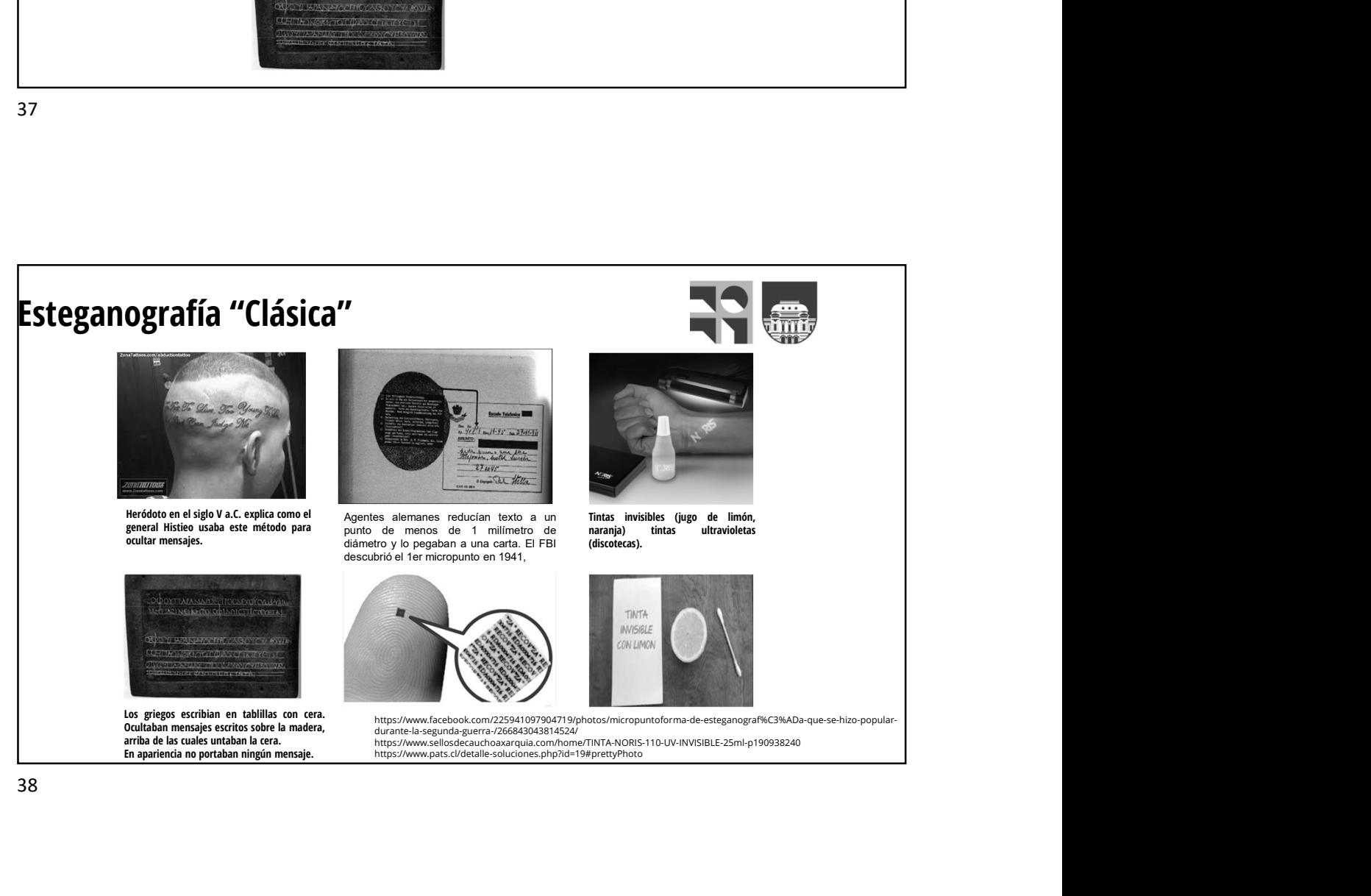

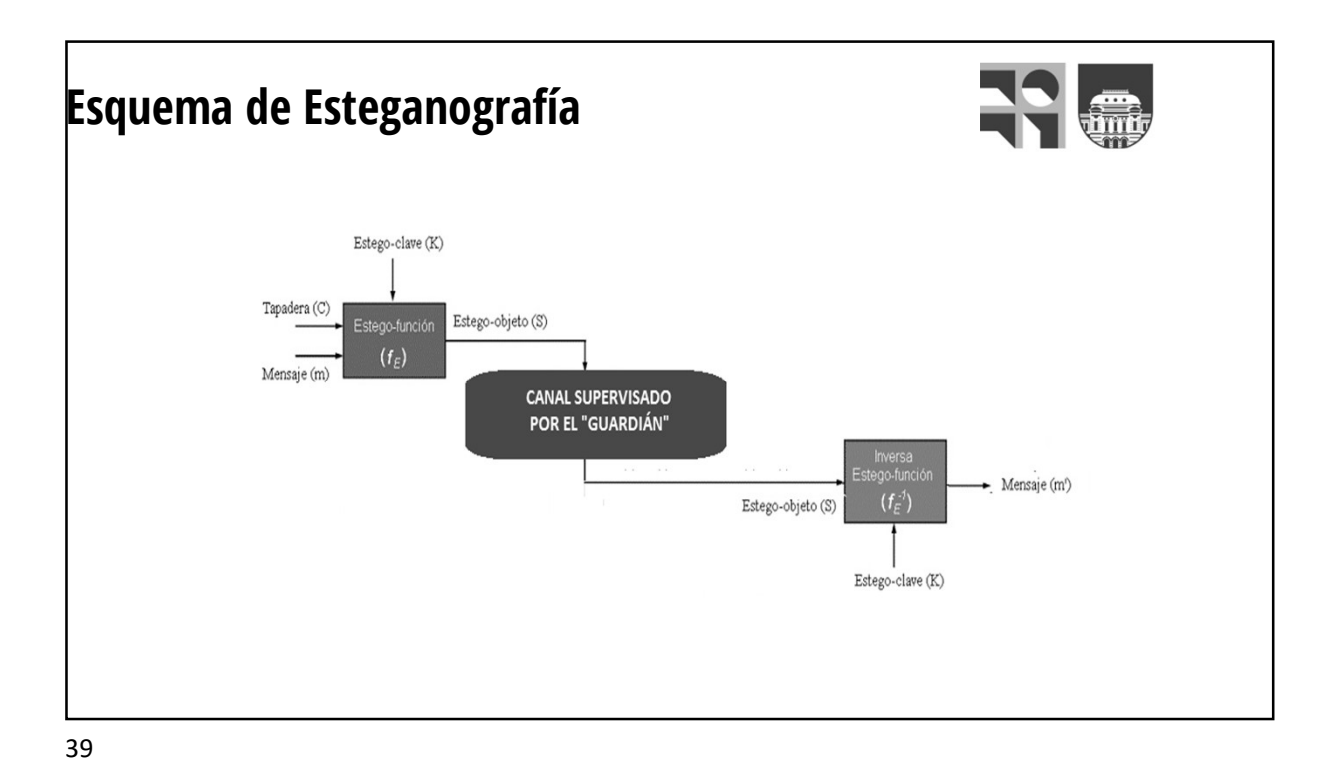

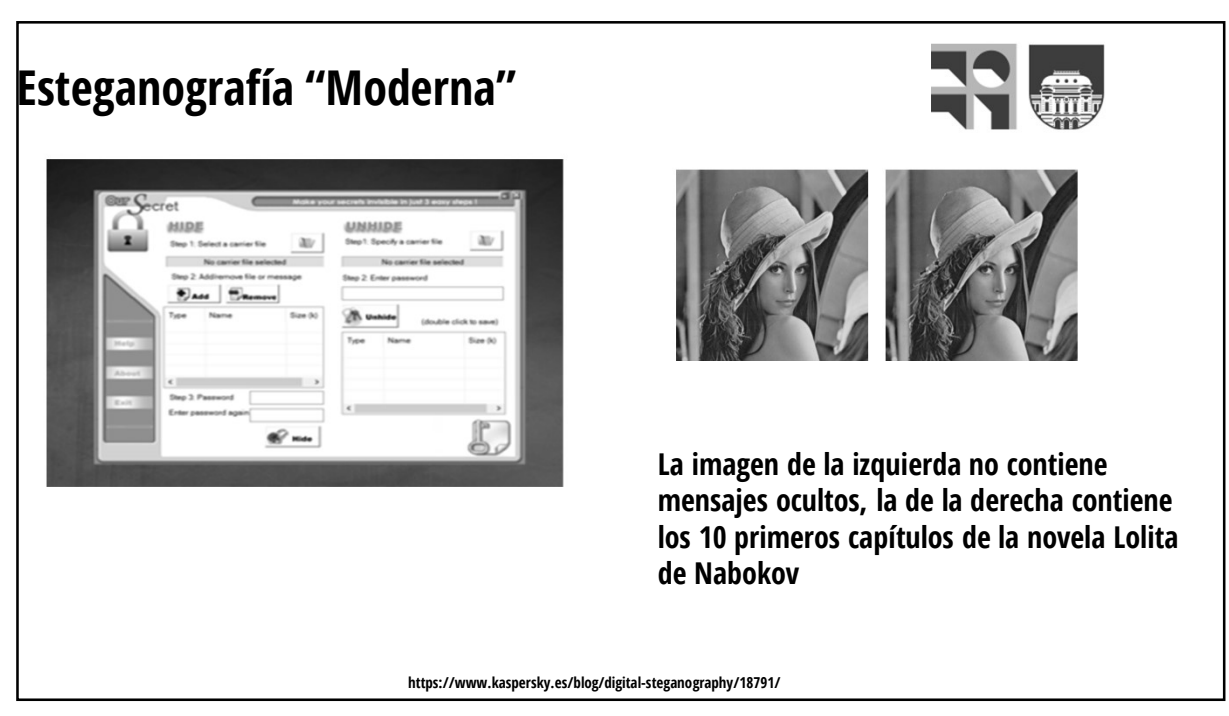

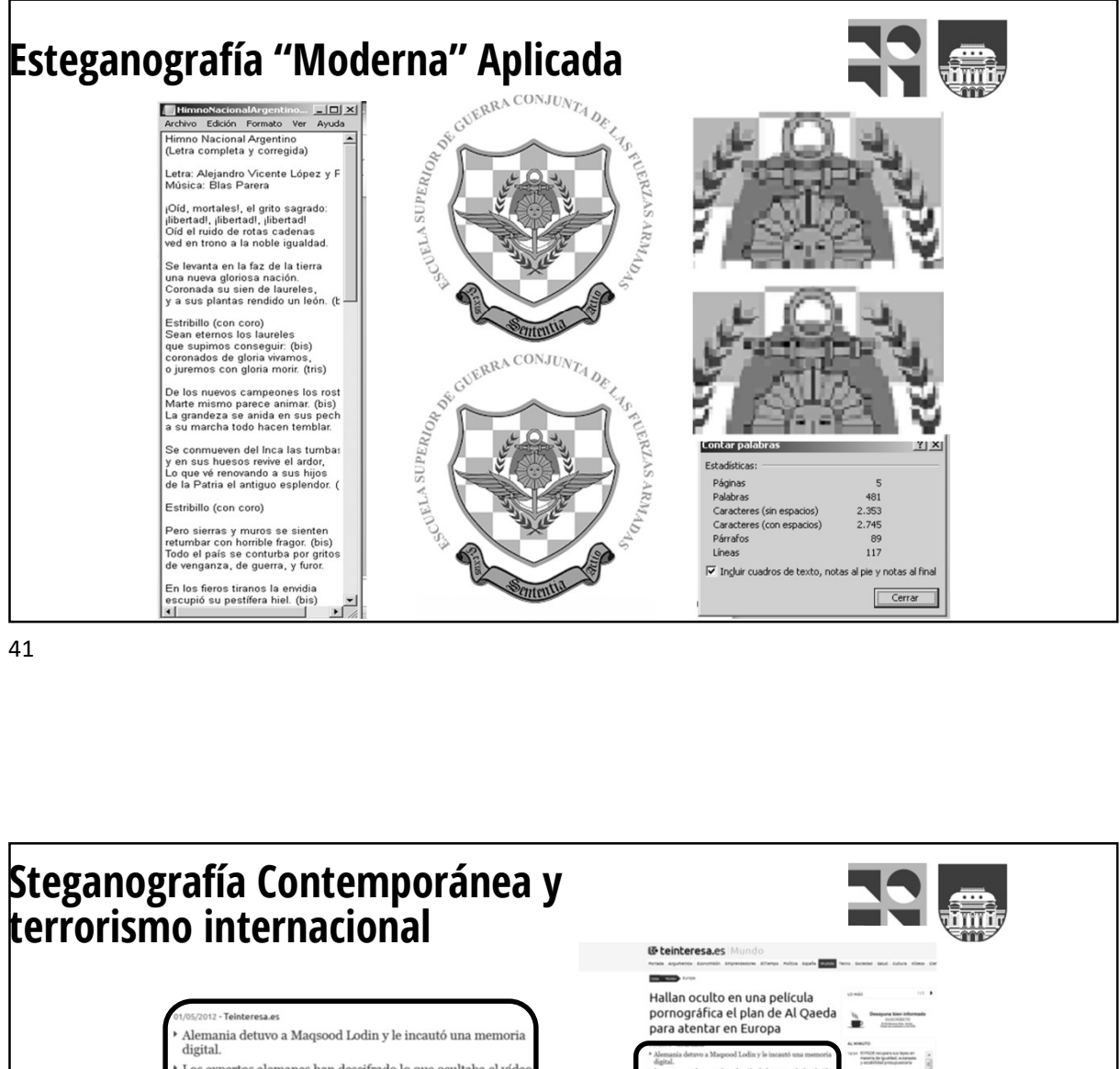

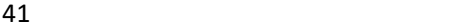

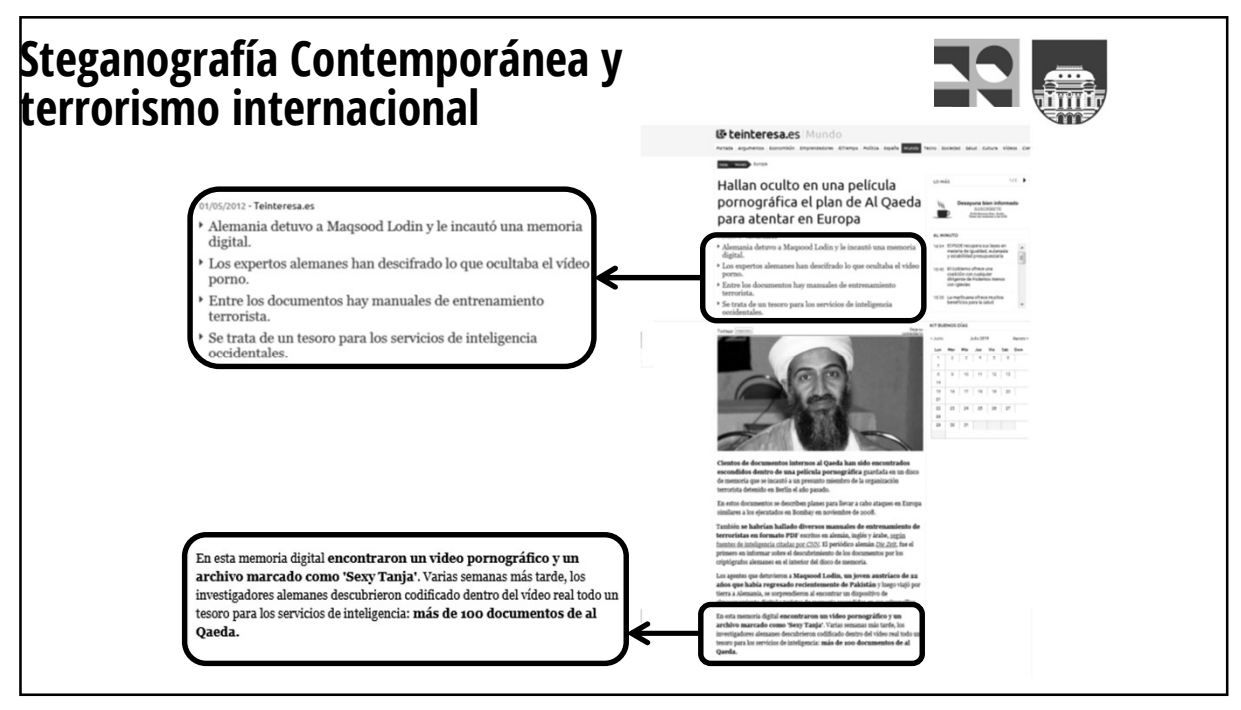

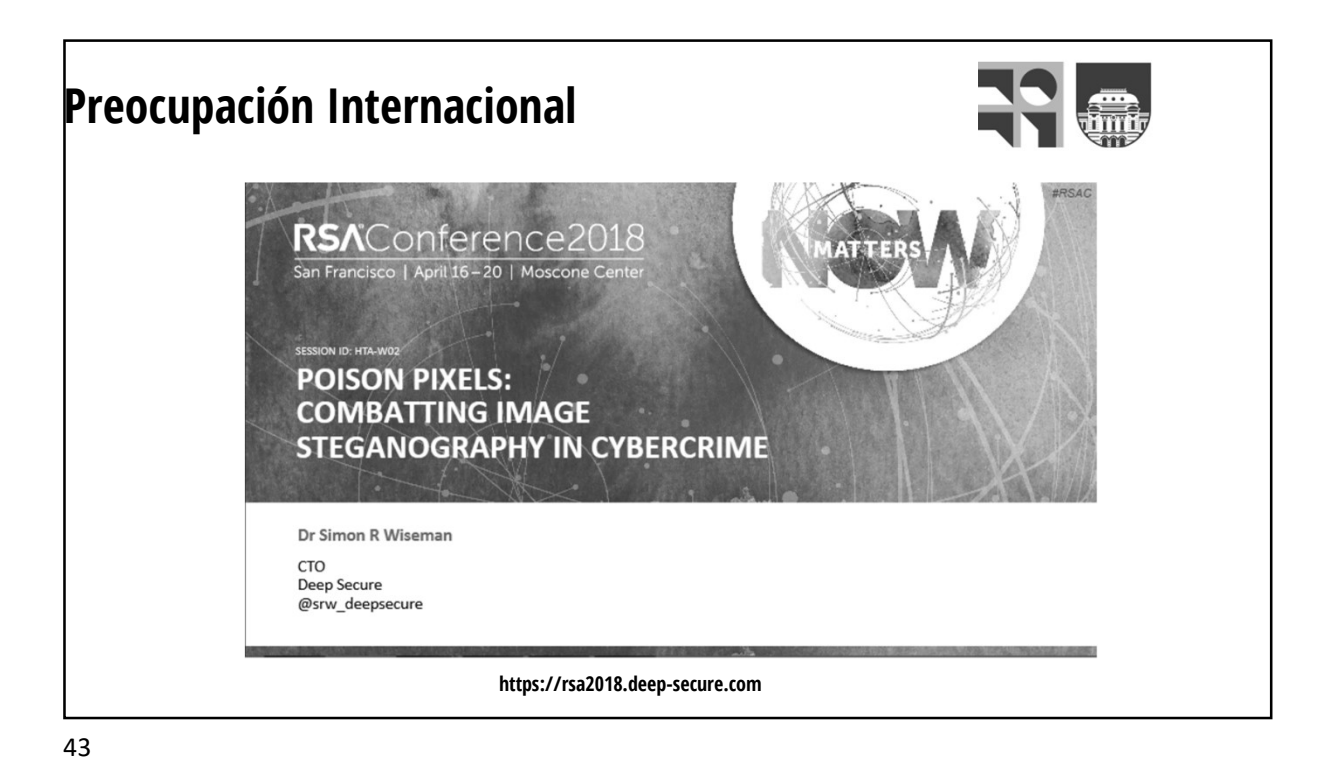

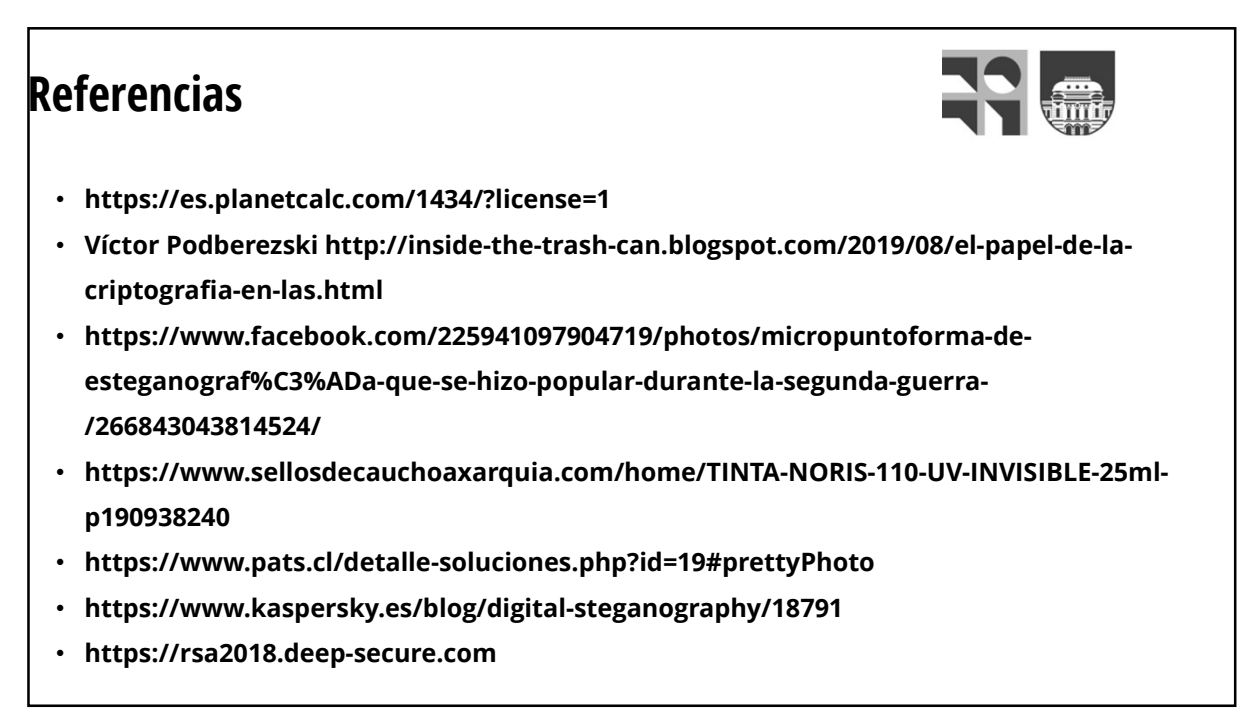

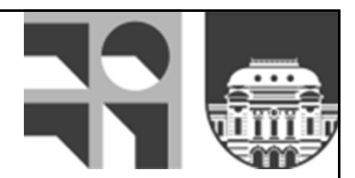

# Esquema de Cifrado **Simétricos**

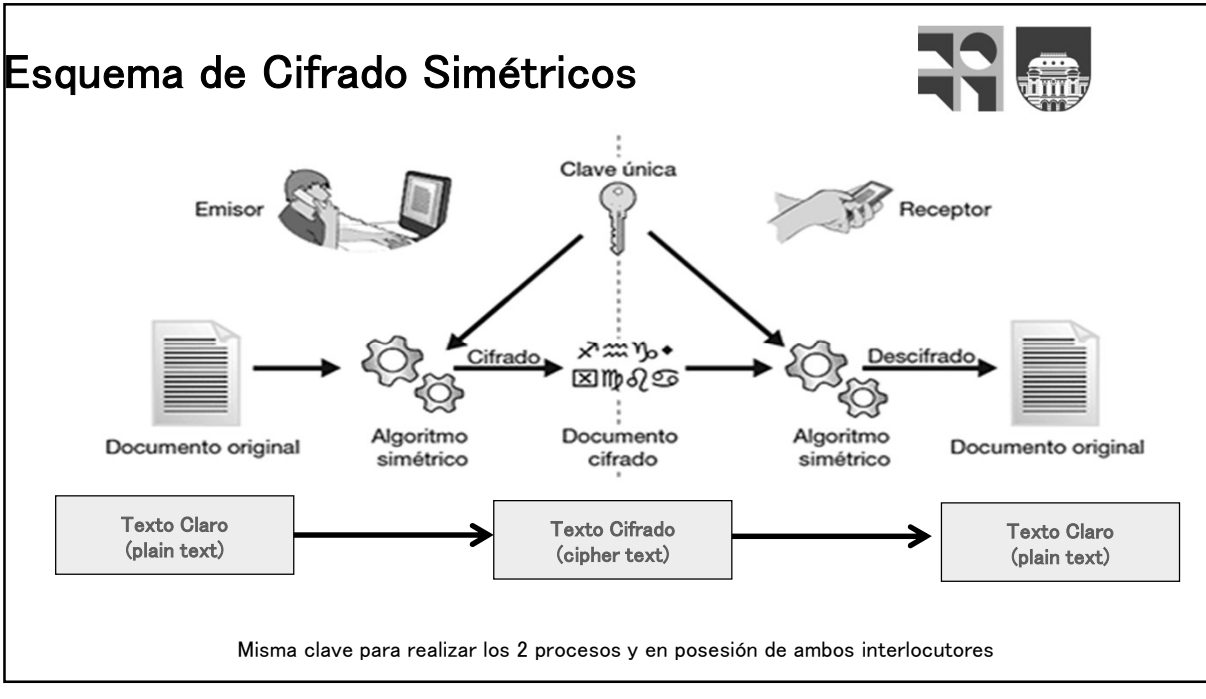

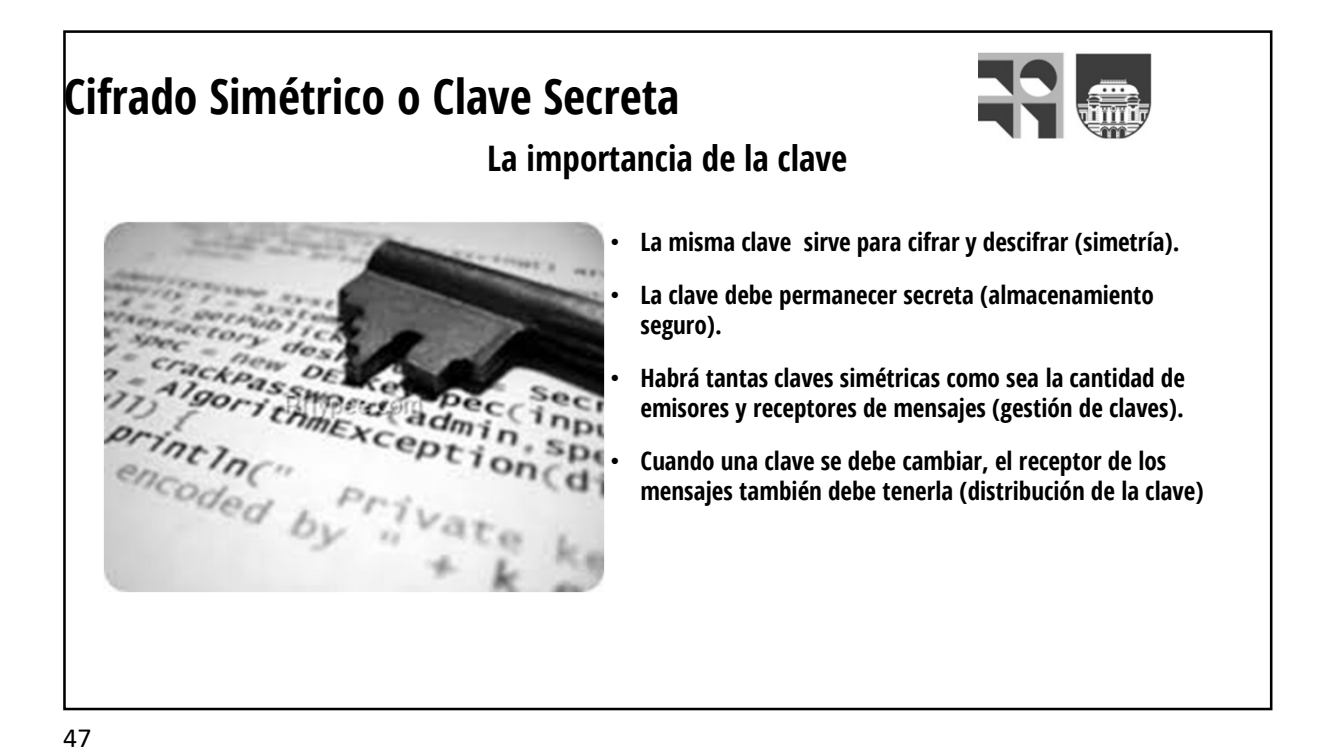

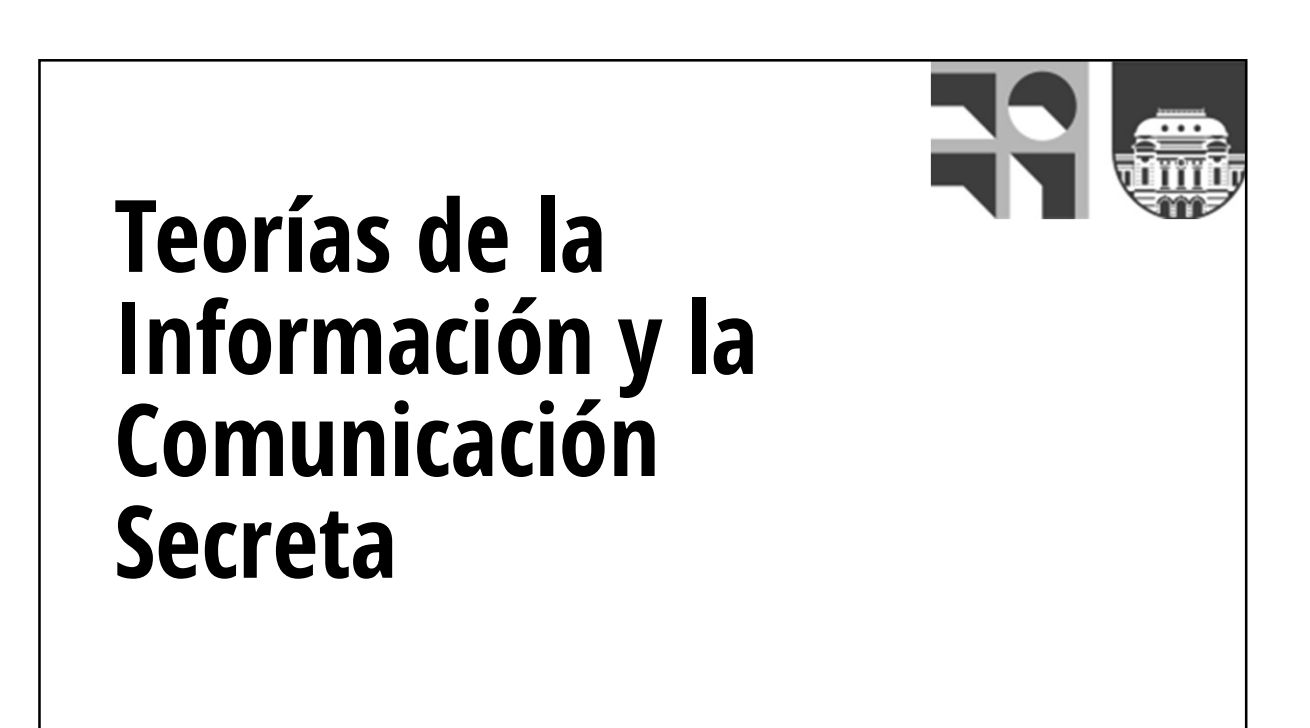

#### Claude Shannon

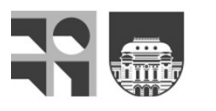

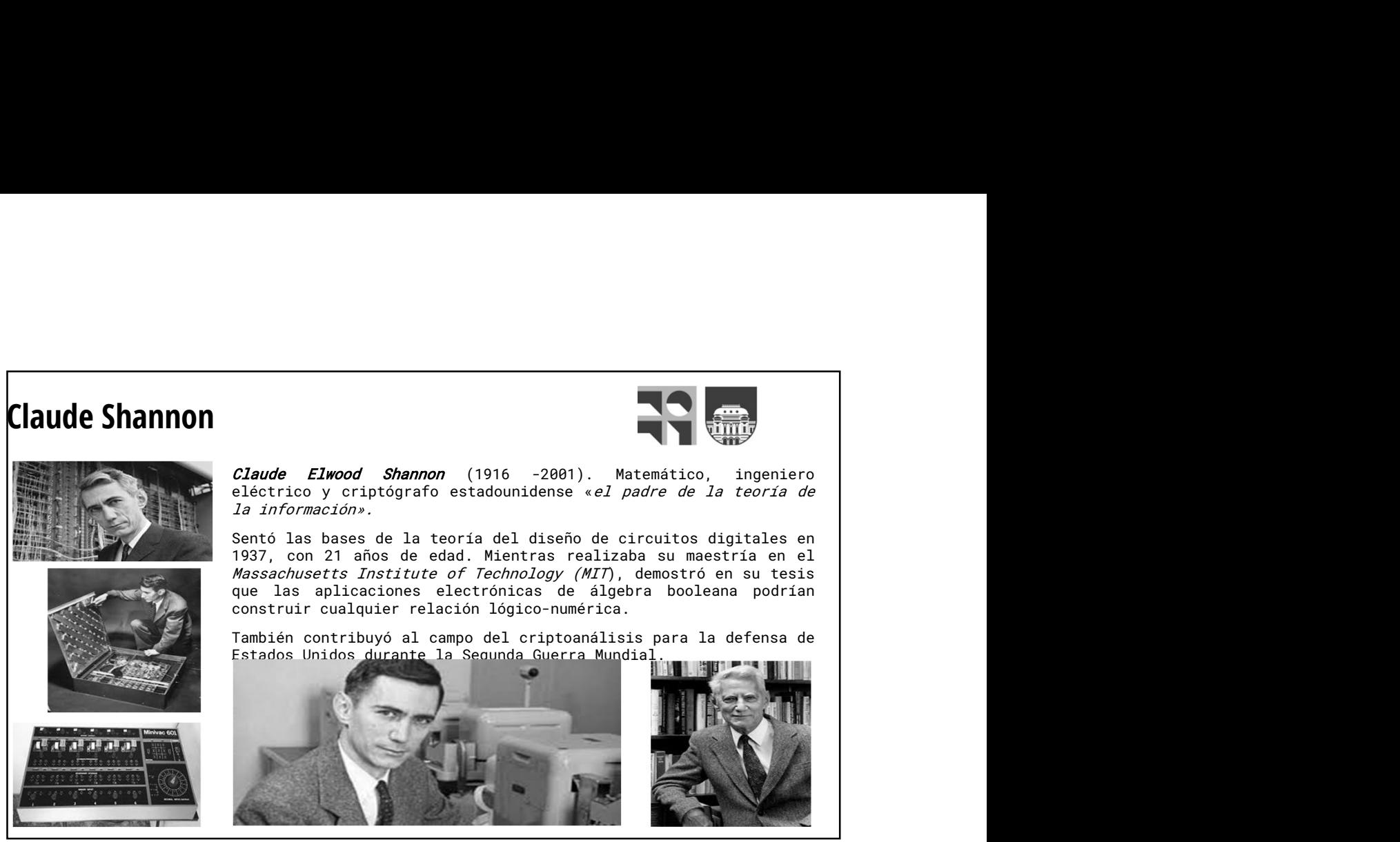

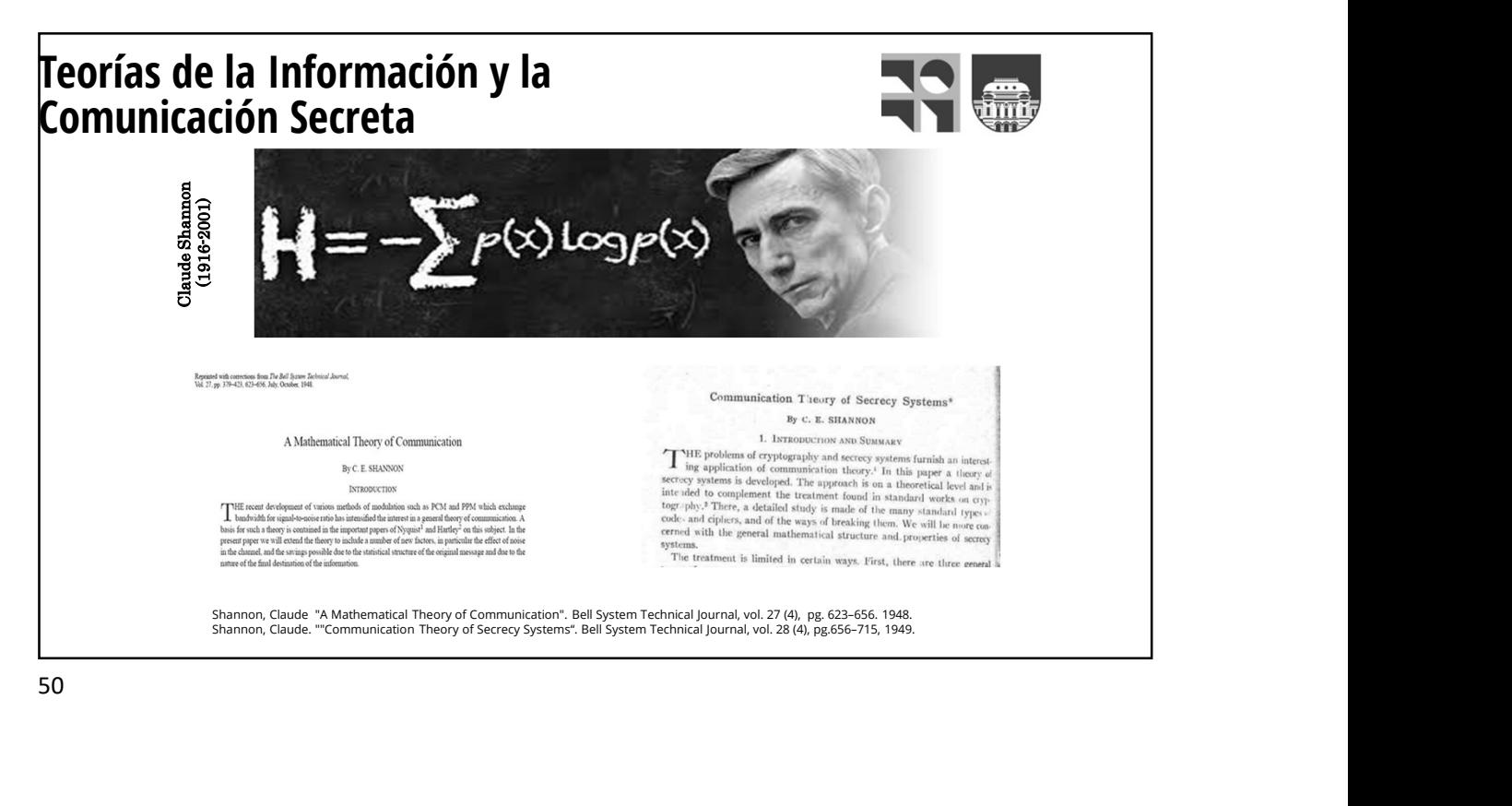

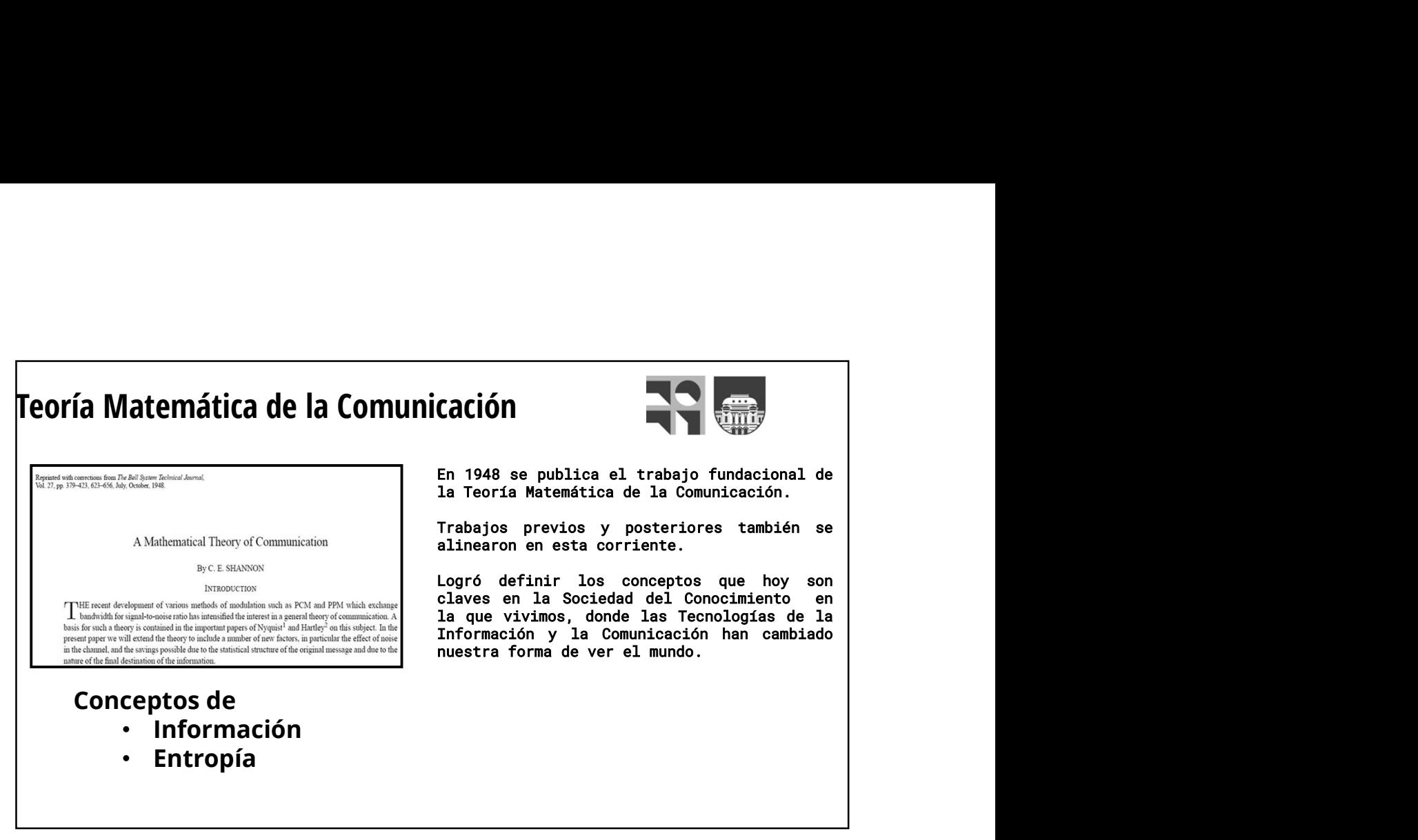

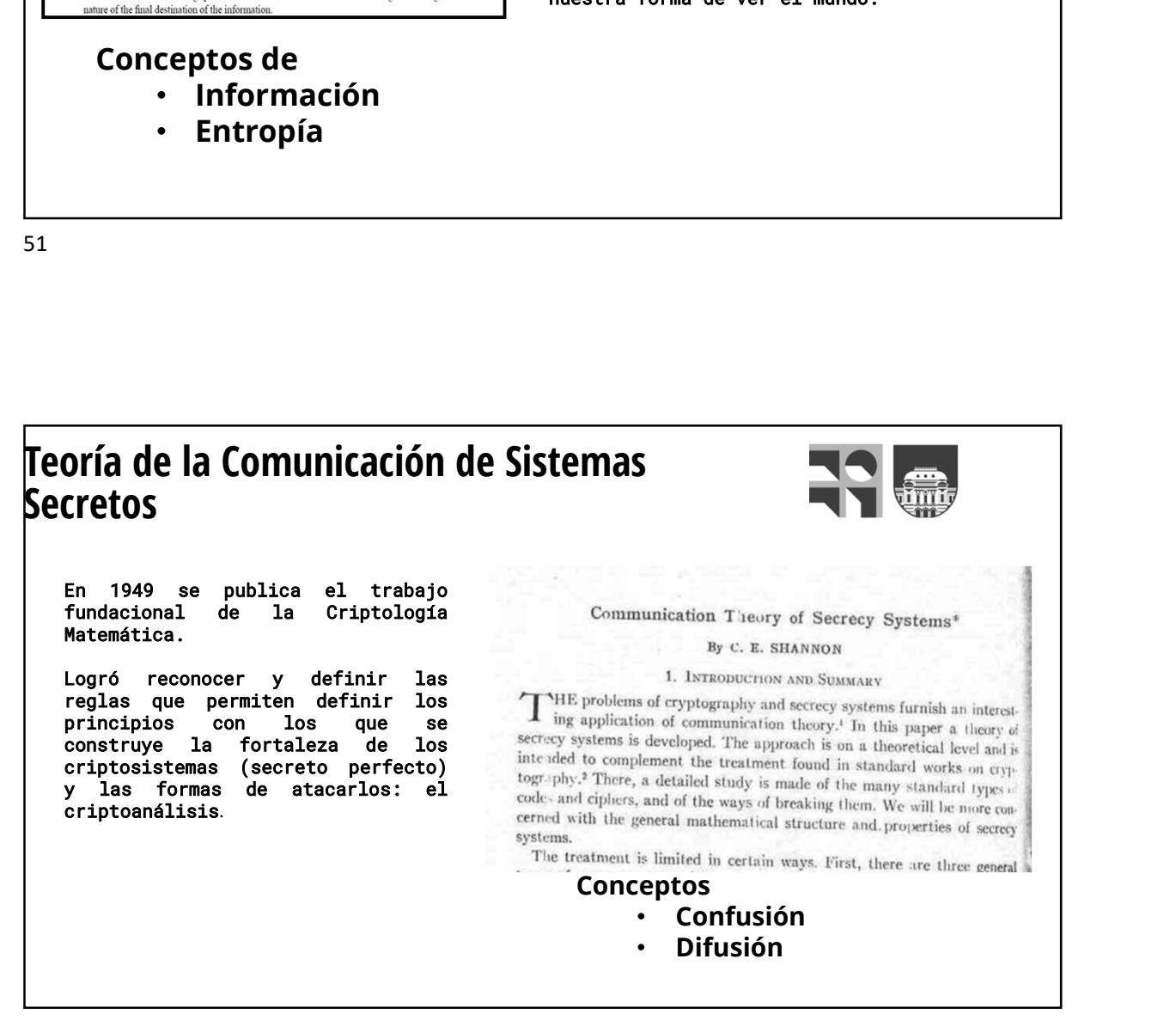

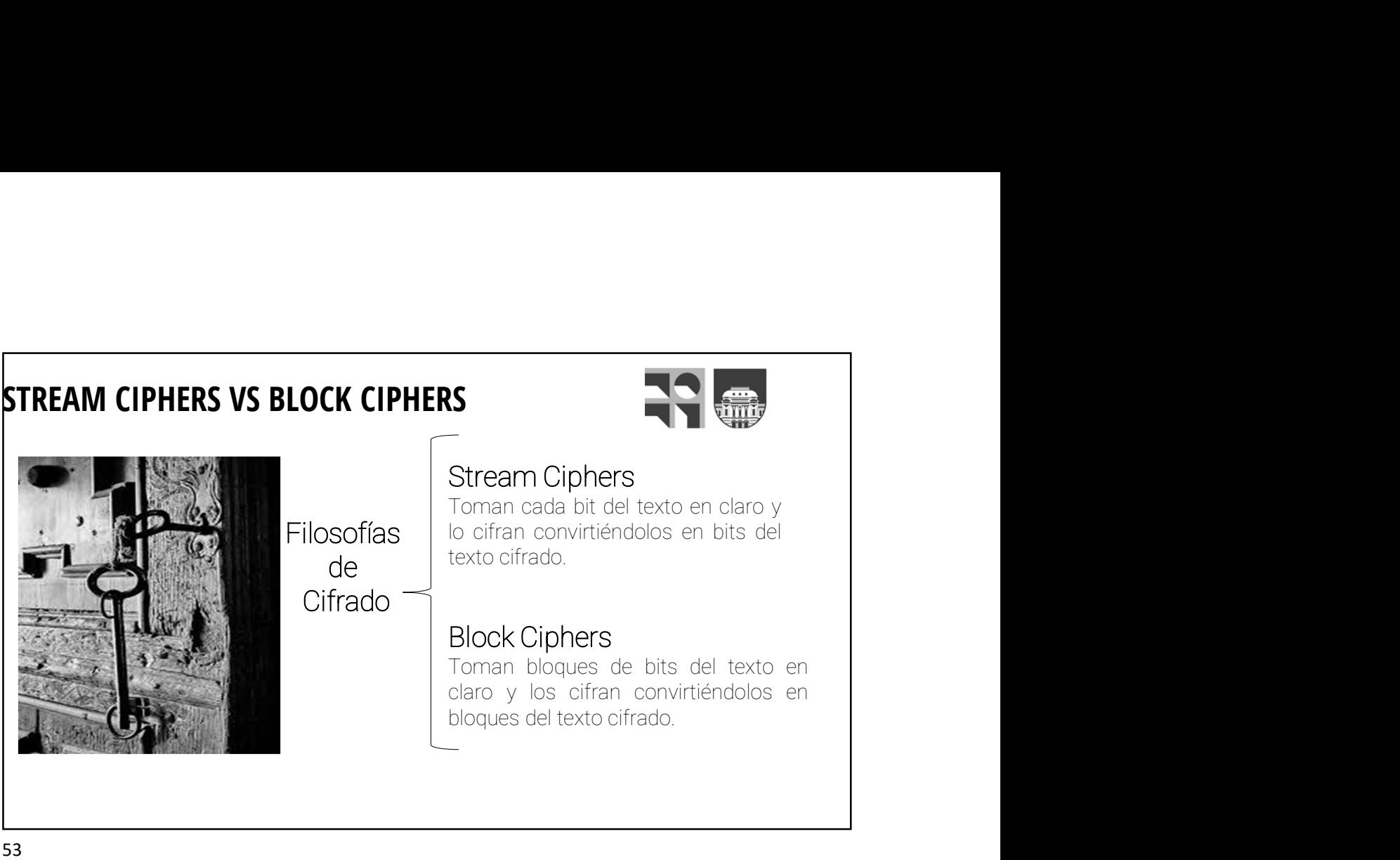

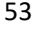

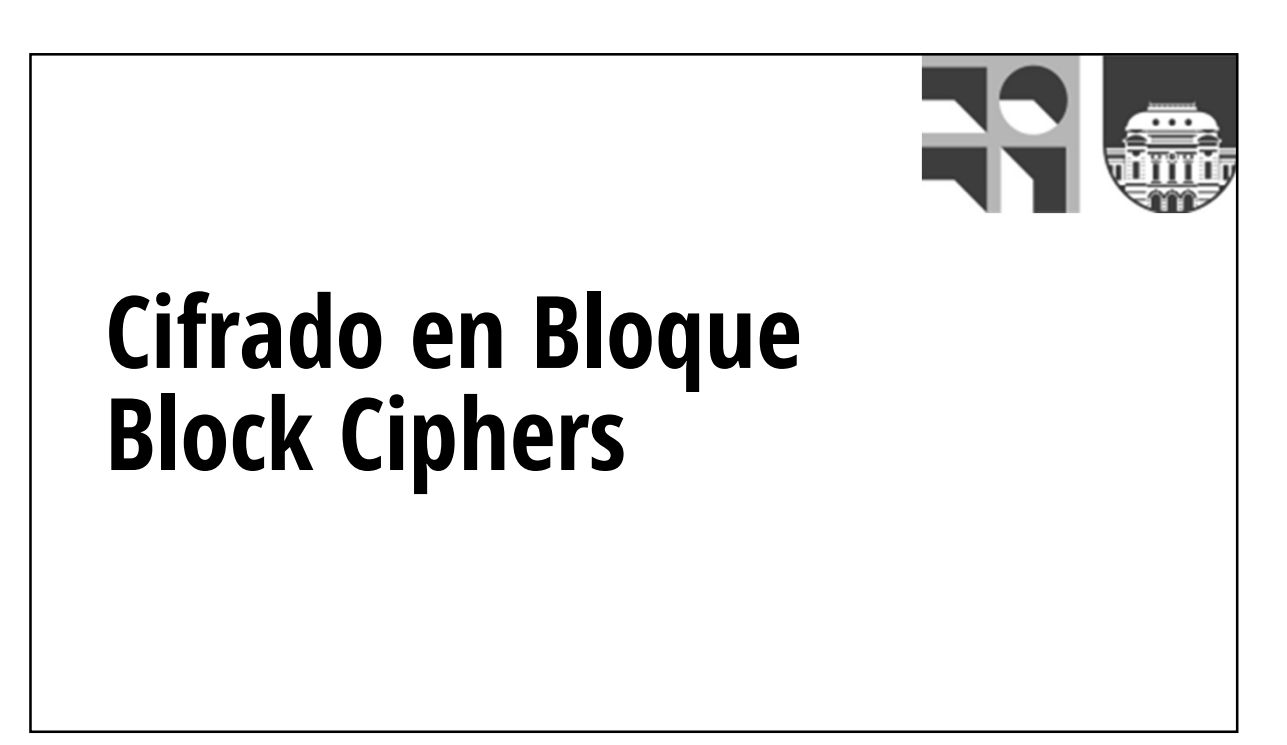

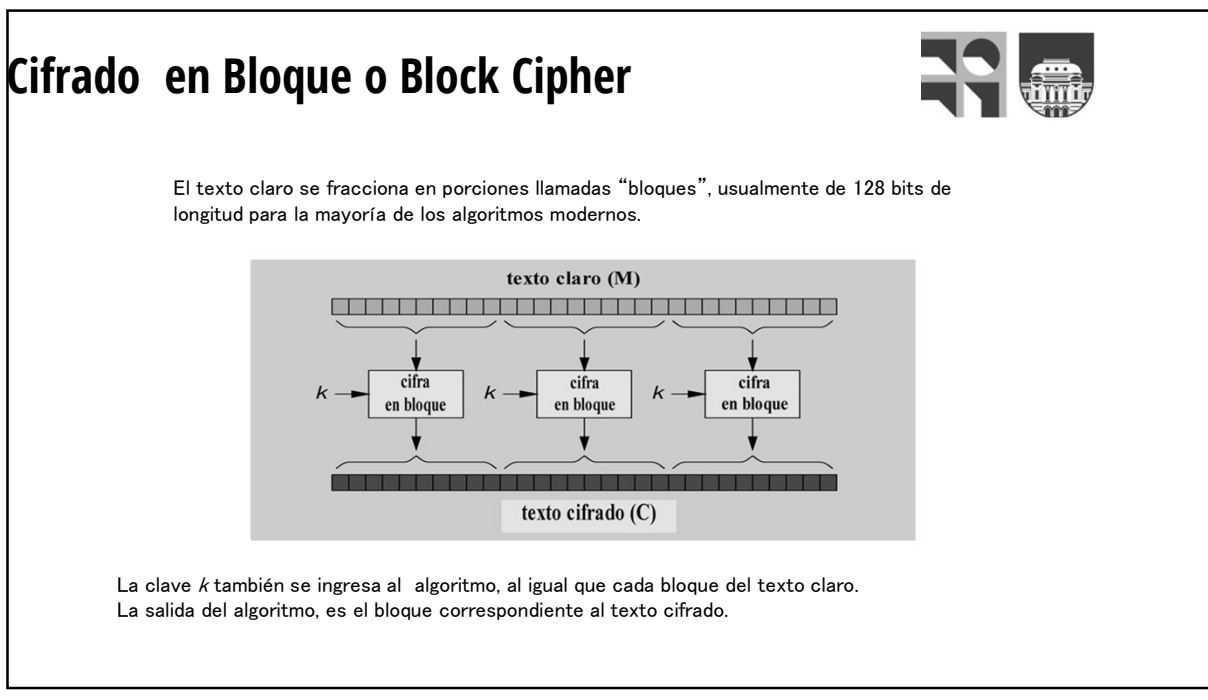

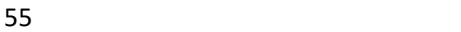

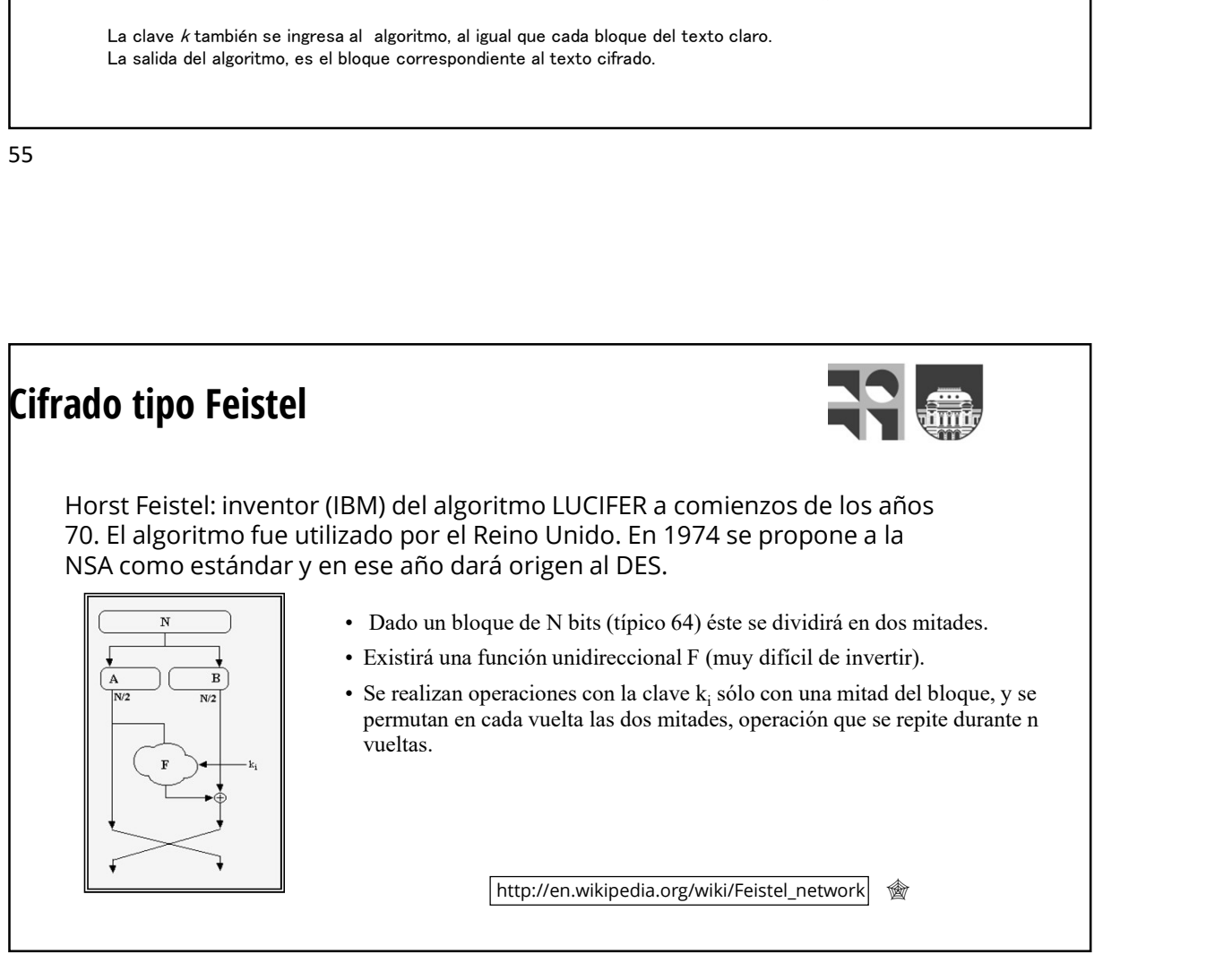

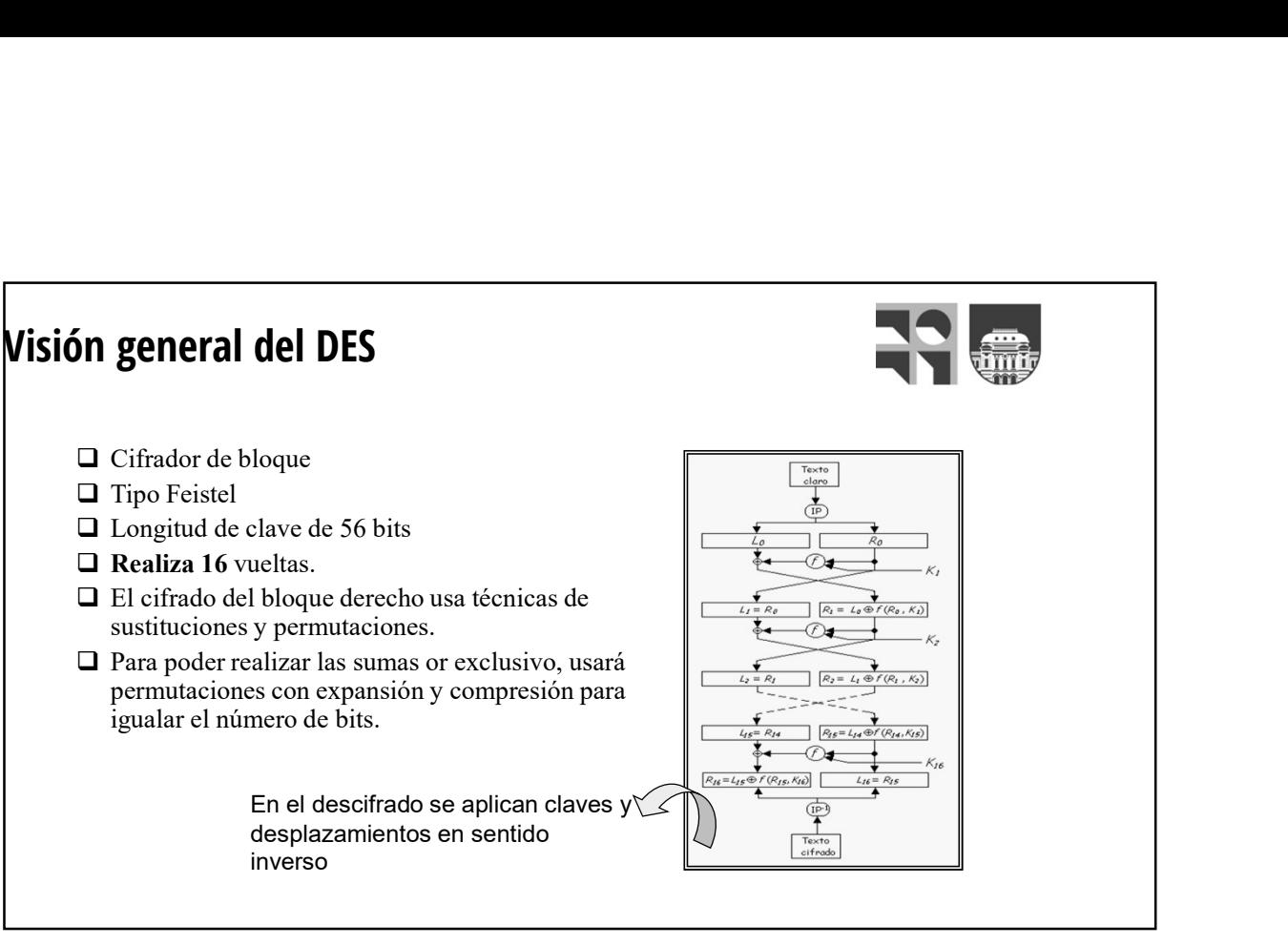

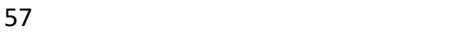

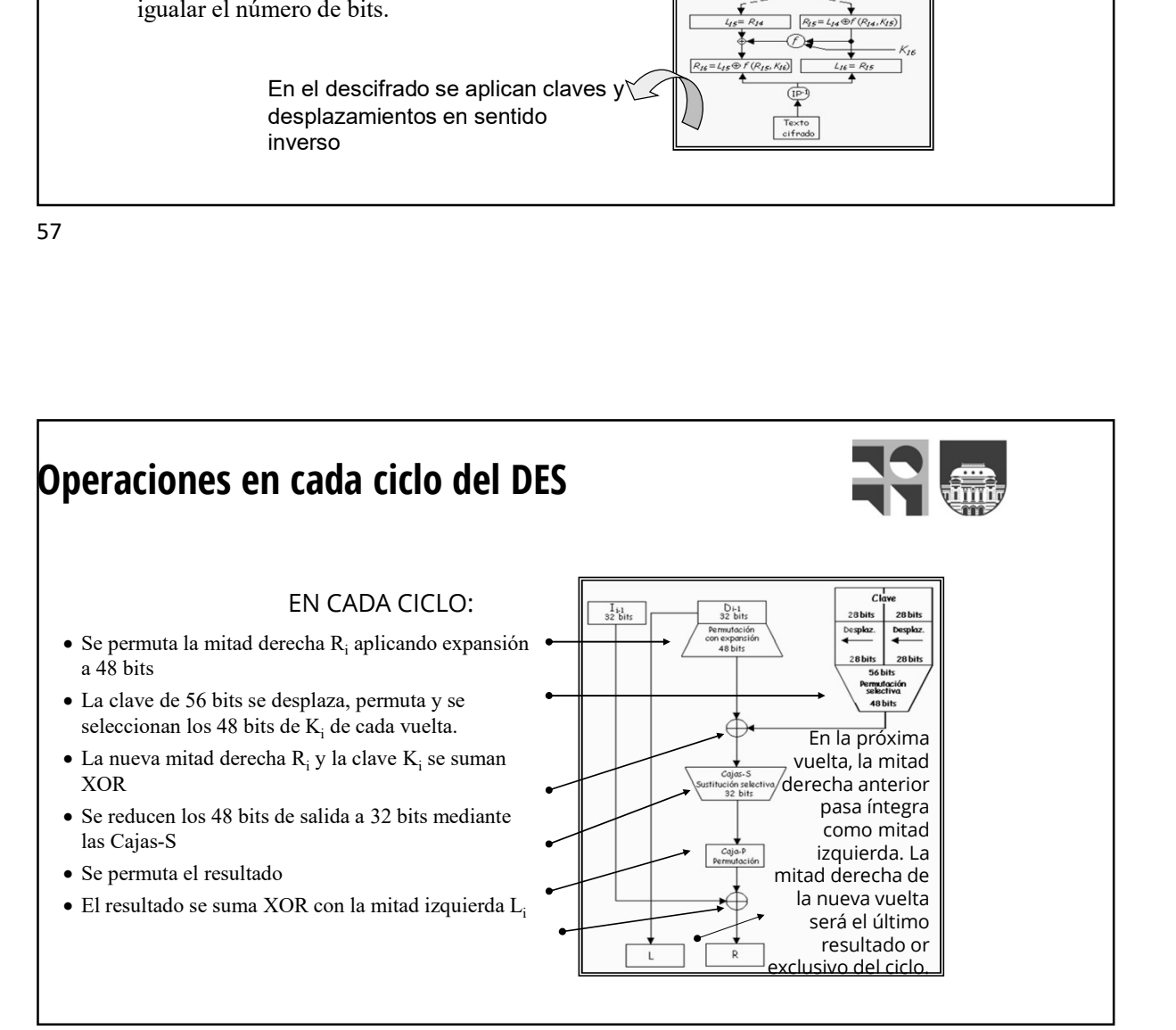

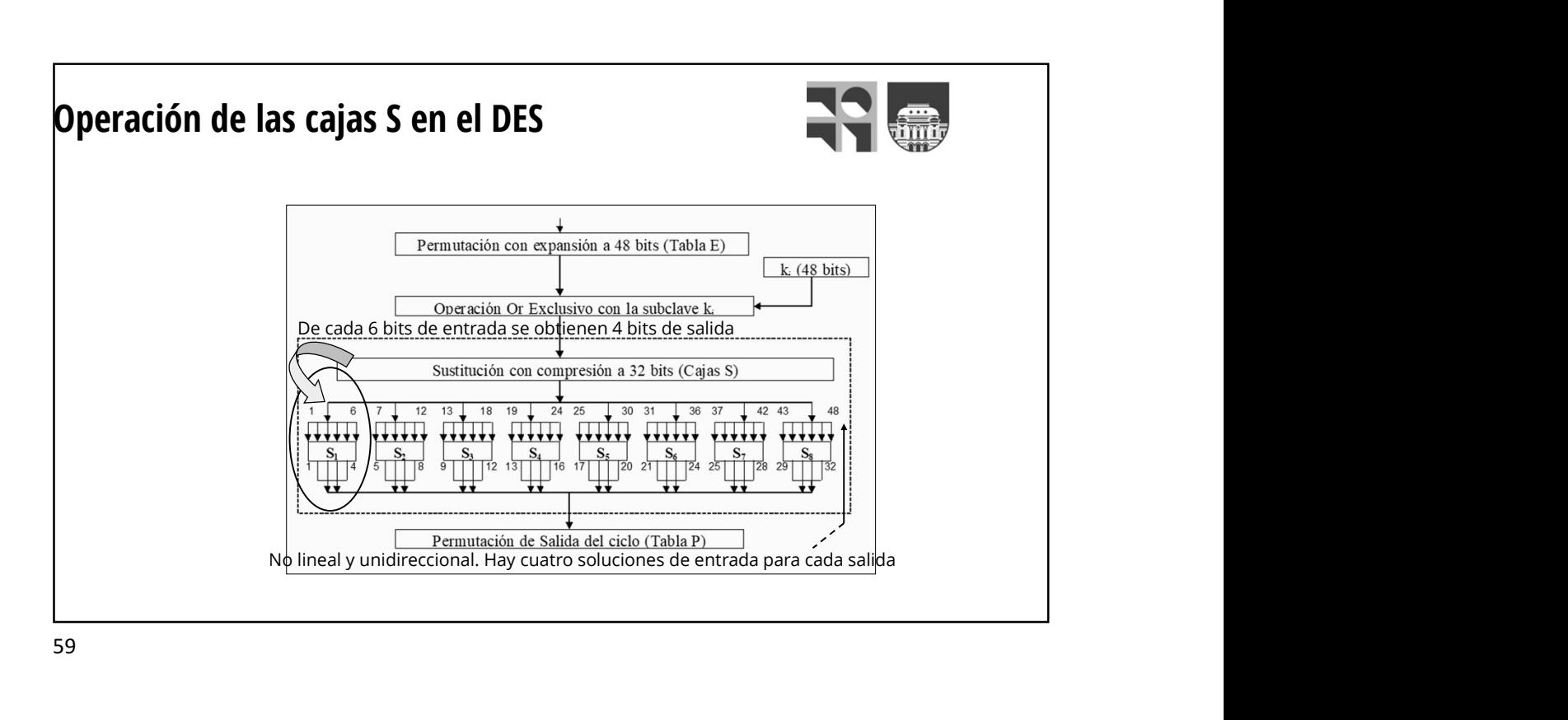

R0 = 000000 000001 011111 111100 000101 010100 000100 000000 K1 = 111100 001011 011011 101110 100000 110000 001110 000001 111100 001010 000100 010010 100101 100100 001010 000001 0 1 2 3 4 5 6 7 8 9 10 11 12 13 14 15 0 14 4 13 1 2 15 11 8 3 10 6 12 5 9 0 7 1 0 15 7 4 14 2 13 1 10 6 12 11 9 5 3 8 **2** 4 1 14 8 13 6 2 11 15 12 9 7 3 10 5 0 **3** 15 12 8 2 4 9 1 7 5 11 3 14 10 0 6 13  $\begin{array}{r|l|l} \hline \textbf{Pemmsin as small of each (Table P)} \\ \hline \textbf{N0} & \textbf{in} \textbf{e} \textbf{a} \textbf{y} \textbf{u} \textbf{b} \textbf{d} \textbf{c} \textbf{d} \textbf{c} \textbf{b} \textbf{b} \textbf{b} \textbf{b} \textbf{c} \textbf{c}} \\ \hline \textbf{N0} & \textbf{0} & \textbf{0} & \textbf{0} & \textbf{0} & \textbf{0} & \textbf{0} \\ \hline \textbf{N0} & \textbf{0} & \textbf{0} & \textbf$ 111100 001010 000100 010010 100101 100100 001010 000001

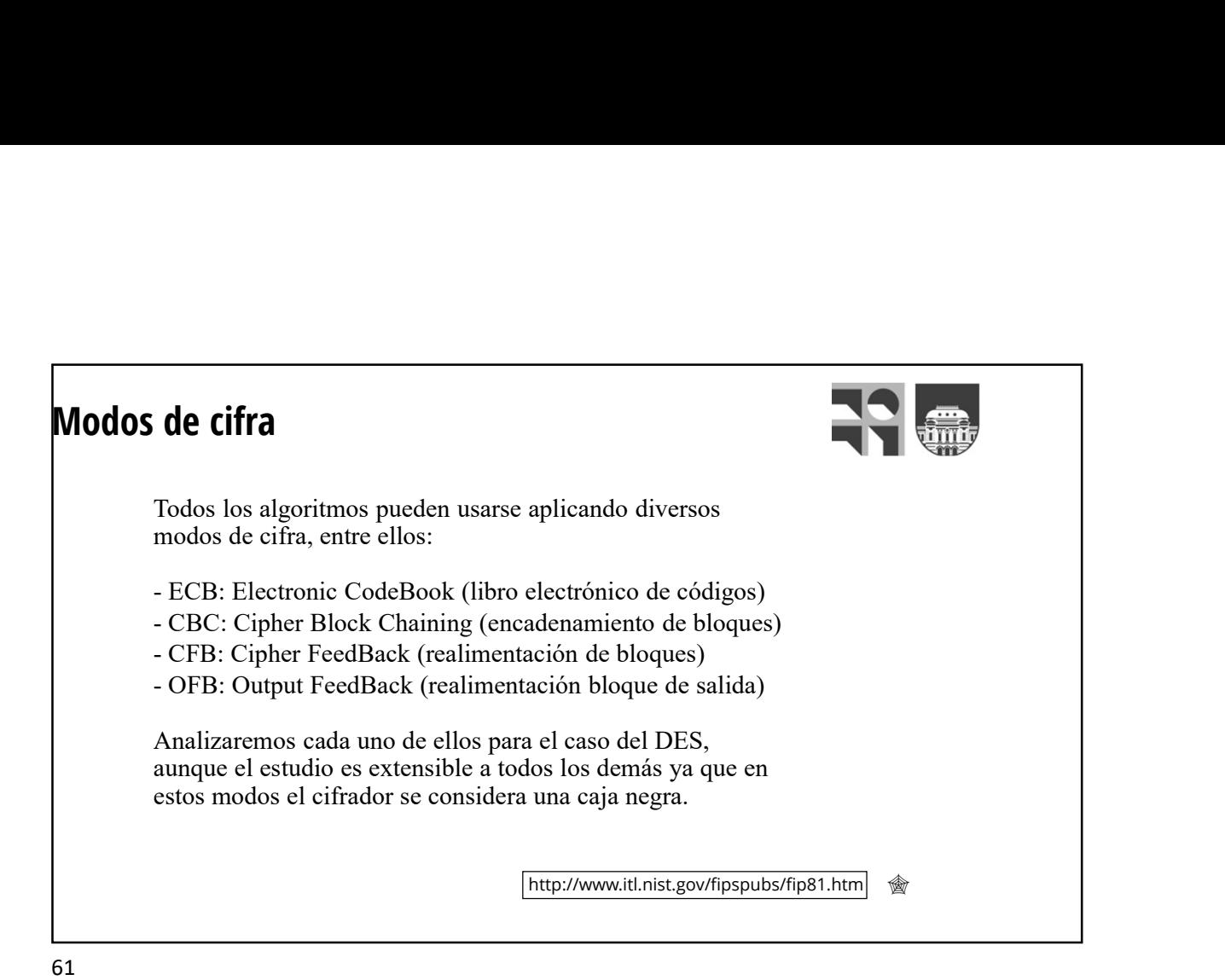

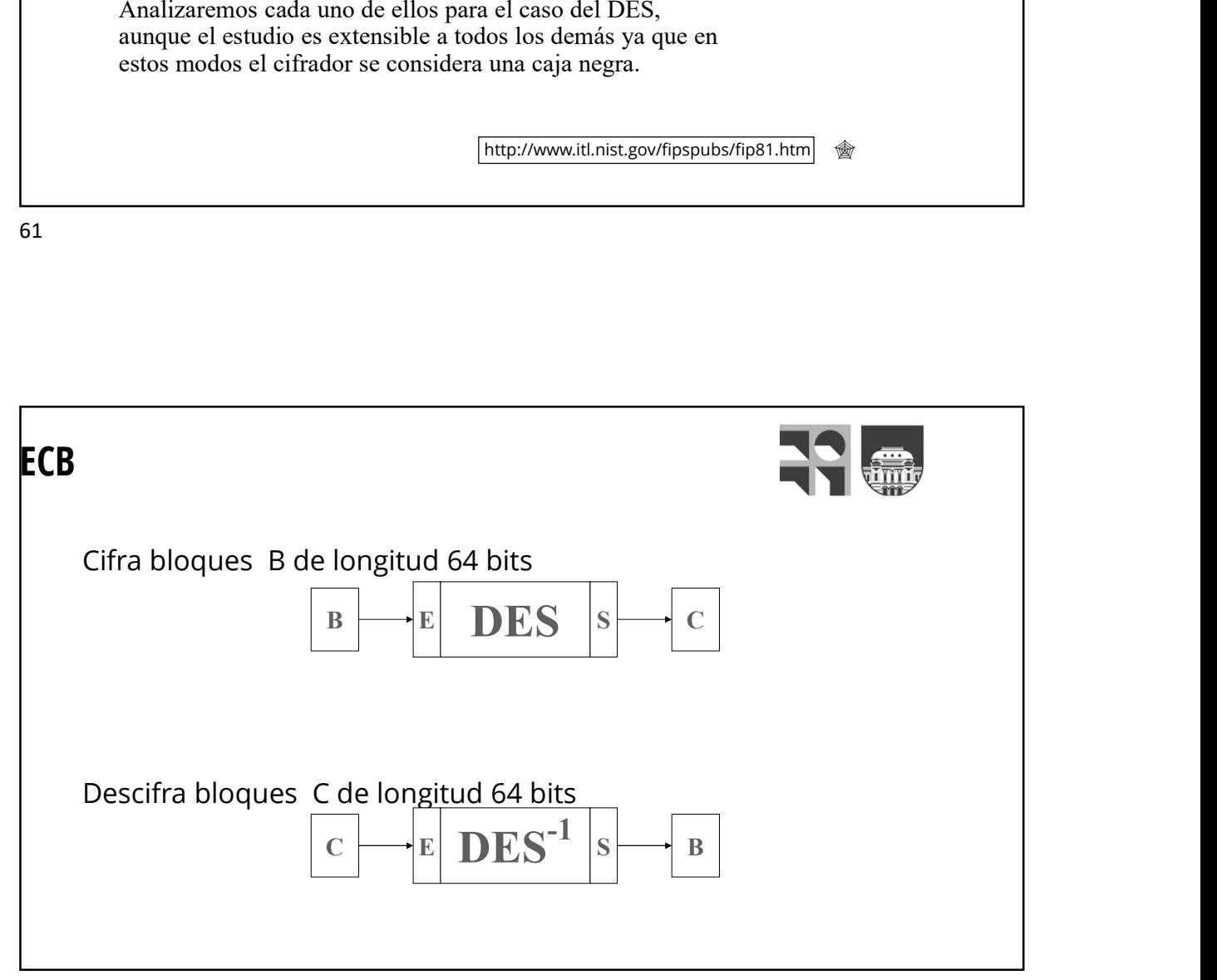

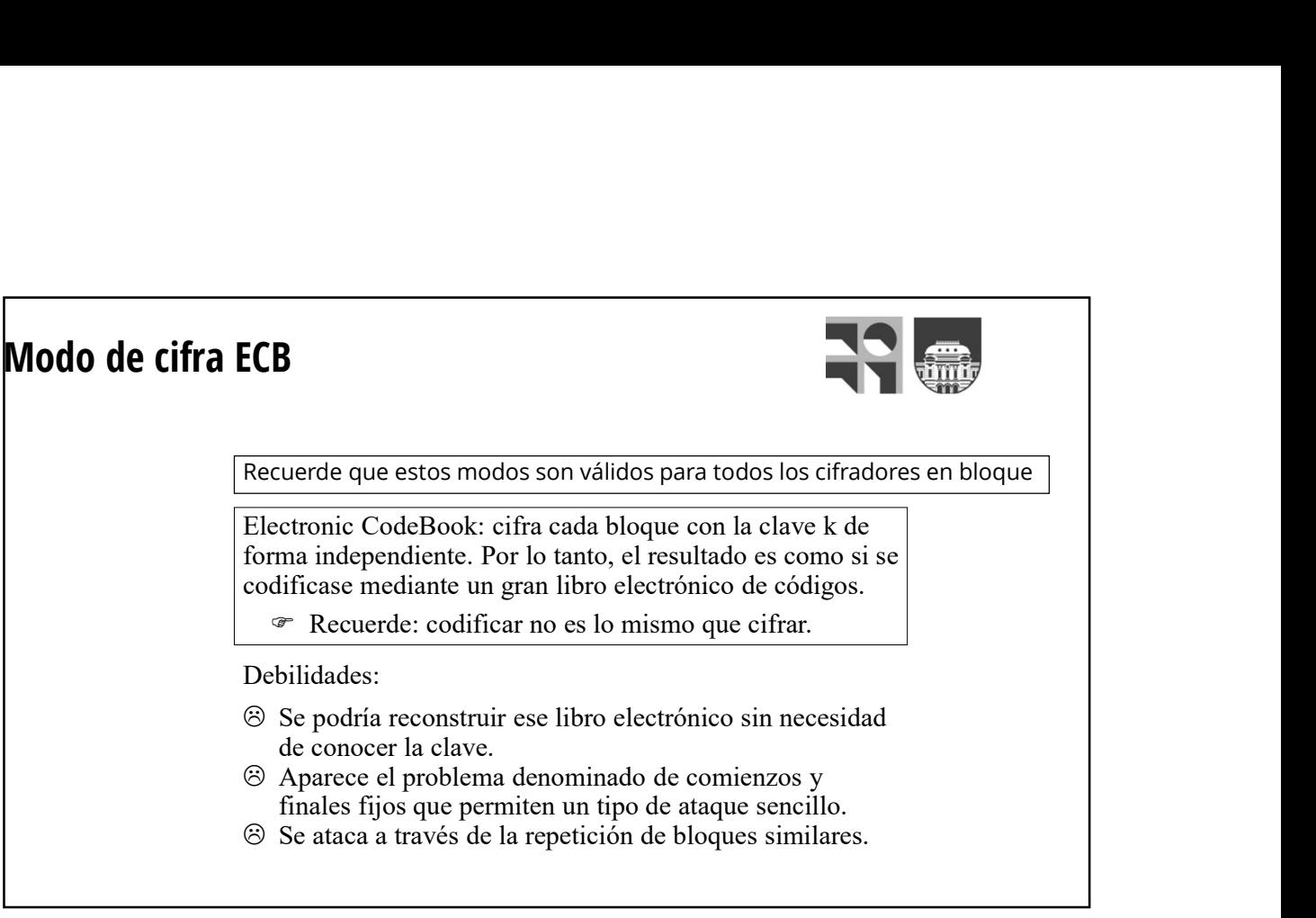

63 and the contract of the contract of the contract of the contract of the contract of the contract of the con

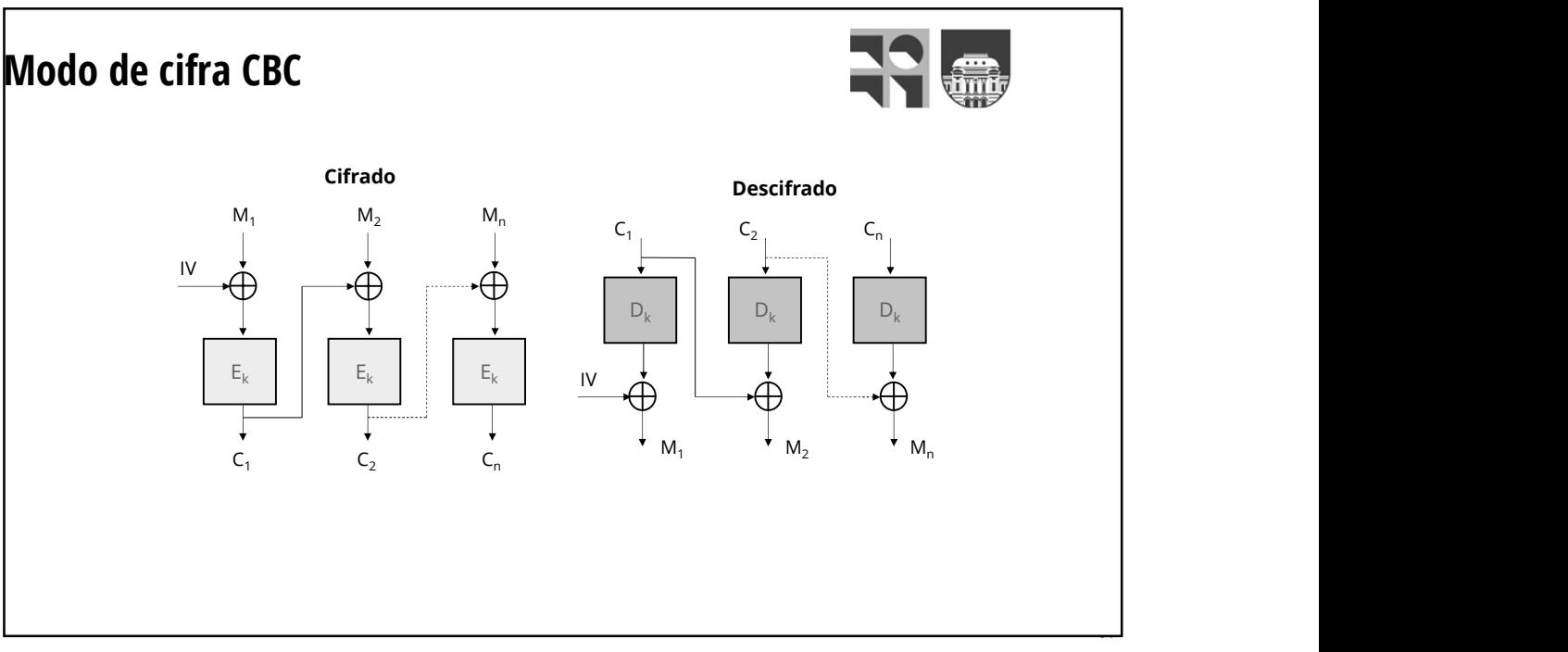

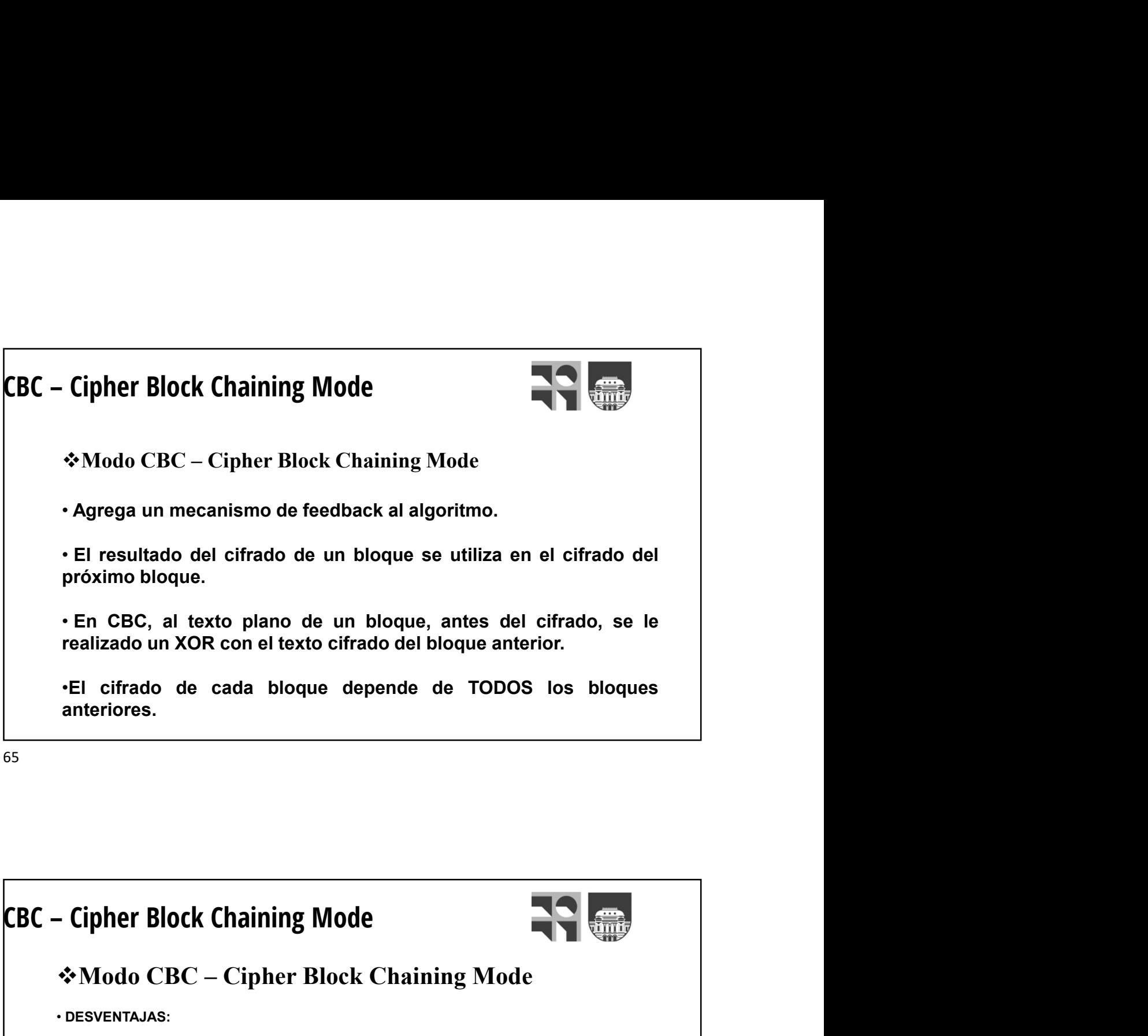

65 and the contract of the contract of the contract of the contract of the contract of the contract of the con

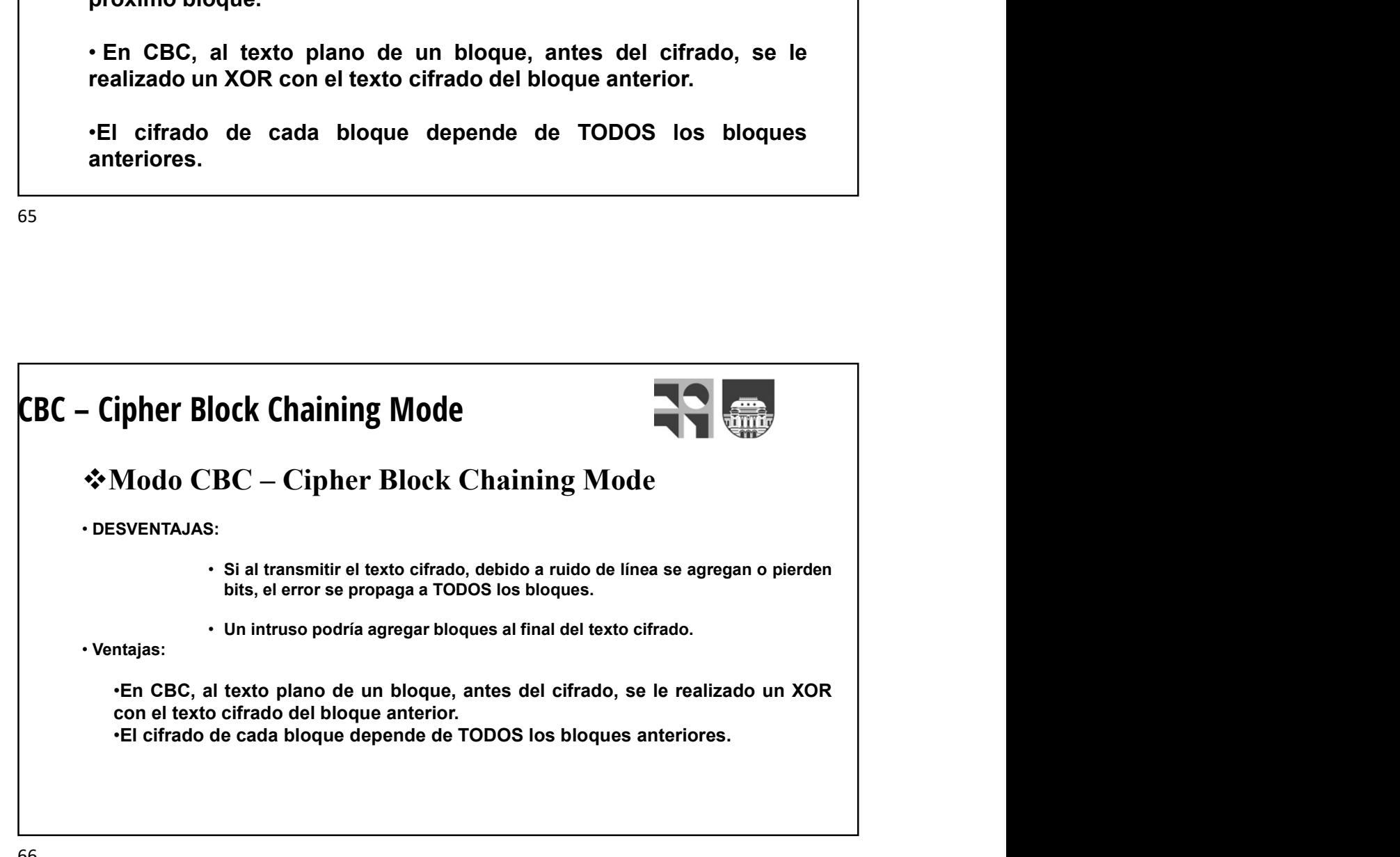

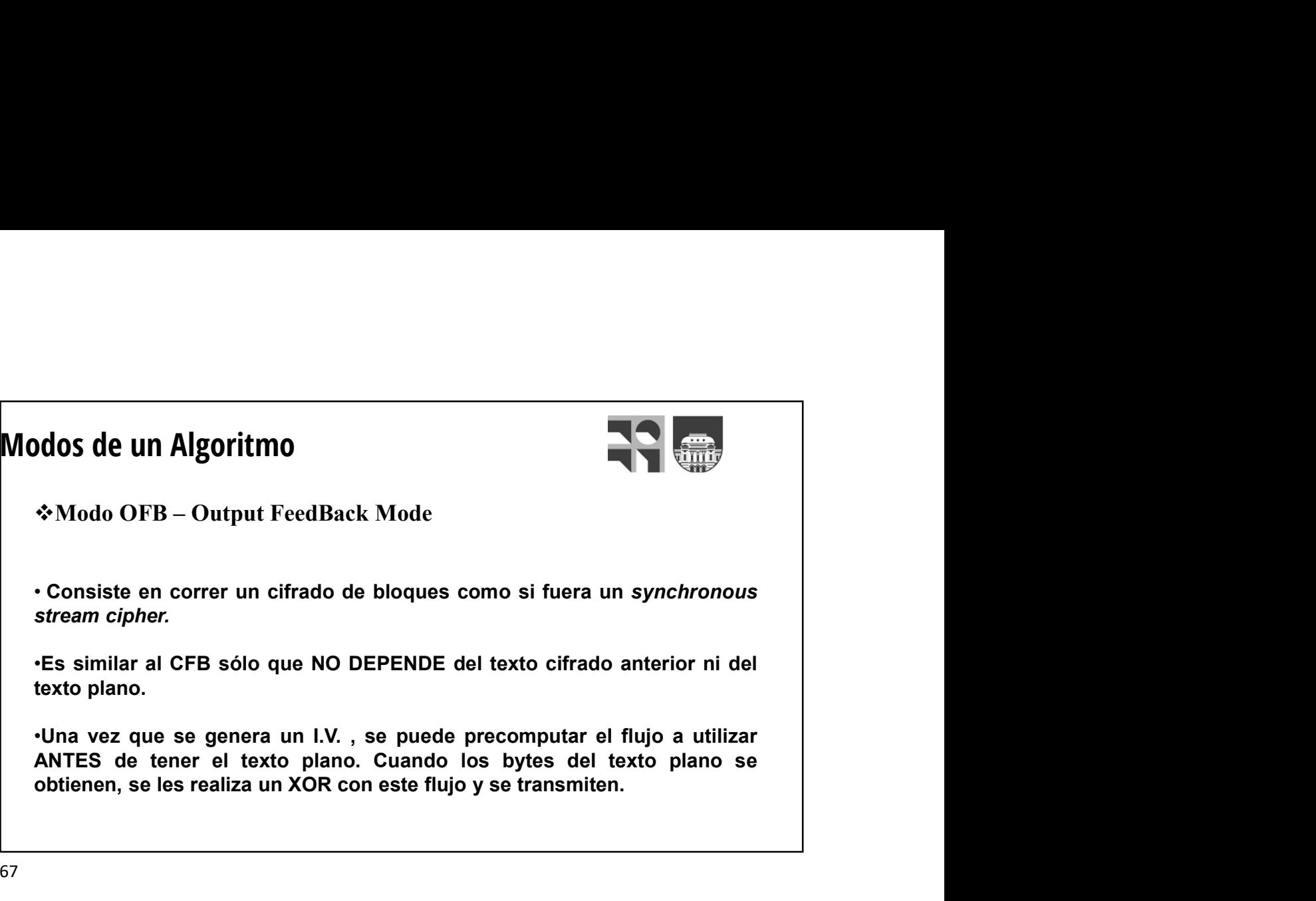

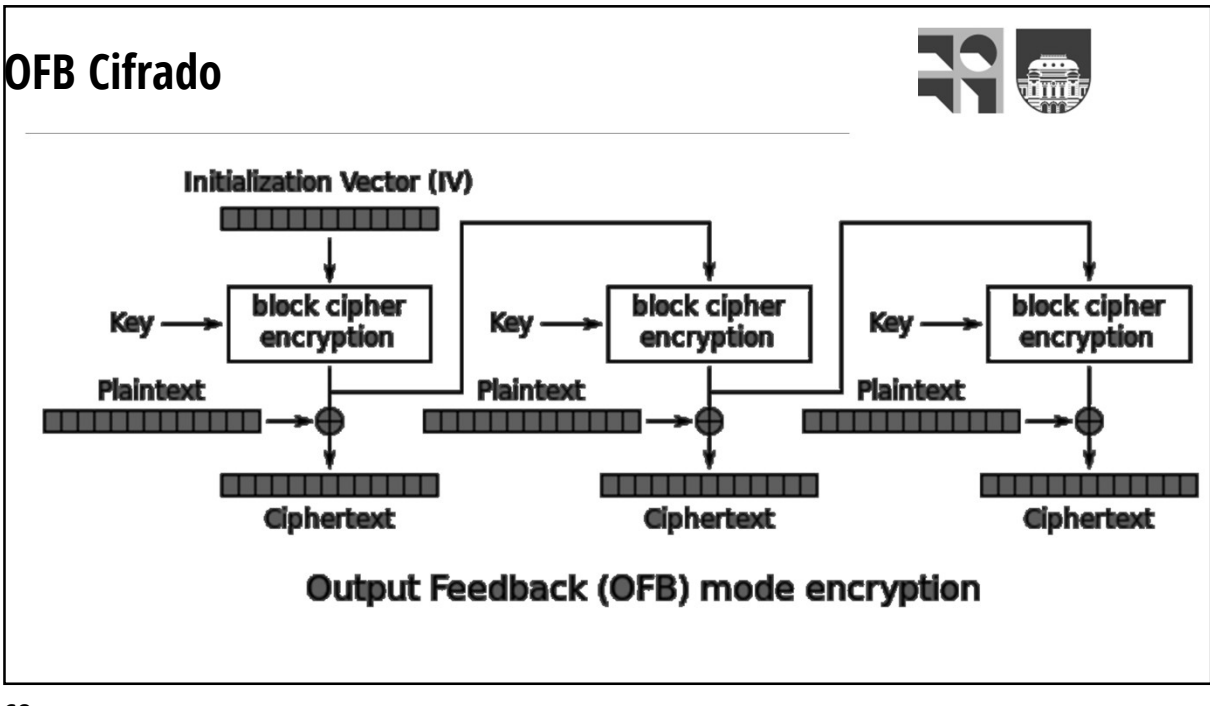

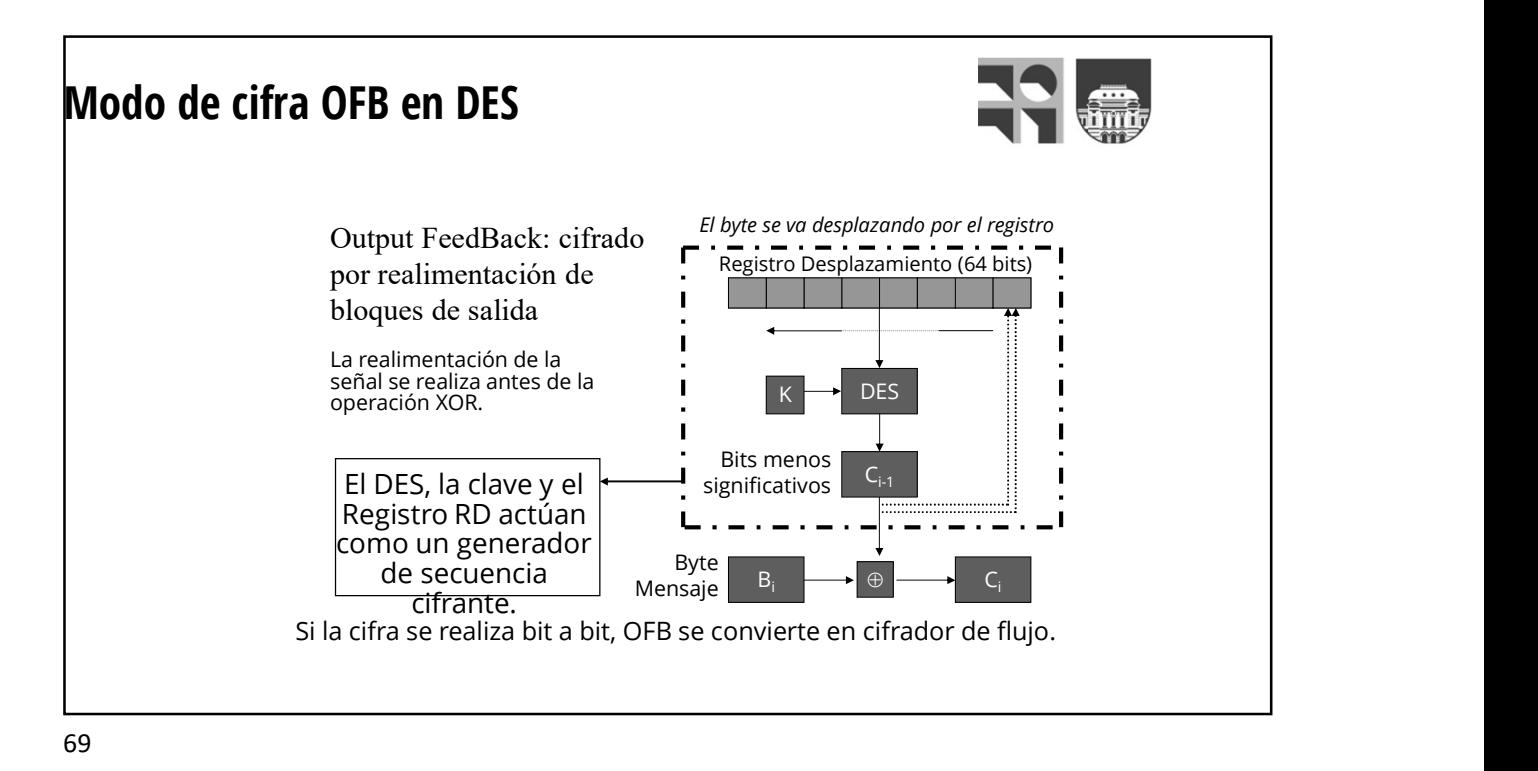

DES: Challenge I, II-1, II-2 y III 2304 936 56 22 0 500 1000  $\overline{1500}$   $\overline{$ 2000 **Horas** Horas **Horas** Horas **Horas** Horas **Horas** Horas **Horas** Horas **Horas Advisor** Horas **Horas Advisor** Horas **Horas Advisor** Horas **Horas Advisor** Horas **Horas Advisor** Horas Advisor Horas Advisor Horas Advisor H Si la cifra se realiza bit a bit, OFB se convierte en cifrador de flujo.<br>
2600 Ataque 1997 Ataque 1998 Ataque 1999 Ataque 1999 Ataque 1999 Ataque 1999 Ataque 1999 Ataque 1999 Ataque 1999 Ataque 1999 Ataque 1999 Ataque 199 7000 34000 and **1 and 1 and 1 and 1 and 1 and 1 and 1 and 1 and 1 and 1 and 1 and 1 and 1 and 1 and 1 and 1 and 1 and 1 and 1 and 1 and 1 and 1 and 1 and 1 and 1 and 1 and 1 and 1 and 1 and 1 and 1 and 1 and 1 and 1 and 1 and 1** 90000 245000  $0 \leftarrow$   $\leftarrow$   $\leftarrow$  $\frac{1}{2000}$   $\frac{1}{2000}$   $100000 +$ 150000 200000 250000 Millones de Claves por segundo **Solution Contact Contact Contact Contact Contact Contact Contact Contact Contact Contact Contact Contact Contact Contact Contact Contact Contact Contact Contact Contact Contact Contact Contact Contact Contact Contact Con** 

70

700 - Anii 1000 - Anii 1100 - Anii 1100 - Anii 1100 - Anii 1100 - Anii 1100 - Anii 1100 - Anii 1100 - Anii 11

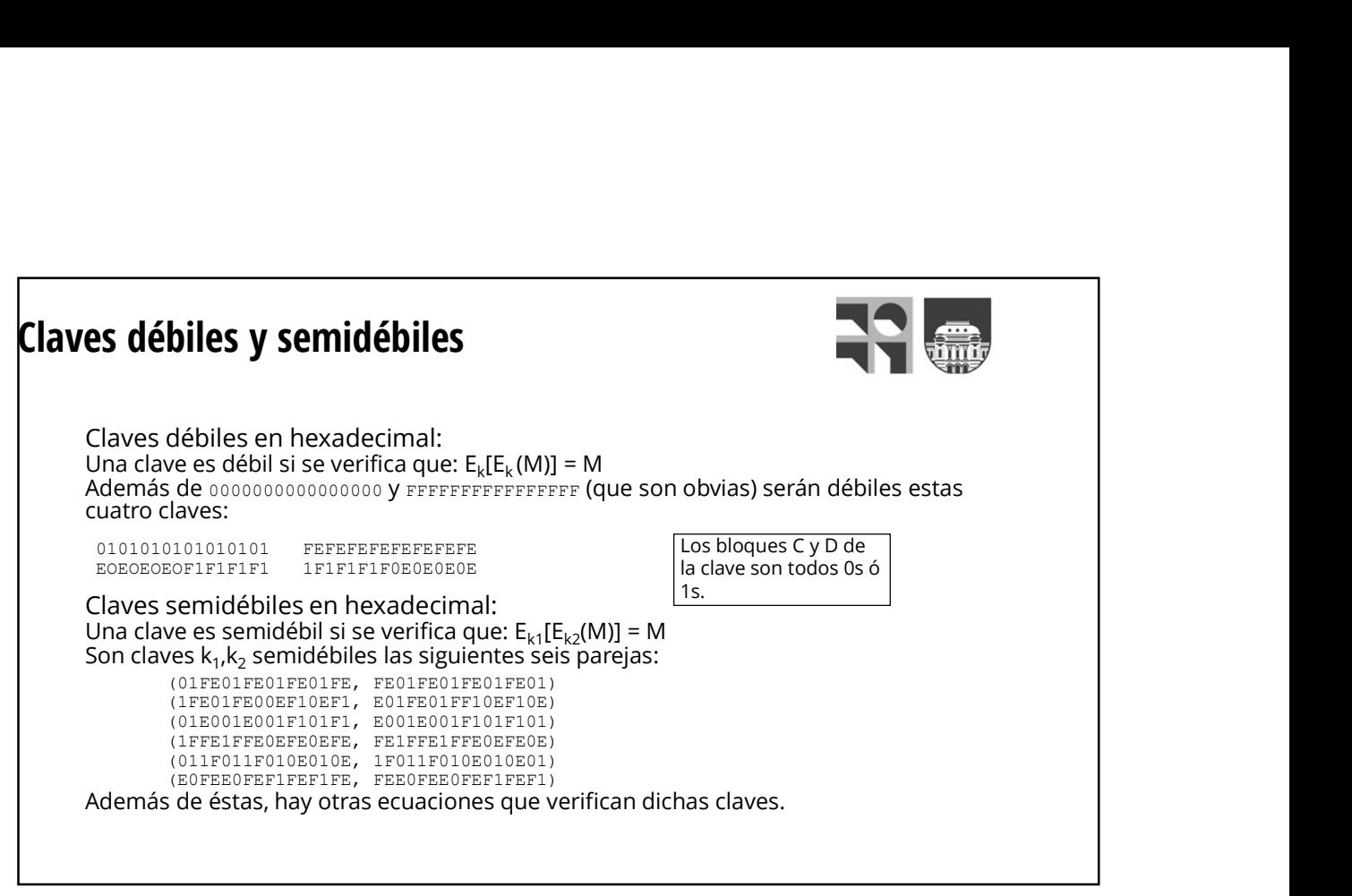

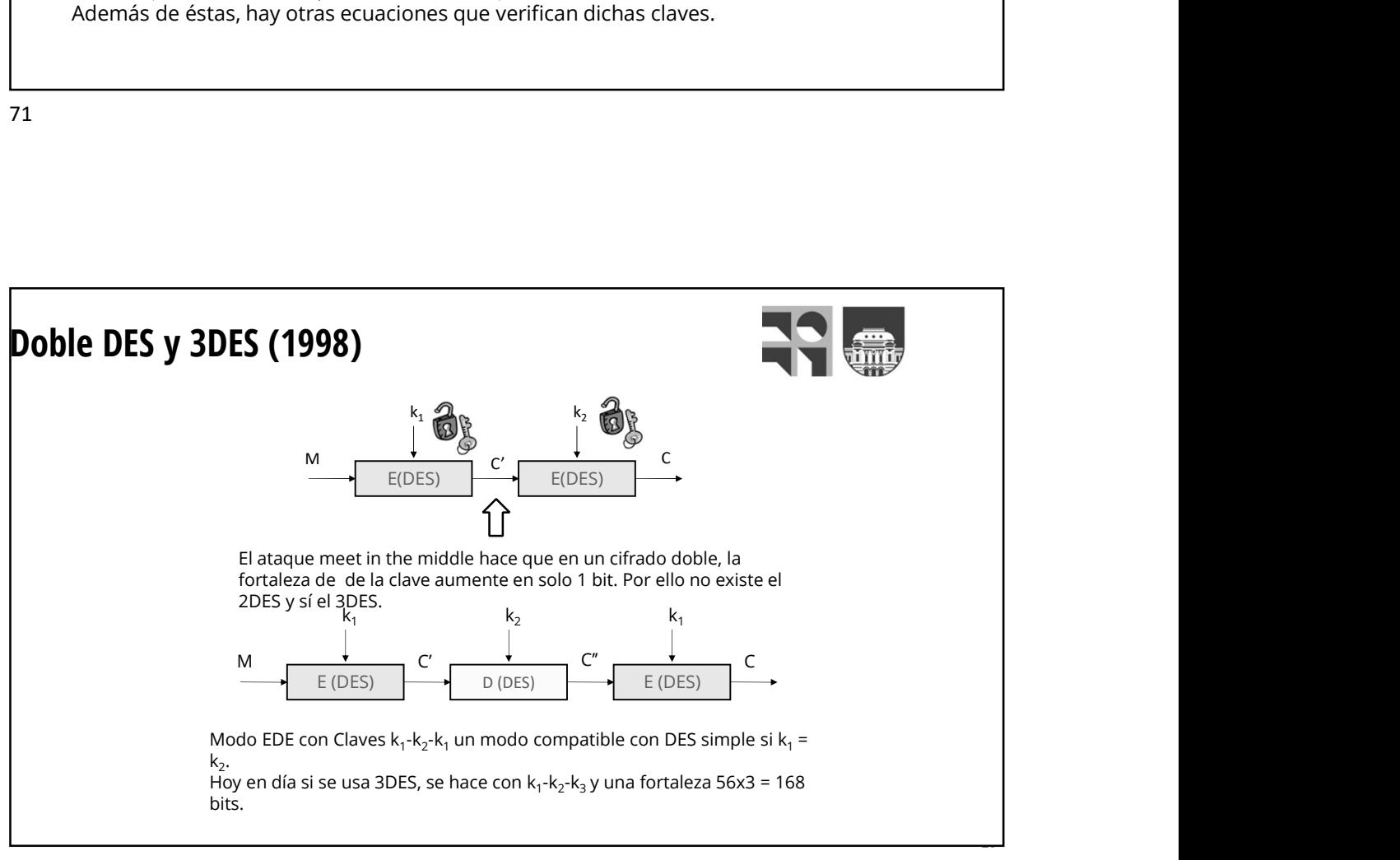

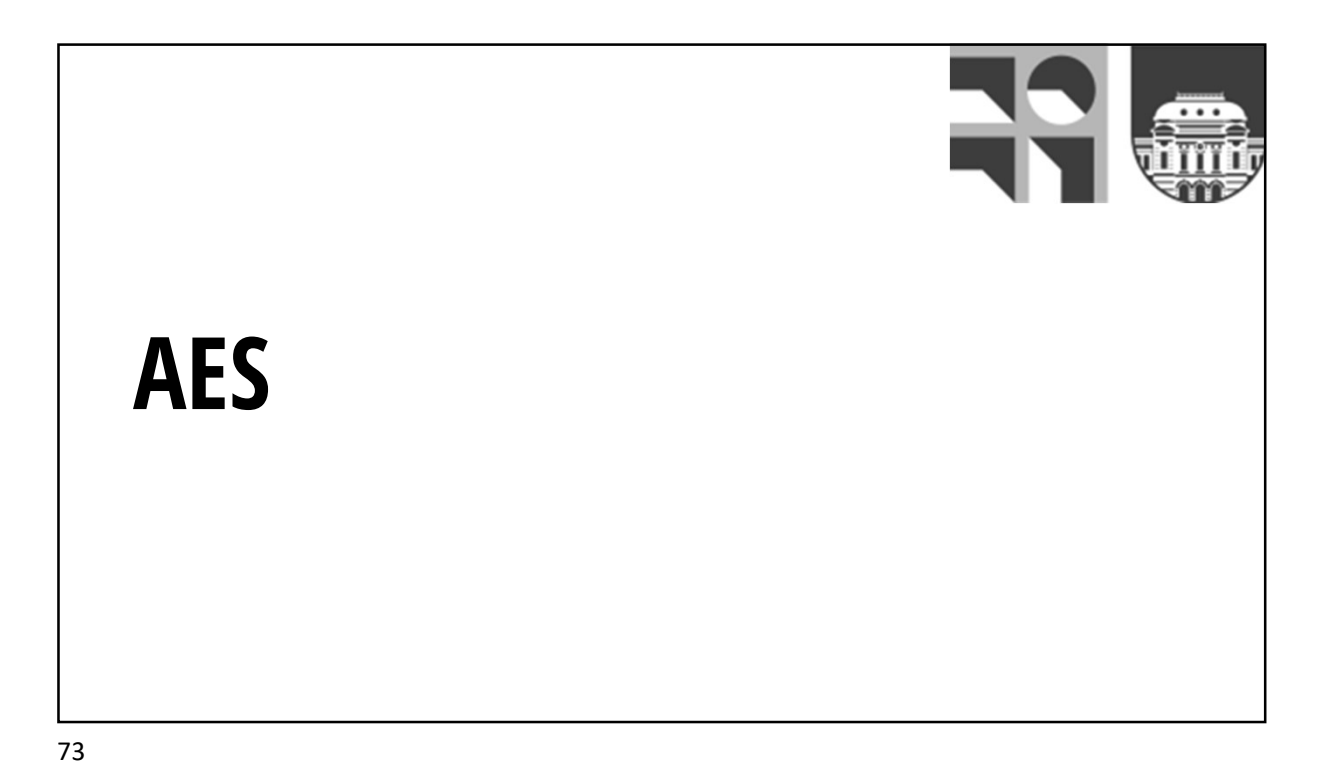

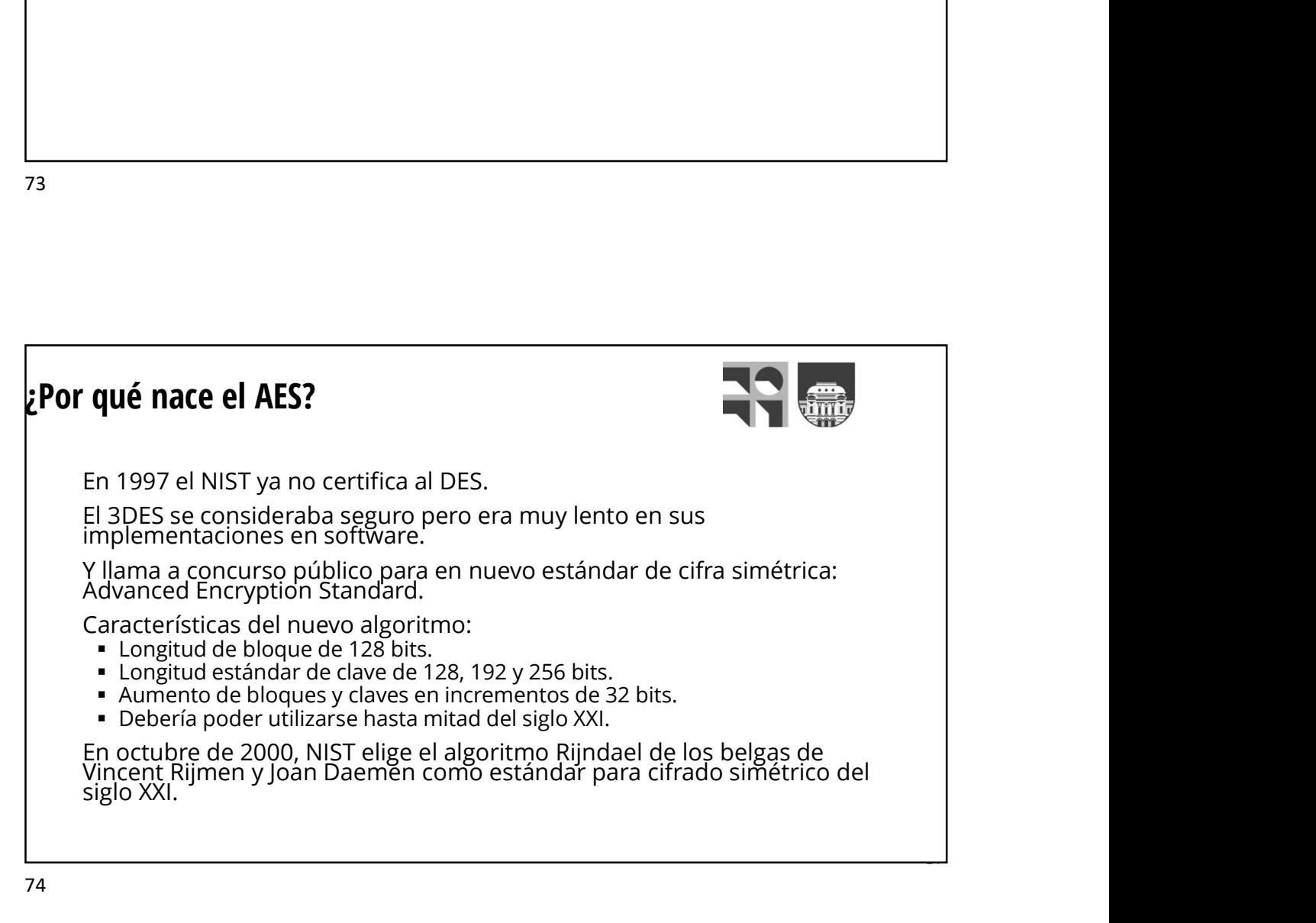

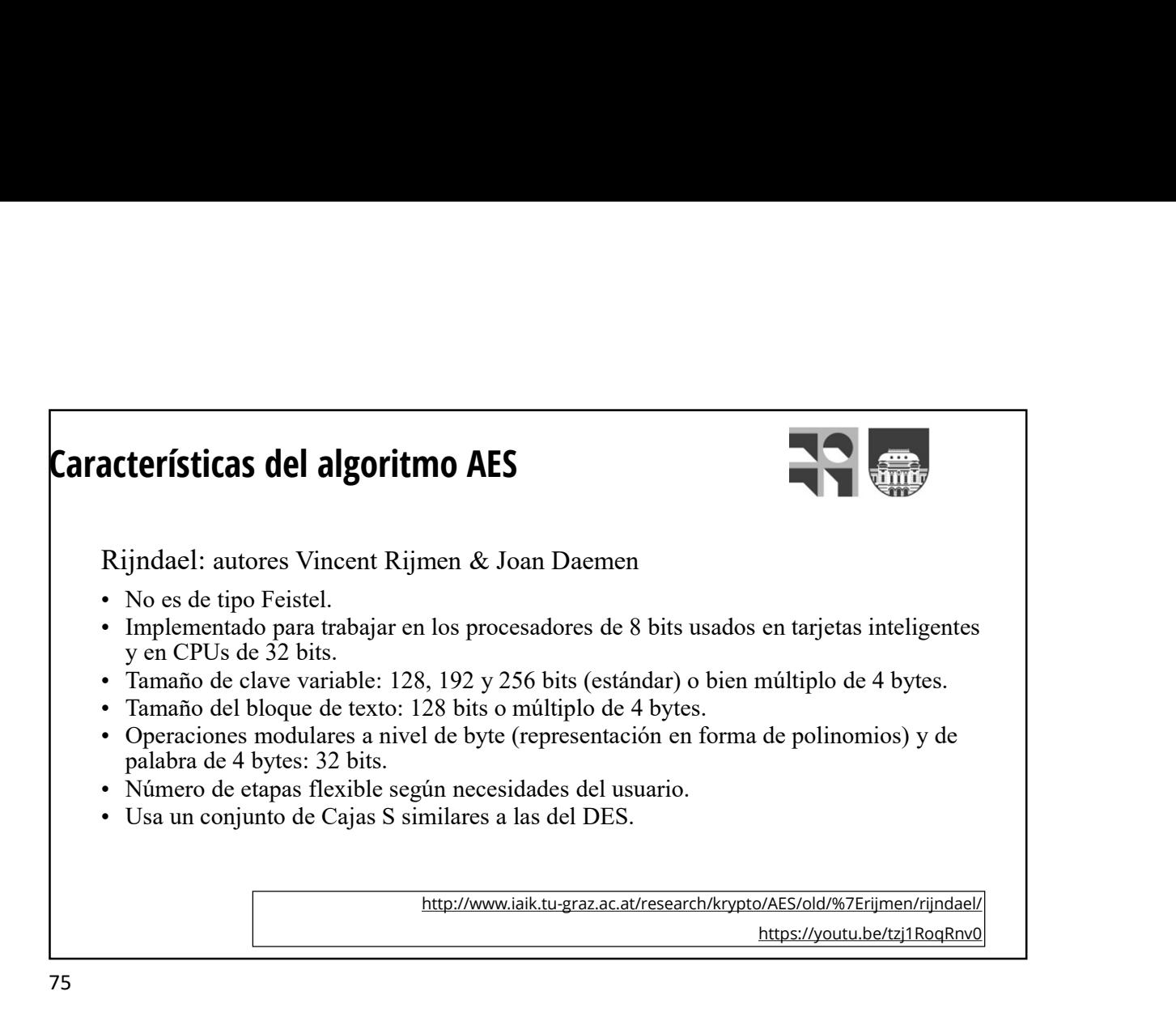

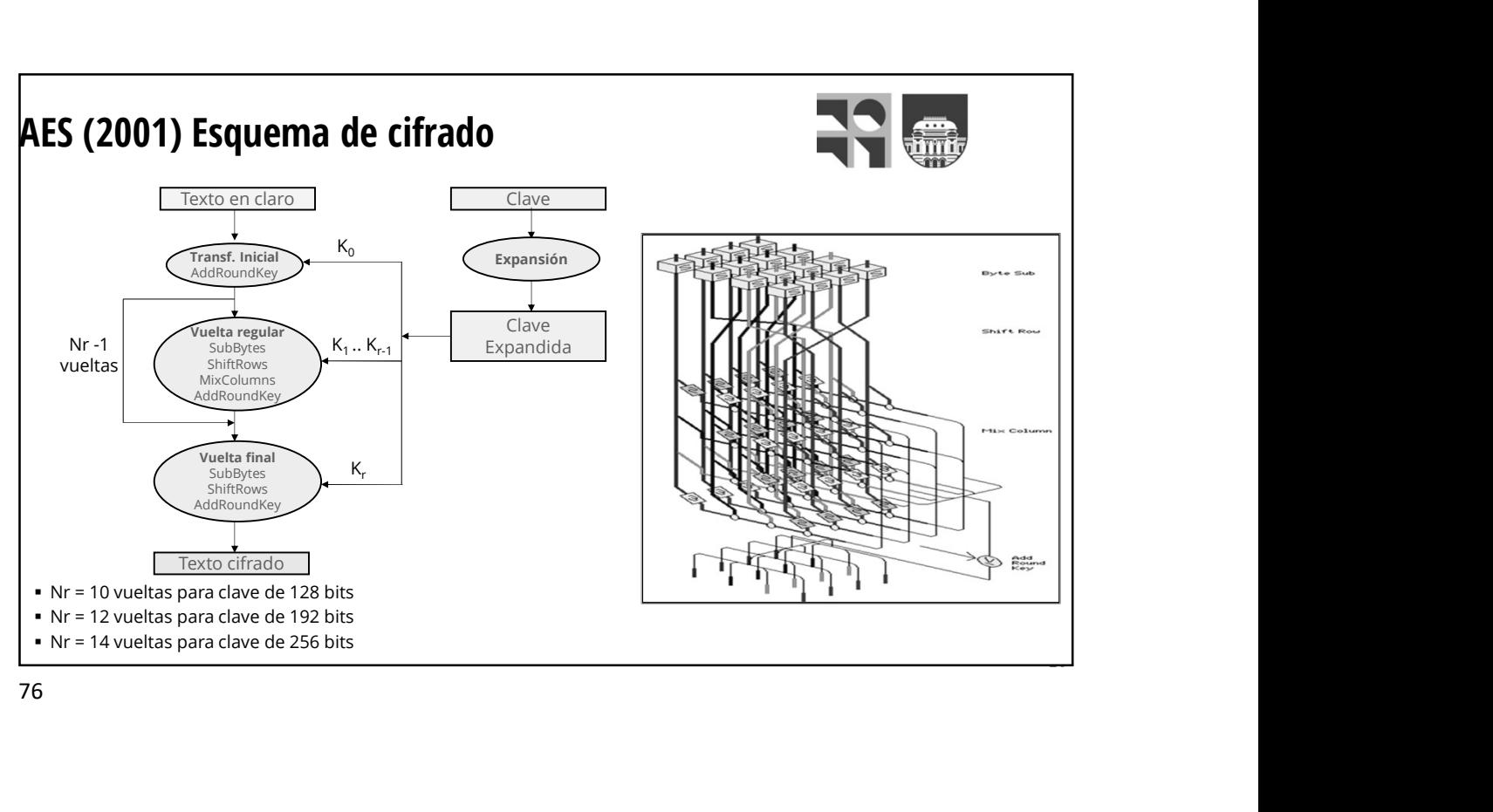

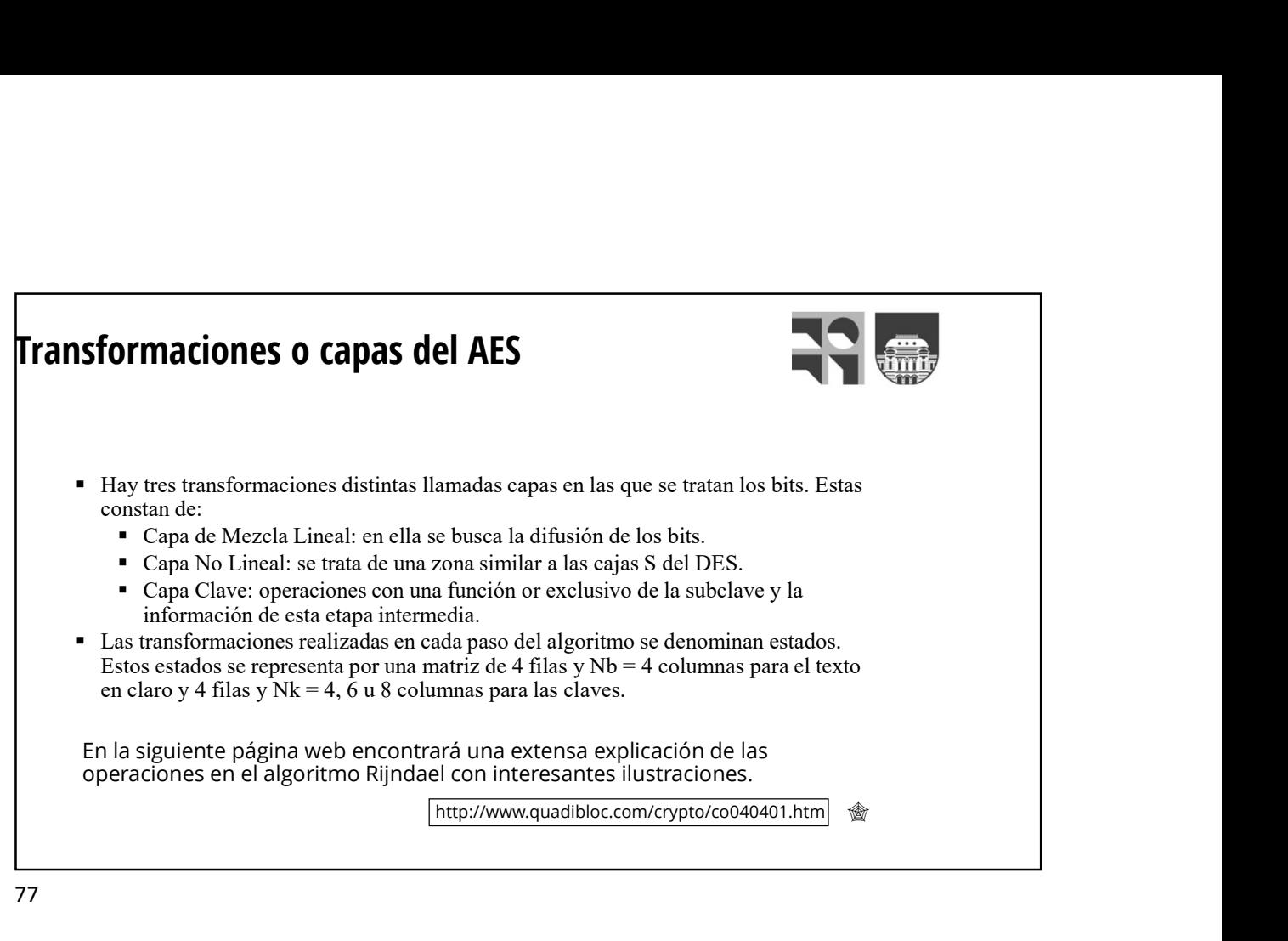

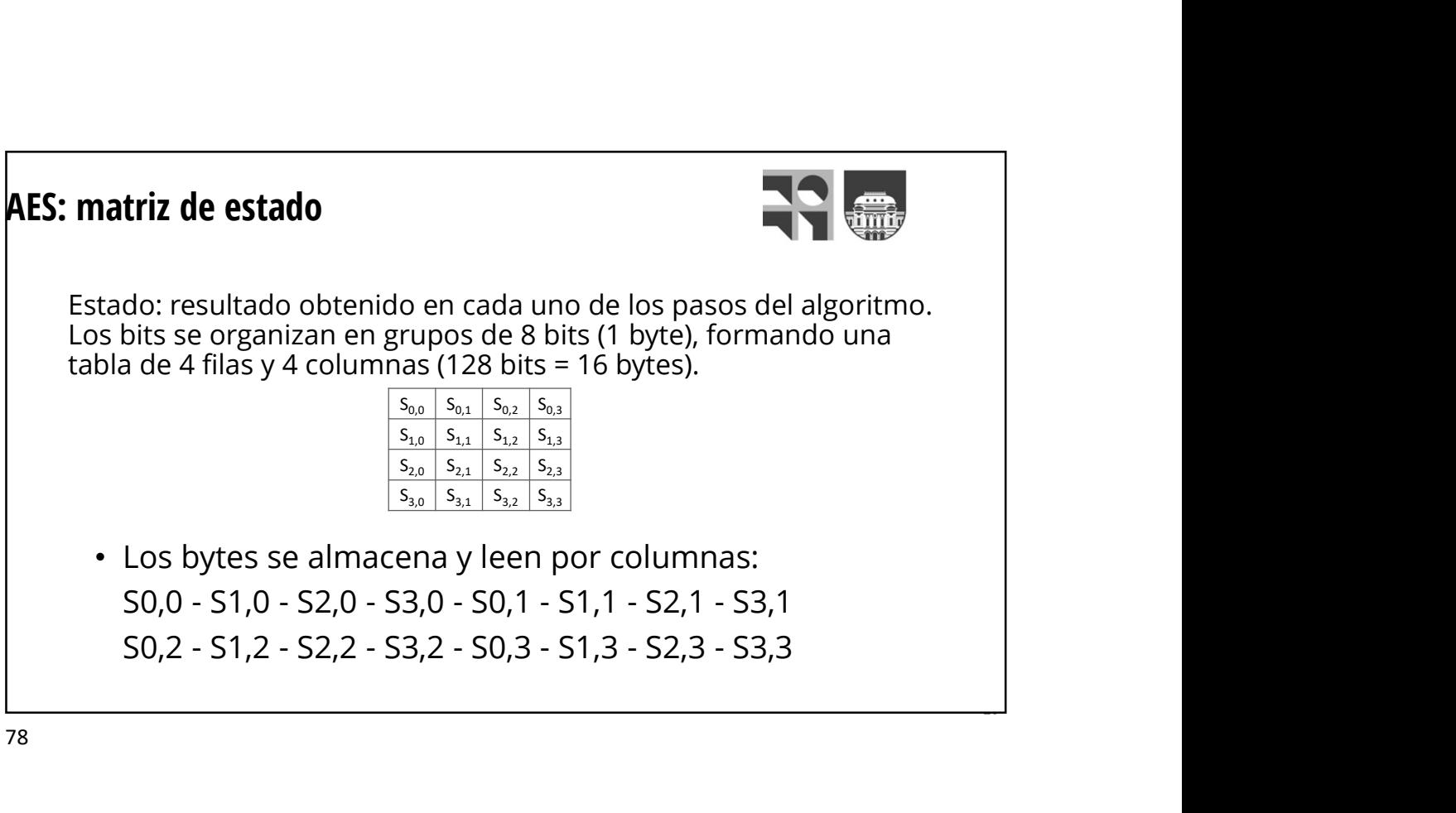

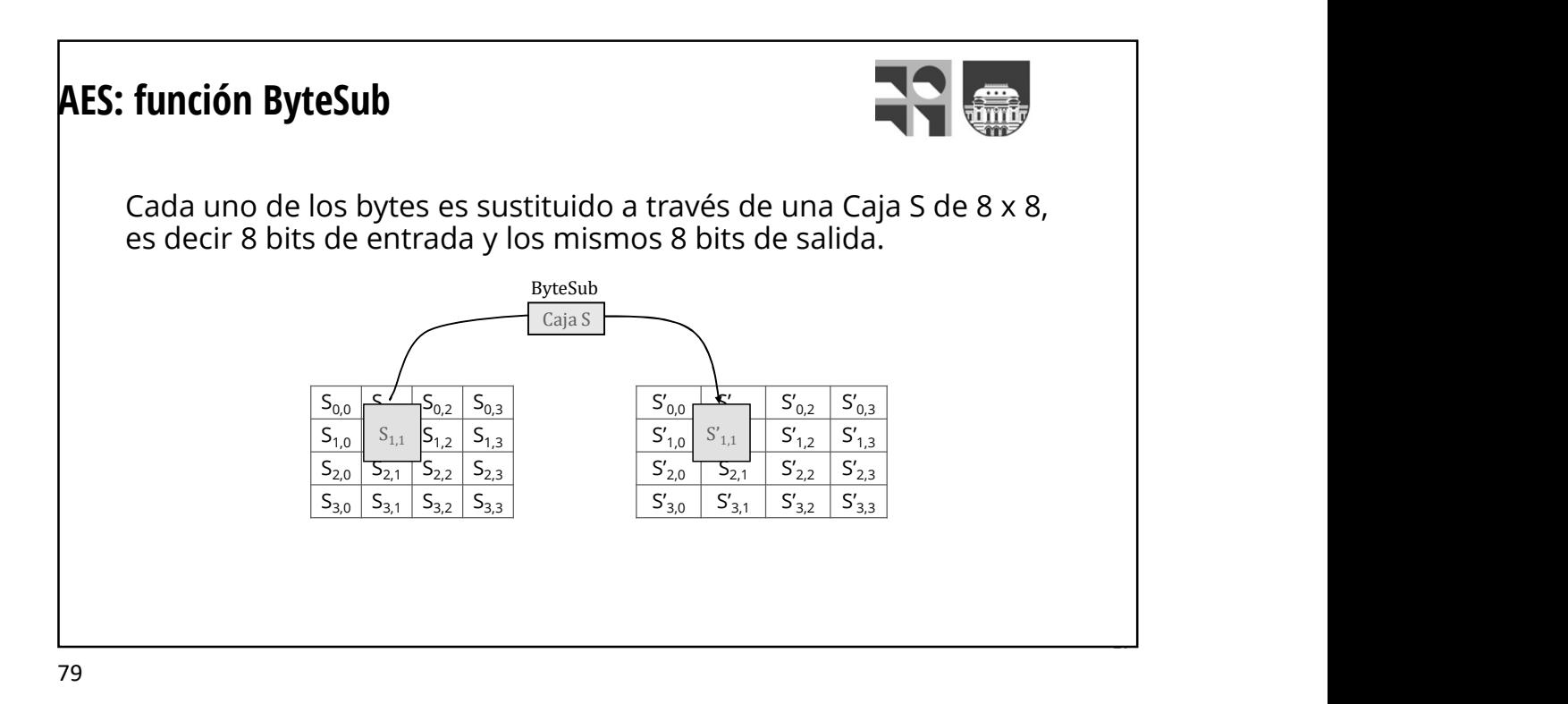

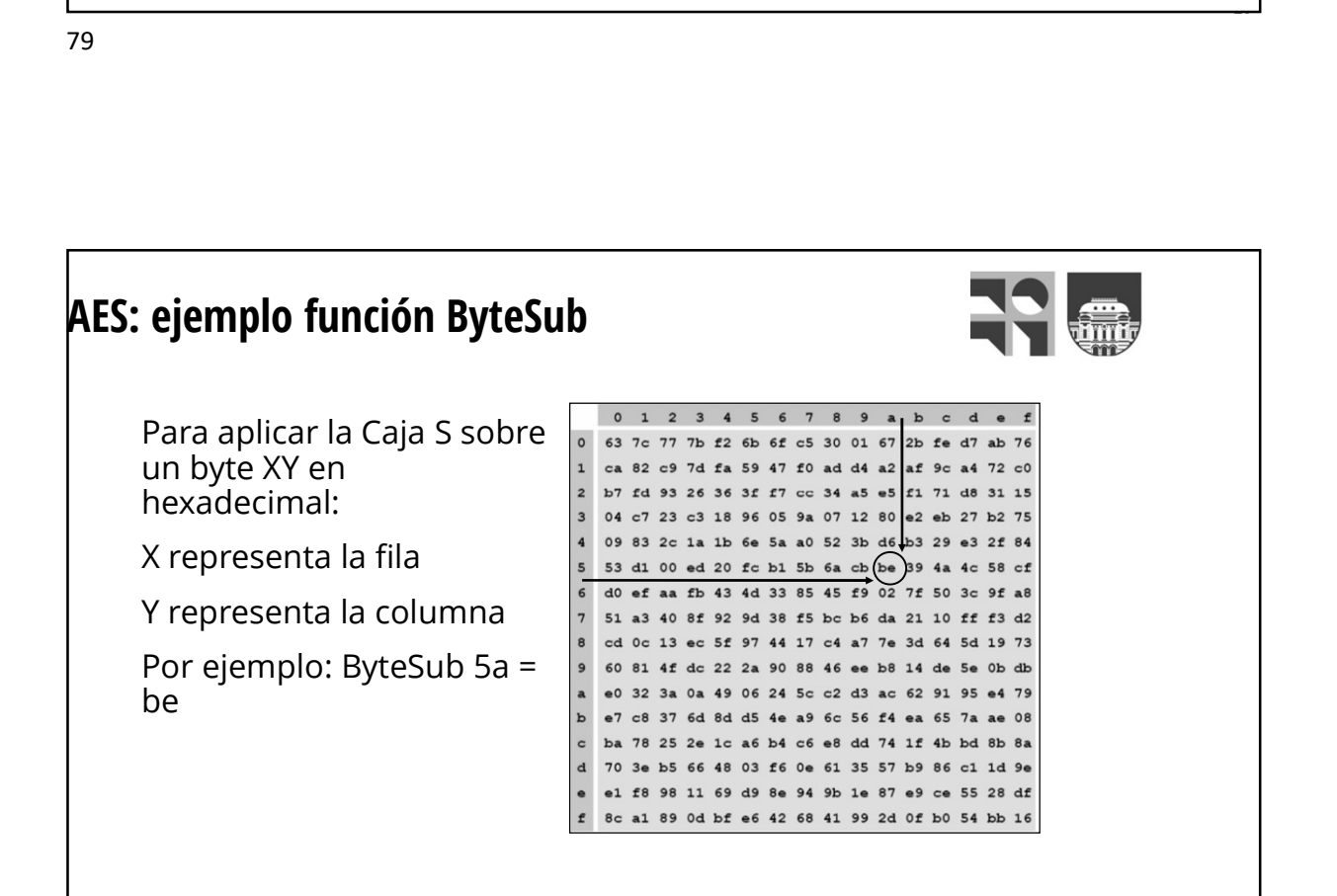

and the state of the state of the state of the

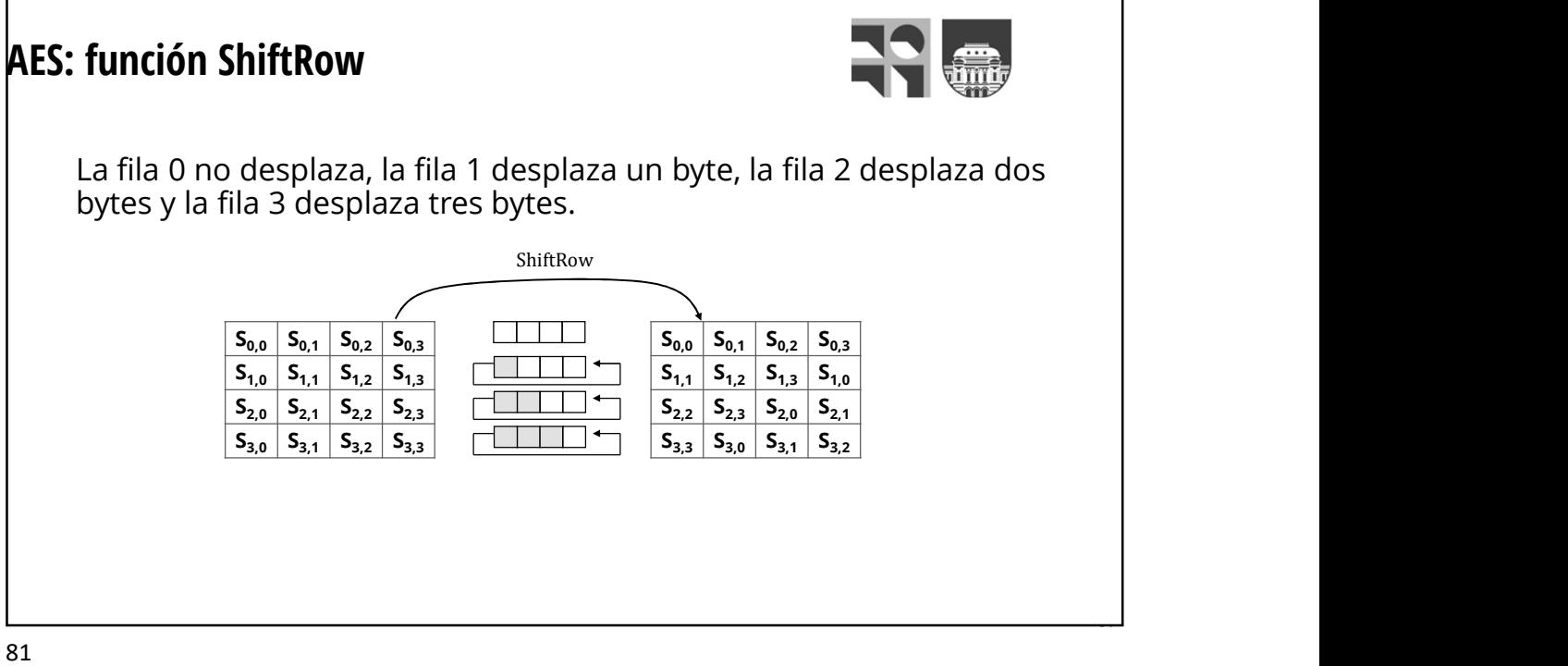

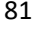

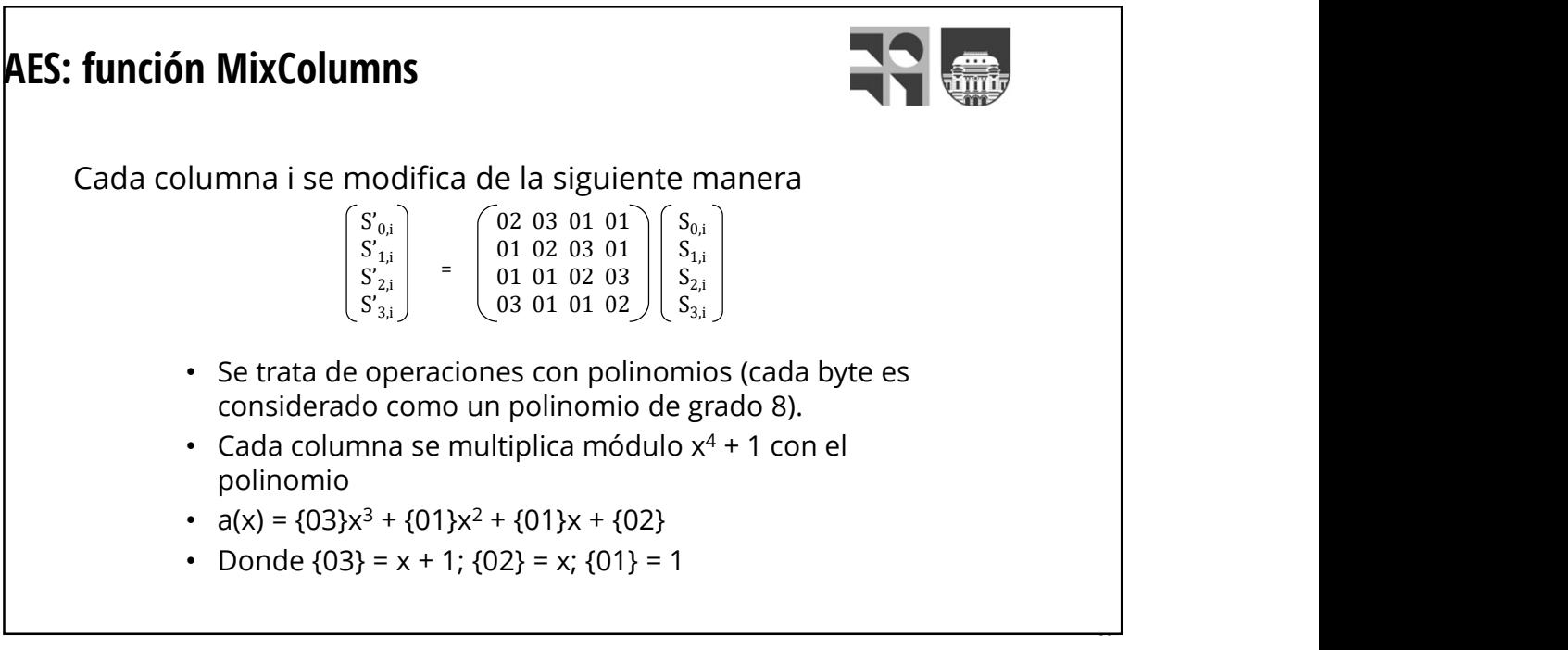

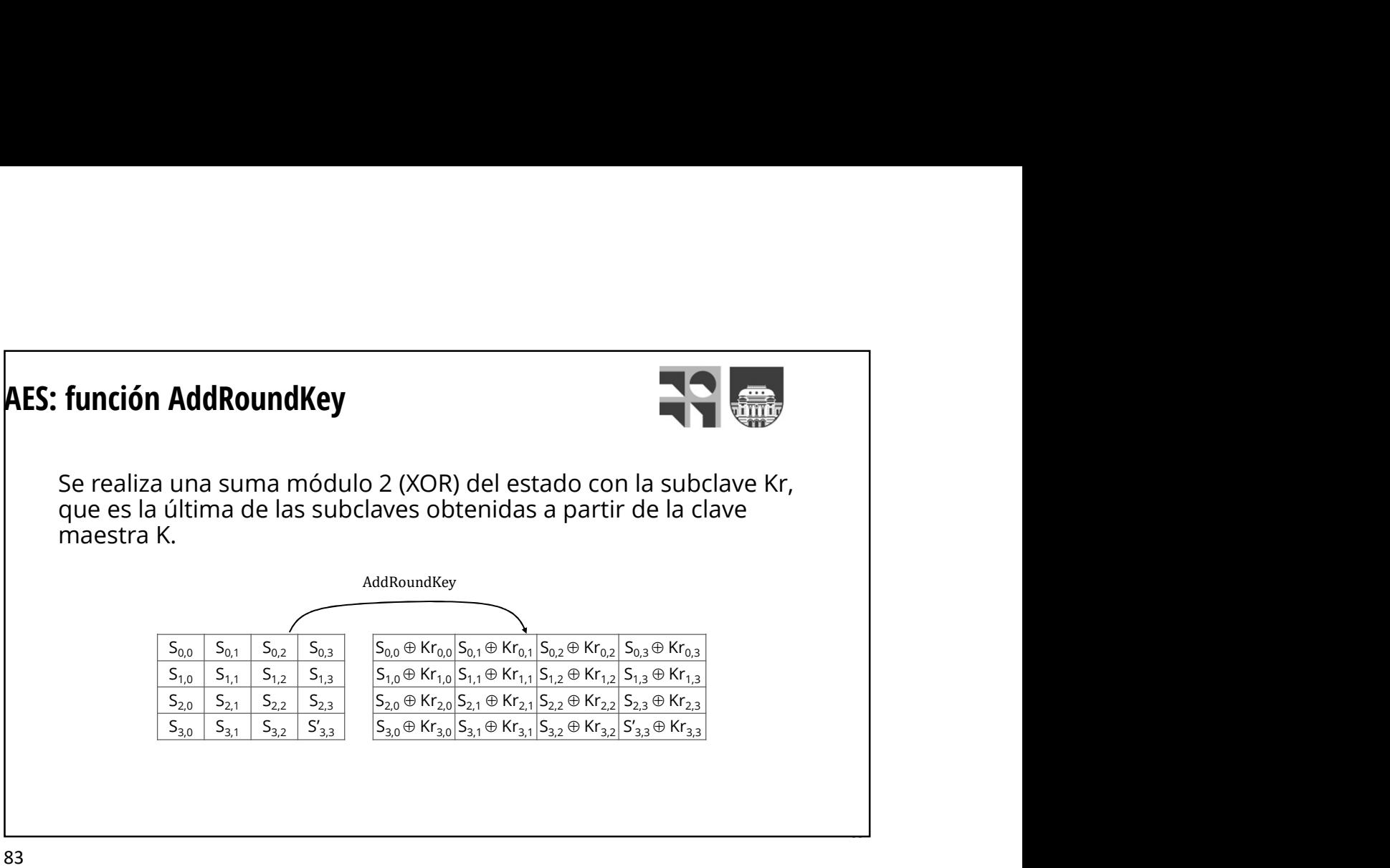

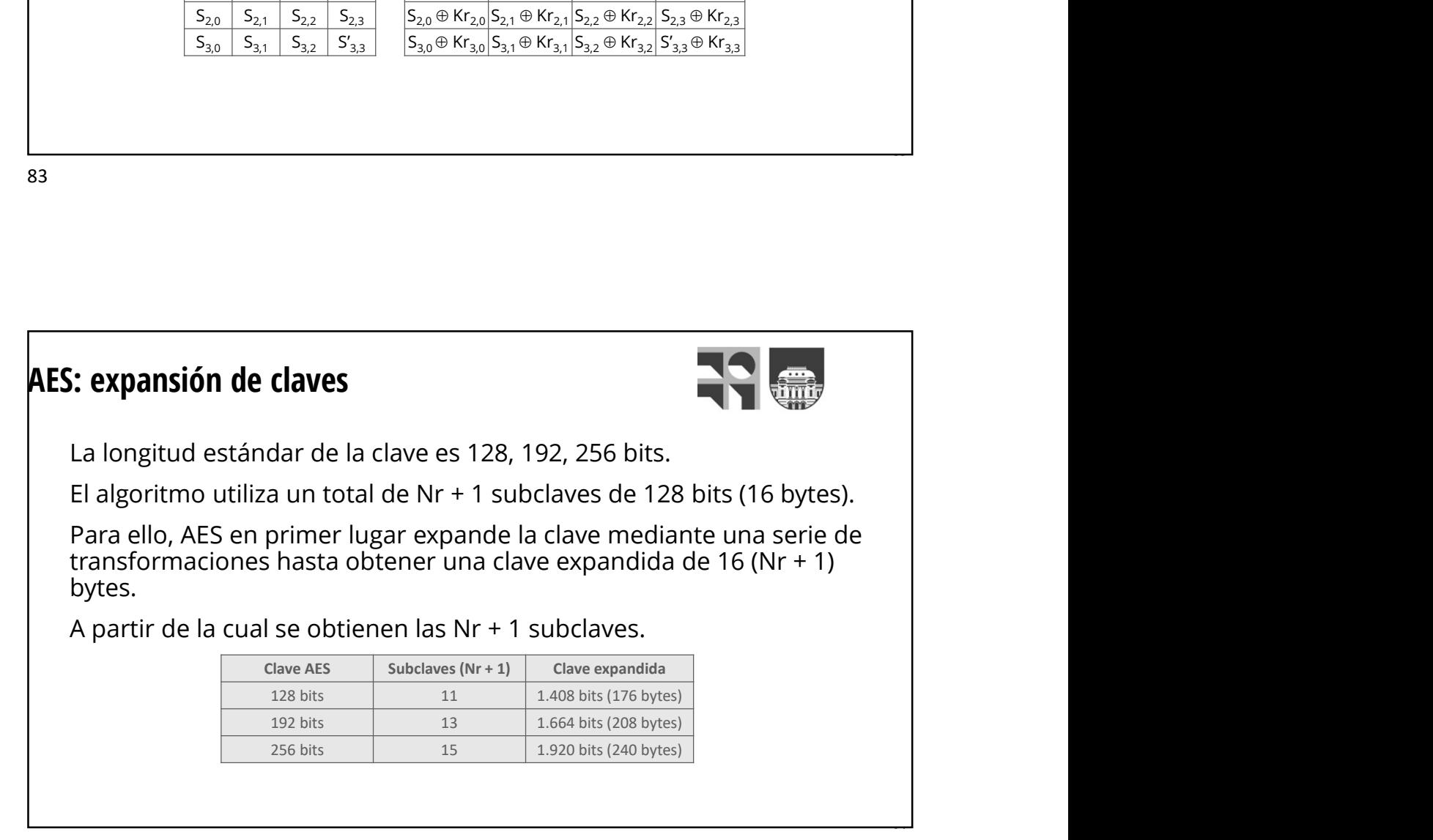

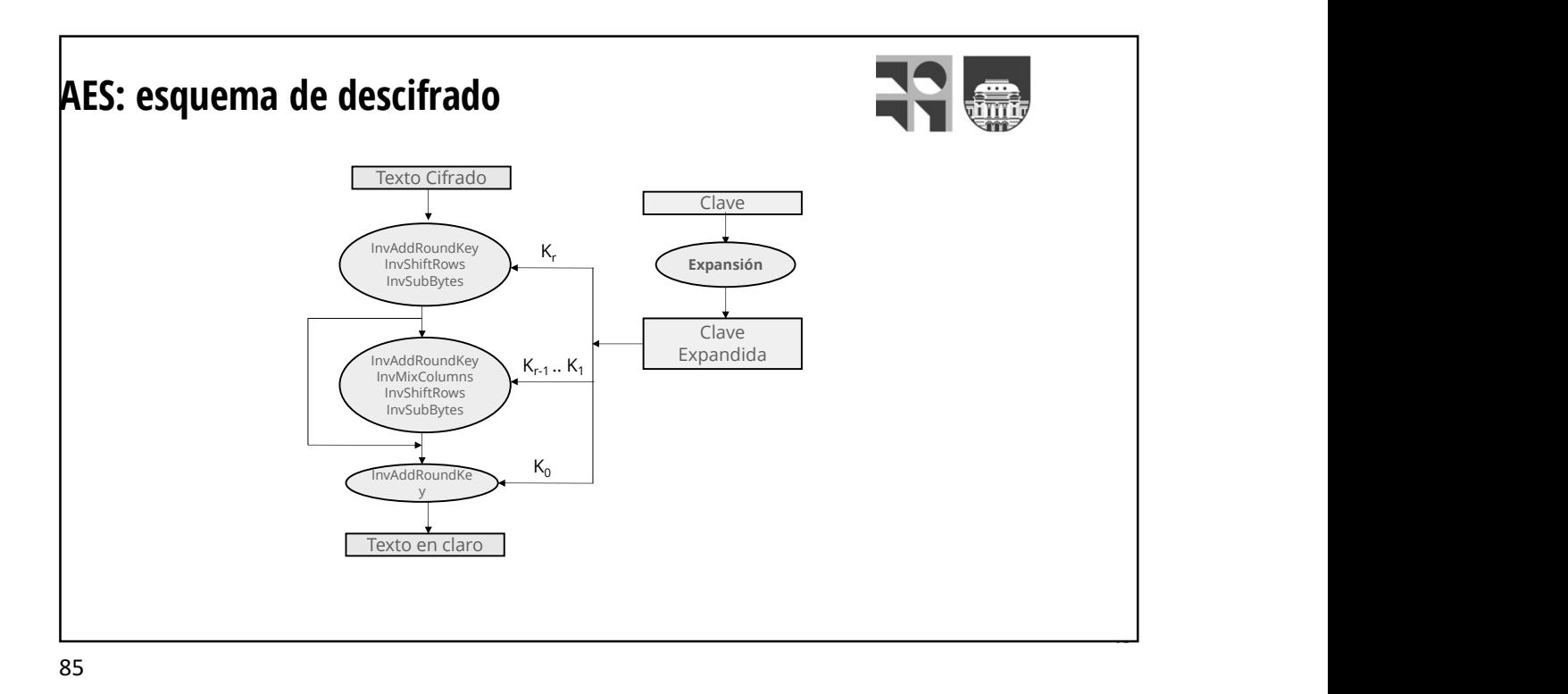

AES: tasas de cifra  $\begin{array}{|c|c|c|}\n \hline \text{AlgorithmO} & \text{Texto claro} & \text{Tiempo} & \text{MBytes/seg.} \hline \end{array}$ Blowfish 256 Mbytes 3,9 64,4  $\begin{tabular}{|c|c|c|c|c|} \hline \multicolumn{3}{|c|}{\hline \multicolumn{3}{c|}{\hline \multicolumn{3}{c}{\hline \multicolumn{3}{c}{\hline \multicolumn{3}{c}{\hline \multicolumn{3}{c}{\hline \multicolumn{3}{c}{\hline \multicolumn{3}{c}{\hline \multicolumn{3}{c}{\hline \multicolumn{3}{c}{\hline \multicolumn{3}{c}{\hline \multicolumn{3}{c}{\hline \multicolumn{3}{c}{\hline \multicolumn{3}{c}{\hline \multicolumn{3}{c}{\hline \multicolumn{3}{c}{\hline \multicolumn$ **Algoritmo Texto chare Texto chare AES 128**<br> **Algoritmo Texto chare Tempe MBytes/seg.**<br> **AES 128 CBC 256 Mbytes 4,6 61,0<br>
AES 128 CBC 256 Mbytes 4,6 6 55,4<br>
AES 128 CBC 256 Mbytes 4,8 6 55,4<br>
AES 128 Mbytes 6,5** Algoritmo Texto clare Trempo MBytes/seg.<br>Elevision 256 Mbytes 3,9<br>453 128 256 Mbytes 3,9<br>453 128 256 Mbytes 4,6 55,4<br>453 128 256 Mbytes 4,6 53,4<br>455 125 256 Mbytes 5,6 48,2<br>DES 128 Mbytes 5,0 21,3<br>30ES EDE G4 Mbytes 5,5 9 Algoritmo Texto daro Tempo MBytes/seg.<br>Blowfish 256 Mbytes 3,9 64.4<br>AES 128 CBC 256 Mbytes 4,2 61.0<br>AES 128 CBC 256 Mbytes 4,6 55,4<br>AES 128 CBC 256 Mbytes 4,8 53,1<br>AES 128 Mbytes 5,3 48,2<br>DES 128 Mbytes 6,0 21,3<br>DES 148 M **Algoritmo Texto clare Trempe Misytes/seg.**<br>Blowfish 256 Mbytes 3,9 64,4<br>AS 128 256 Mbytes 4,2 61,0<br>AS 128 256 Mbytes 46 55,4<br>AS 129 256 Mbytes 4,8 53,1<br>AS 2536 256 Mbytes 5,3 48,2<br>DES 128 Mbytes 6,0 21,3<br>DES 128 Mbytes 6, 3DES EDE 64 Mbytes 6,5 9,8

and the second contract of the second contract of the second contract of the second contract of the second contract of the second contract of the second contract of the second contract of the second contract of the second

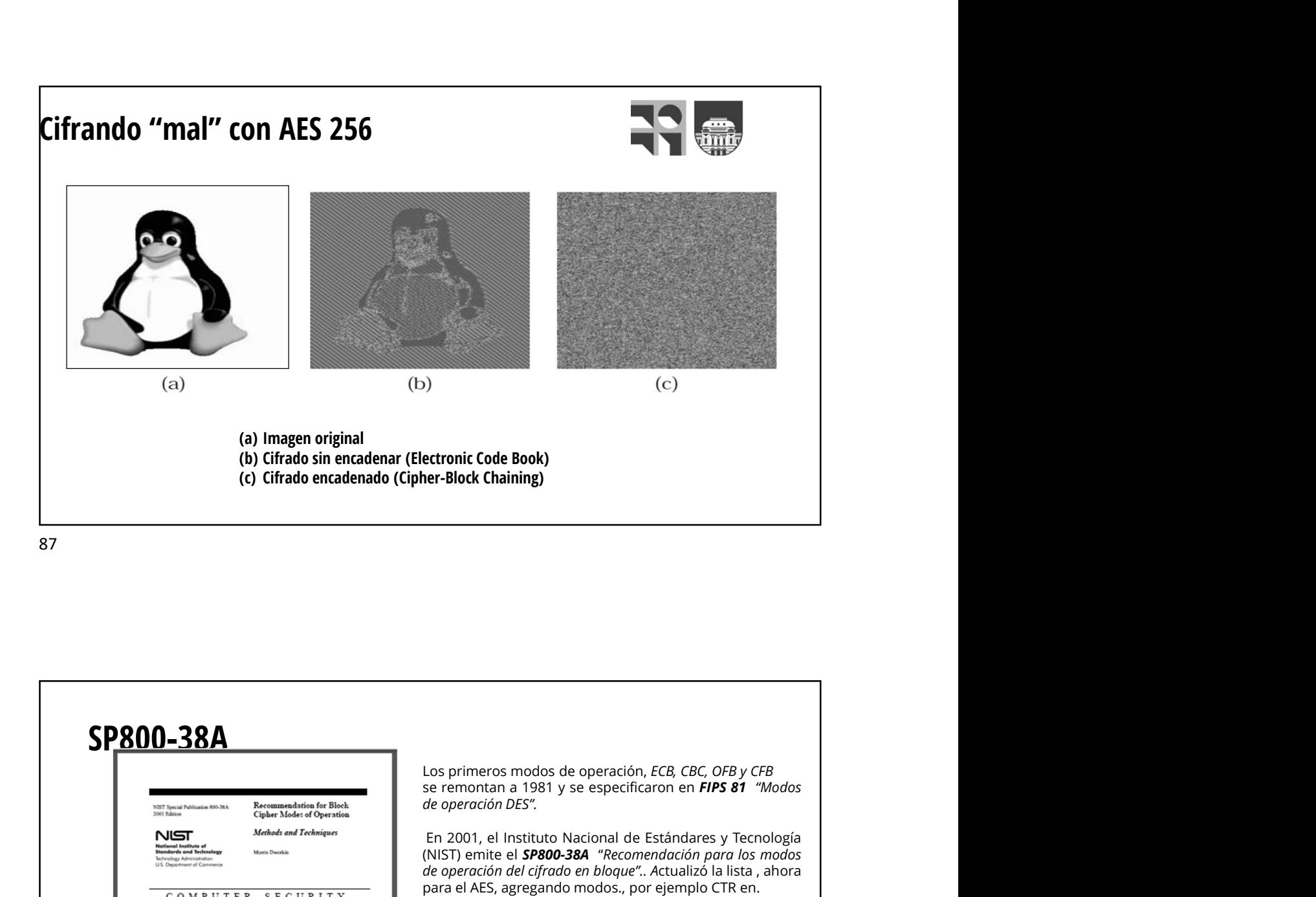

se remontan a 1981 y se especificaron en FIPS 81<br>se remontan a 1981 y se especificaron en FIPS 81 "Modos<br>de operación DES".<br>En 2001, el Instituto Nacional de Estándares y Tecnología<br>de operación DES".<br>En 2001, el Instituto (C)<br> **ettronic Code Book)**<br> **ener-Block Chaining)**<br>
Los primeros modos de operación, *ECB, CBC, OFB y CFB*<br>
Los primeros modos de operación, *ECB, CBC, OFB y CFB*<br> *de operación DES".*<br>
En 2001. el Instituto Nacional de Es **En 2001, En 2001, En 2001, En 2001, En 2010, En 2010, En 2010, En 2010, En 2010, En 2010, El Instituto Nacional de Estándares y Tecnología<br>
En 2001, el Instituto Nacional de Estándares y Tecnología<br>
En 2001, el Instituto** ectronic Code Book)<br>
Los primeros modos de operación, *ECB, CBC, OFB y CFB*<br>
es remontan a 1981 y se especificaron en *FIPS 81 "Nodos*<br> *de operación DES".*<br>
En 2001, el Instituto Nacional de Estándares y Tecnología<br>
En 20 **ectronic Code Book)**<br> **ELECT CODE SECT CONCT CONCTE CONCTE CONCTE CONCTE CONCTE CONCTE CONCTE CONCTE CONCTE CONCTE CONCTE CONCTE CONCTE CONCTE CONCTE CONCTE CONCTE CONCTE CONCTE CONCTE CONCTE CONCTE CONCTE CONCTE CONCTE C** ectronic Code Book)<br>
Los primeros modos de operación, *ECB, CBC, OFB y CFB*<br>
se remontan a 1981 y se especificaron en *FIPS 81 "Modos*<br> *de operación DES".*<br>
En 2001, el Instituto Nacional de Estándares y Tecnología<br>
IMIST Los primeros modos de operación, *ECB*, *CBC*, *OFB y CFB*<br>ese remontan a 1981 y se especificaron en **FIPS 81** "Modos<br>ele operación DES".<br>En 2001, el Instituto Nacional de Estándares y Tecnología<br>(NIST) emite el **SP800-384** Los primeros modos de operación, *ECB*, *CBC*, *OFB y CFB*<br>se remontan a 1981 y se especificaron en **FIPS 81** "Modos<br>de operación DES".<br>En 2001, el Instituto Nacional de Estándares y Tecnología<br>(NIST) emite el **SP800-384** Los primeros modos de operación, *ECB*, *CBC*, *OFB y CFB*<br>se remontan a 1981 y se especificaron en **FIPS 81** "Modos<br>de operación DES".<br>En 2001, el Instituto Nacional de Estándares y Tecnología<br>(NIST) emite el **SP800-384** Los primeros modos de operación, *ECB*, *CBC*, *OFB y CFB*<br>es remontan a 1981 y se especificaron en **FIPS 81** "Modos<br>de operación DES".<br>En 2001, el Instituto Nacional de Estándares y Tecnología<br>(NIST) emite el **SP800-384** Los primeros modos de operación, *ECB*, *CBC*, *OFB y CFB*<br>se remontan a 1981 y se especificaron en **FIPS 81** "Modos<br>de operación DES".<br>En 2001, el Instituto Nacional de Estándares y Tecnología<br>(NIST) emite el **SP800-38A** Los primeros modos de operación, *ECB*, *CBC*, *OFB y CFB*<br>se remontan a 1981 y se especificaron en **FIPS 81** "Modos<br>de operación DES".<br>En 2001, el Instituto Nacional de Estándares y Tecnología<br>(NIST) emite el **SP800-384** Los primeros modos de operación, *ECB*, *CBC*, *OFB y CFB*<br>exerción DES".<br>Cen ca001, el Instituto Nacional de Estándares y Tecnología<br>(NIST) emite el **SP800-384** "Recomendación para los modos<br>(NIST) emite el **SP800-384** "R Los primeros modos de operación, *ECB*, *CBC*, *OFB y CFB*<br>se remontan a 1981 y se especificaron en **FIPS 81** "Modos<br>de operación DES".<br>En 2001, el Instituto Nacional de Estándares y Tecnología<br>(NIST) emíte el **SPa00-384** Los primeros modos de operación, *ECB*, *CBC*, *OFB y CFB*<br>ele erenontan a 1981 y se especificaron en **FIPS 81** "Modos<br>ele operación DES".<br>En 2001, el Instituto Nacional de Estándares y Tecnología<br>(NIST) emite el **SP800-38** SP800-38A Recommendation for Block<br>Cipher Modes of Operation tion 800-38A **Methods and Techniques** NIST **Monte Danskin** COMPUTER SECURITY 199 https://es.abcdef.wiki/wiki/Block\_cipher\_mode\_of\_operation

and the state of the state of the state of the

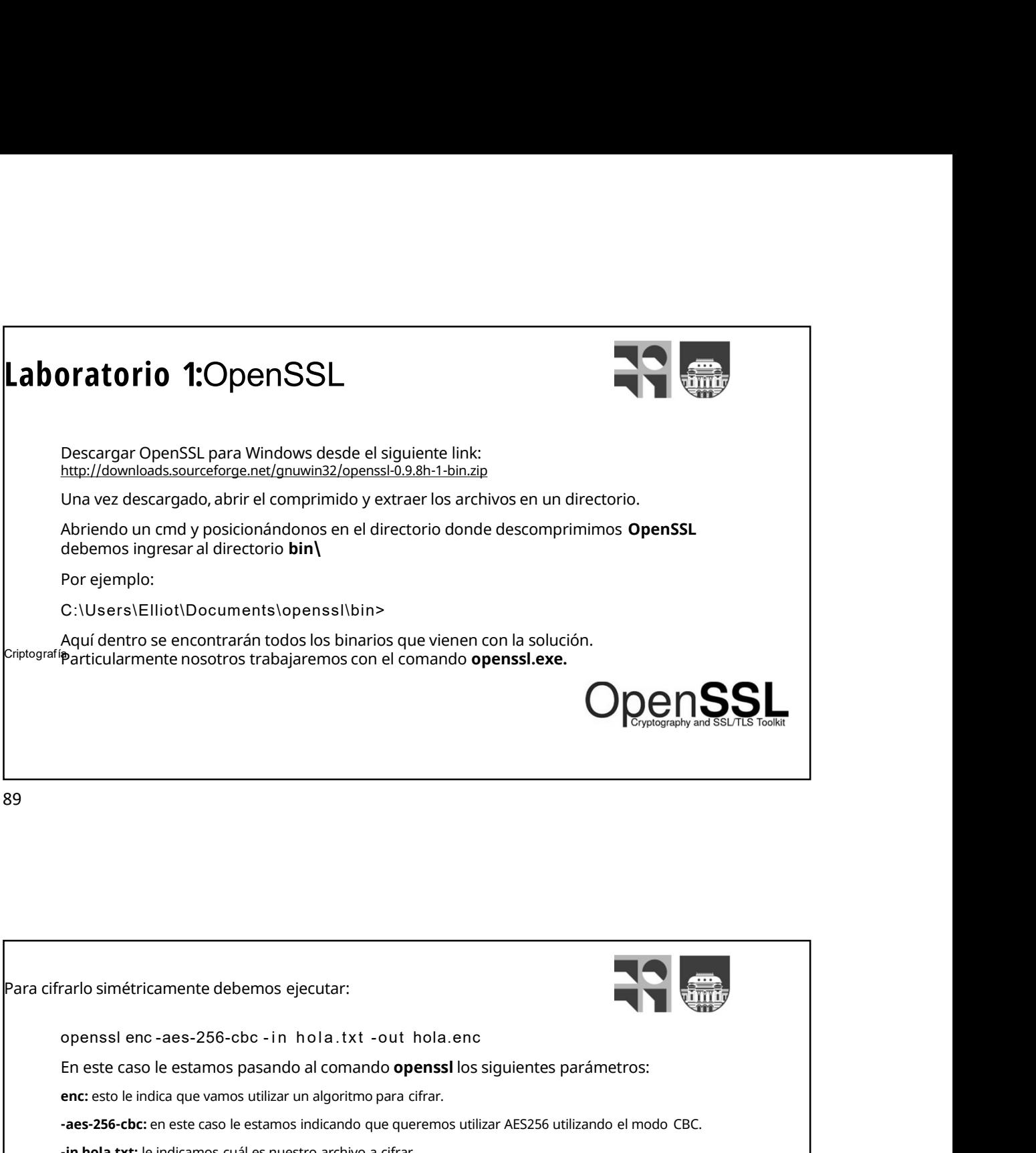

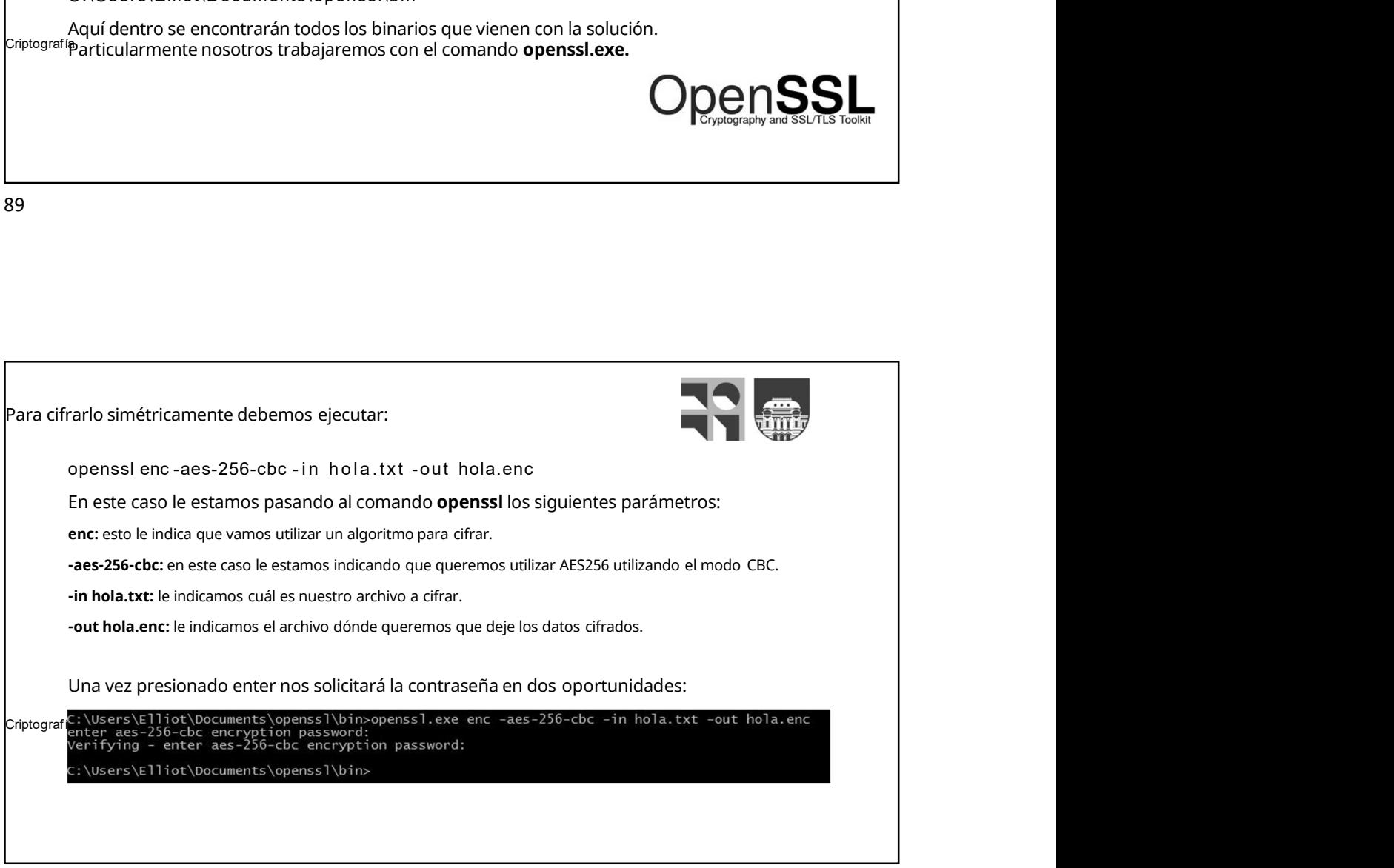

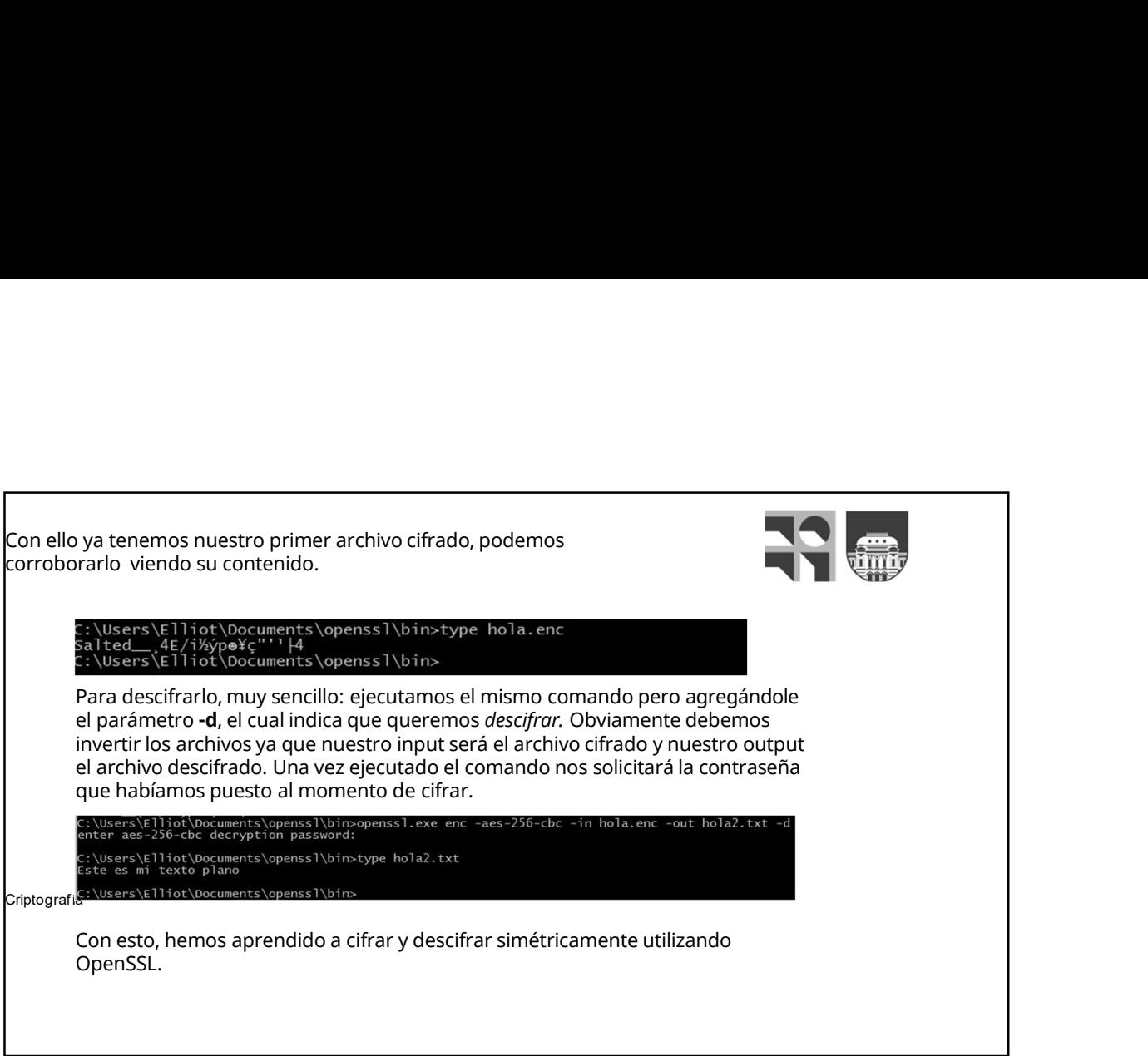

91

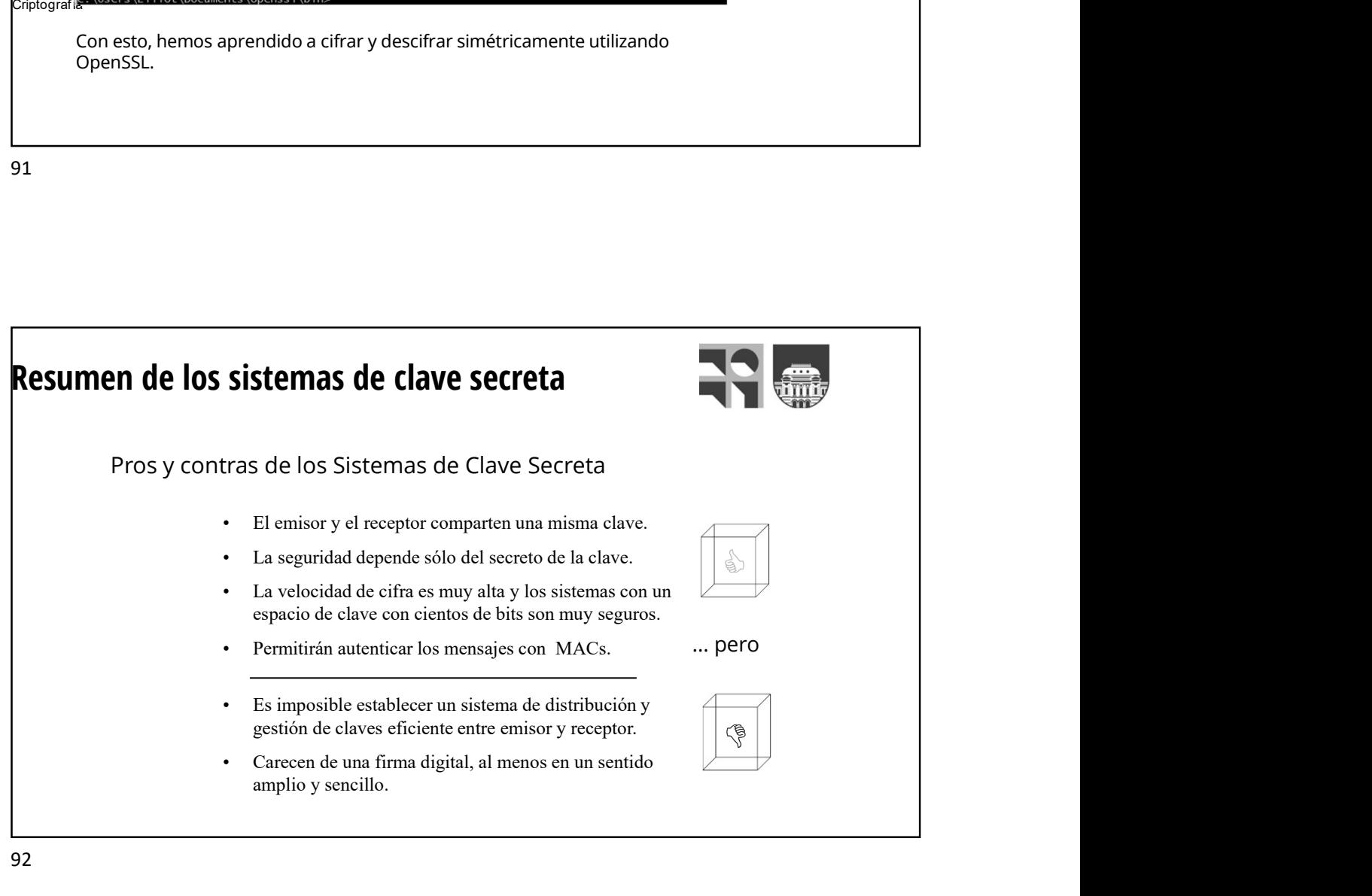

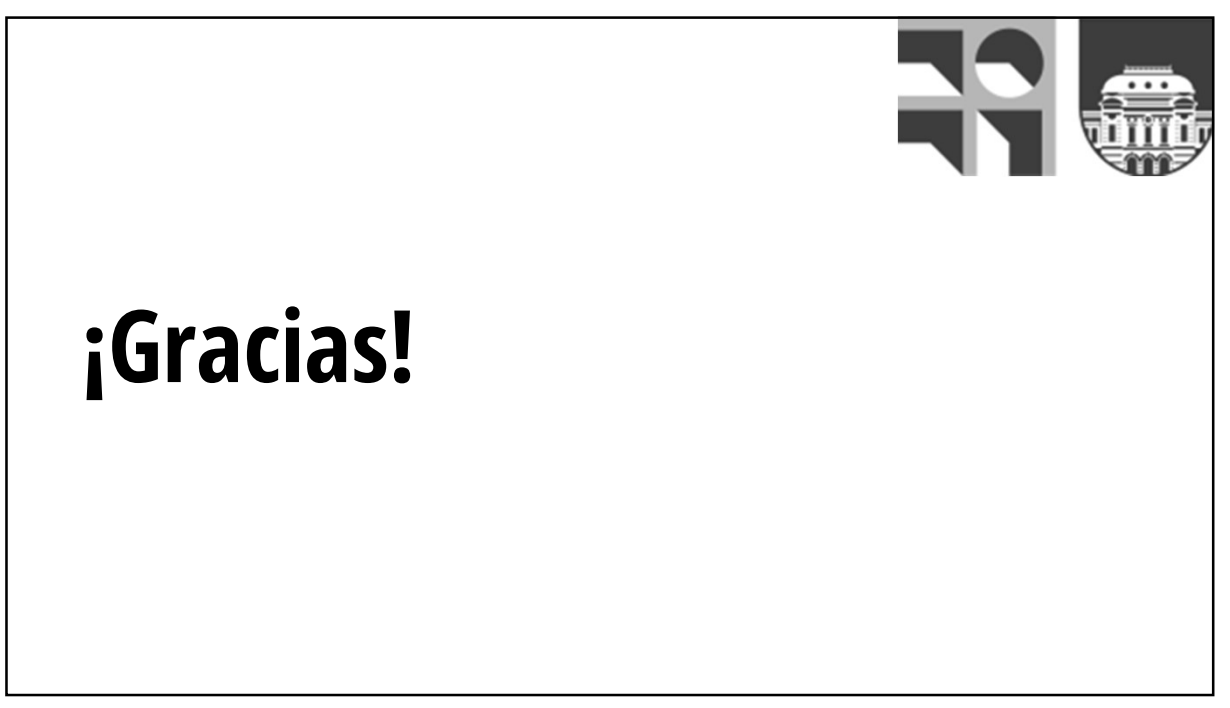